# **Basics of Image Handling**

Image Classification: Modern Approaches Giacomo Boracchi, Alessandro Giusti DEIB, Politecnico di Milano February, 12th, 2018

> giacomo.boracchi@polimi.it home.deib.polimi.it/boracchi/

> > POLITECNICO DI MILANO

Image Classification: Modern Approaches, PhD Course, Giacomo Boracchi

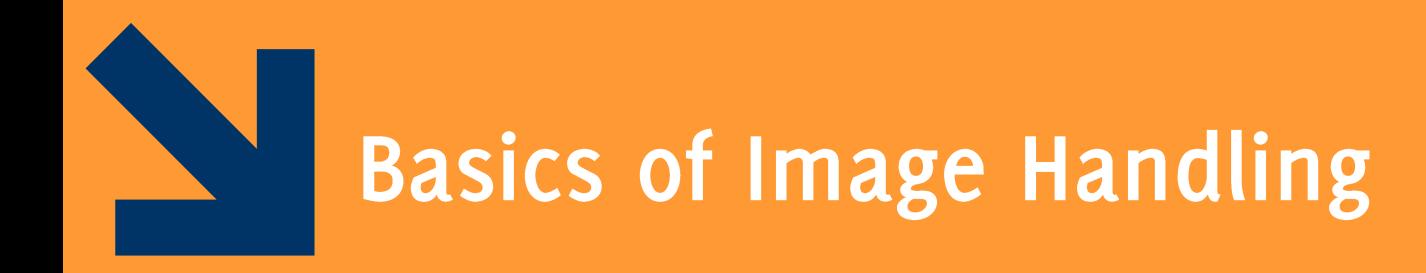

## Most important image processing operations for classification problems

Image Classification: Modern Approaches, PhD Course, Giacomo Boracchi

POLITECNICO DI MILANO

# Spatial-Domain vs Transform-Domain Methods

A survey of most important operations in image processing:

- Spatial Intensity Transformations
- Spatial Local Transformations (filtering)
- **Global Transformations**

Spatial transformations (intensity or local) are direct manipulation of pixel intensities

Global transformations can be also used to represent the image in a different domain (e.g. Fourier, wavelet) where it is easier to extract meaningful information

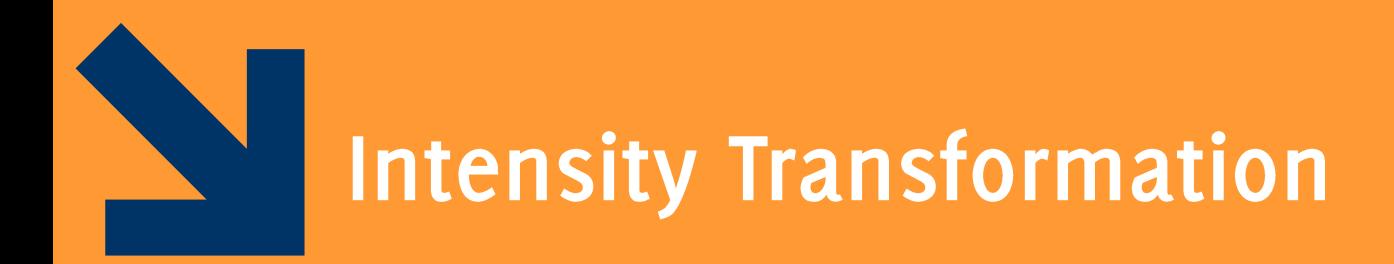

## Transformations that operate on each single pixels of an image

Image Classification: Modern Approaches, PhD Course, Giacomo Boracchi

POLITECNICO DI MILANO

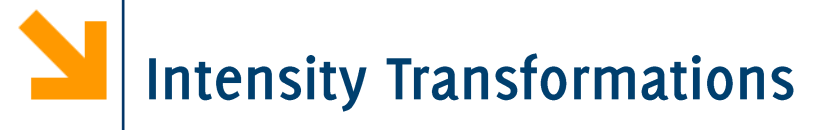

In general, these can be written as  $G(r, c) = T[I(r, c)]$ 

Where

- I is the input image to be transformed  $\bullet$
- G is the output  $\bullet$
- $T: \mathbb{R}^3 \to \mathbb{R}^3$  or  $T: \mathbb{R}^3 \to \mathbb{R}$  is a function
- T operates independently on each single pixel.

A linear transformation of pixel intensities  $T: \mathbb{R}^3 \to \mathbb{R}$  $Gray(r, c) = [0.299, 0.587, 0.114] * [R(r, c), G(r, c), B(r, c)]'$ which corresponds to a linear combination of the 3 channels  $Gray(r, c) = 0.299 * R(r, c) + 0.587 * G(r, c) + 0.114 * B(r, c)$ 

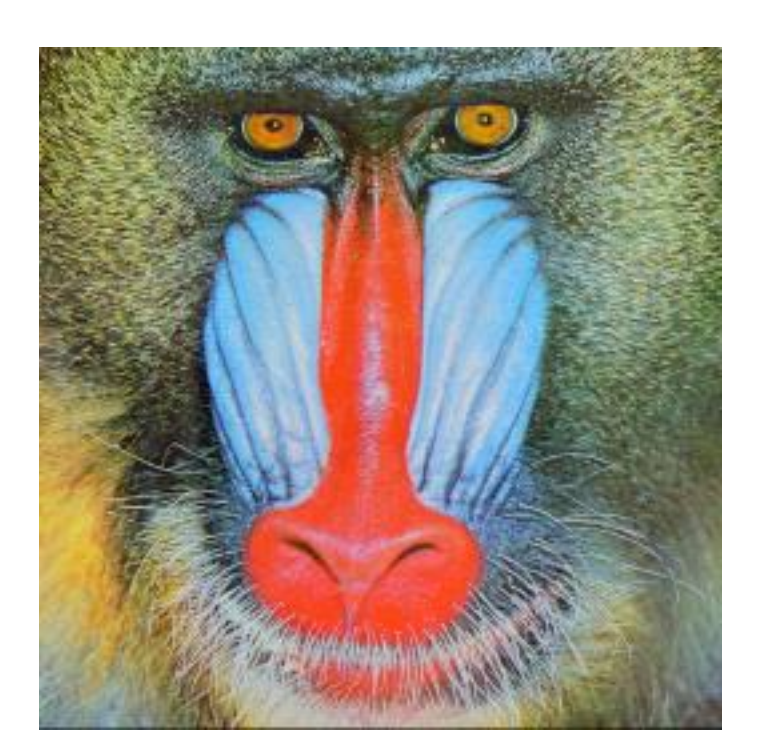

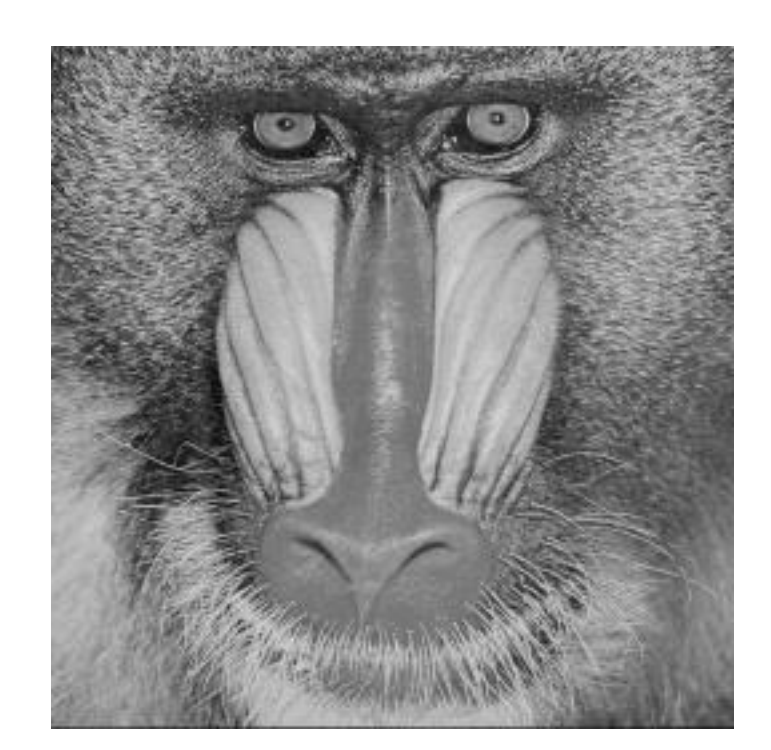

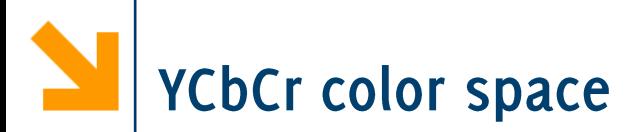

Color space conversion  $T: \mathbb{R}^3 \to \mathbb{R}^3$  to map RBG to YcBCr

- *Y* is the *luma* signal, similar to grayscale
- *Cb* and *Cr* are the *chroma* components  $\bullet$

Human eye is less sensitive to color changes than luminance variations. Thus,

- Y can be stored / transmitted at high resolution
- Cb and Cr can be subsampled, compressed, or otherwise treated separately for improved system efficiency

(e.g. in JPEG compression che chromatic components are encoded at a coarser level than luminance)

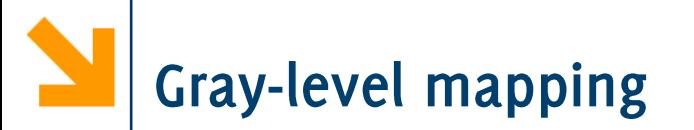

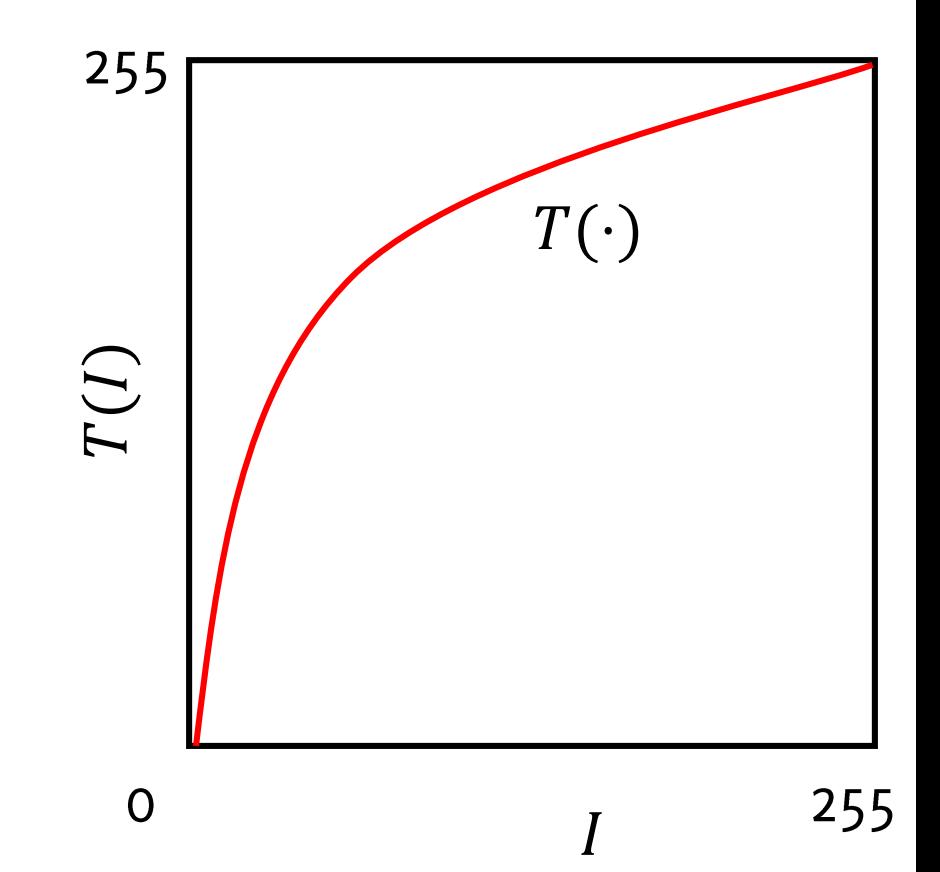

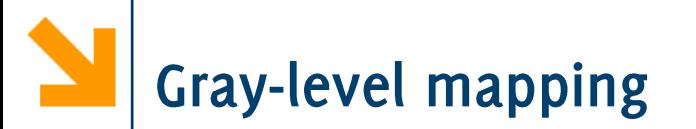

What does this  $T$  do?

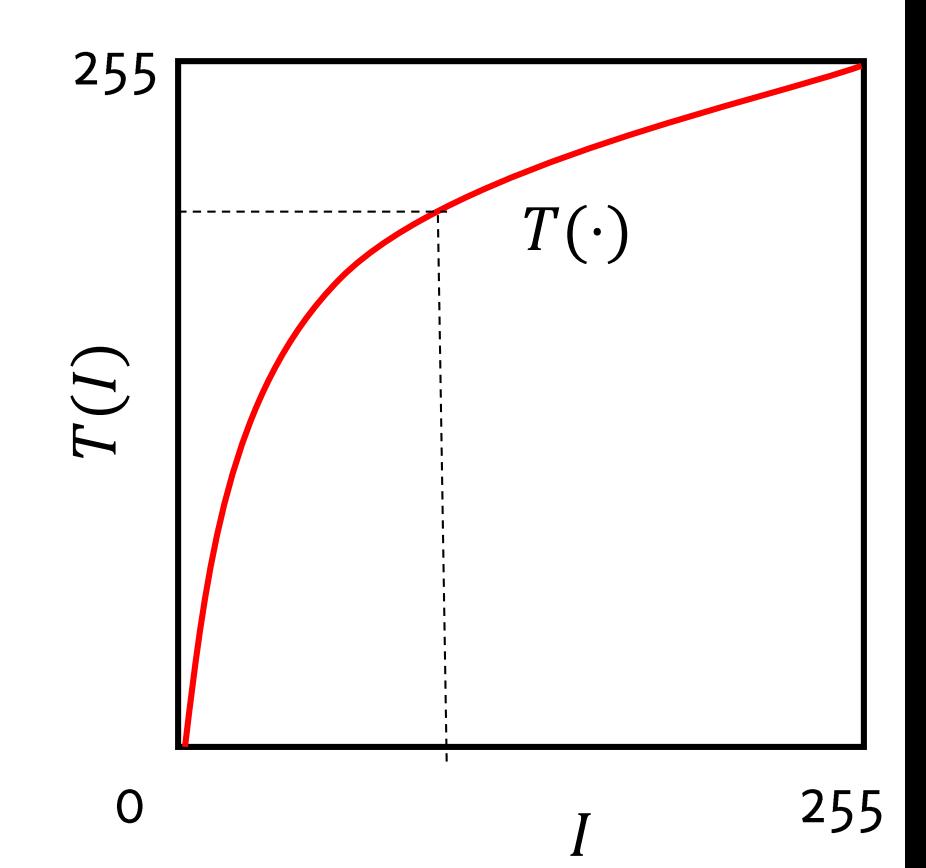

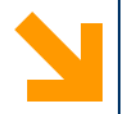

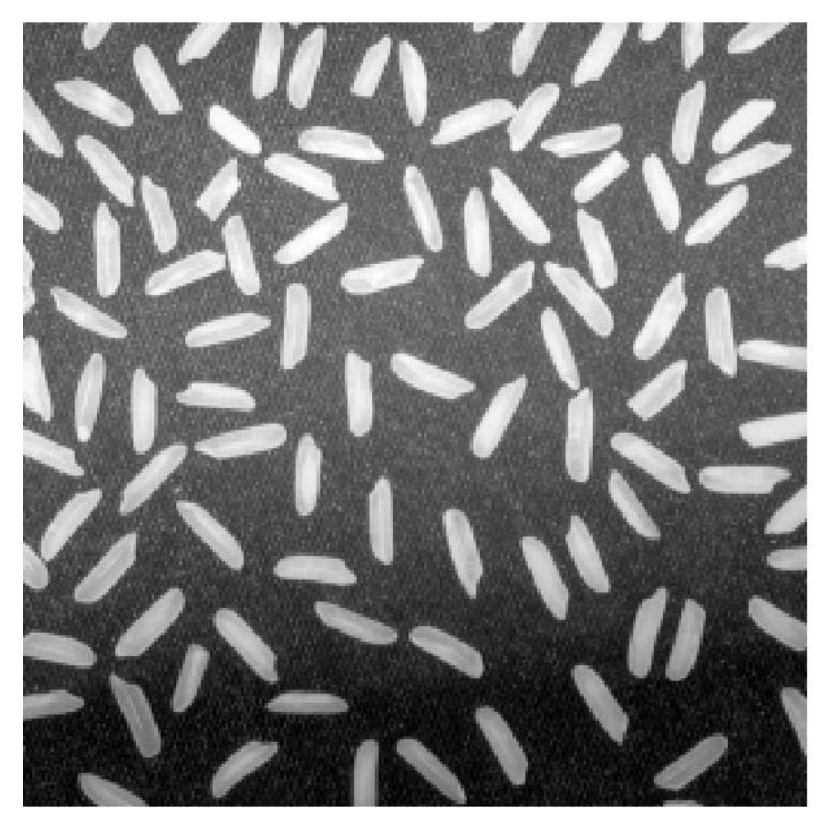

Input  $I$ 

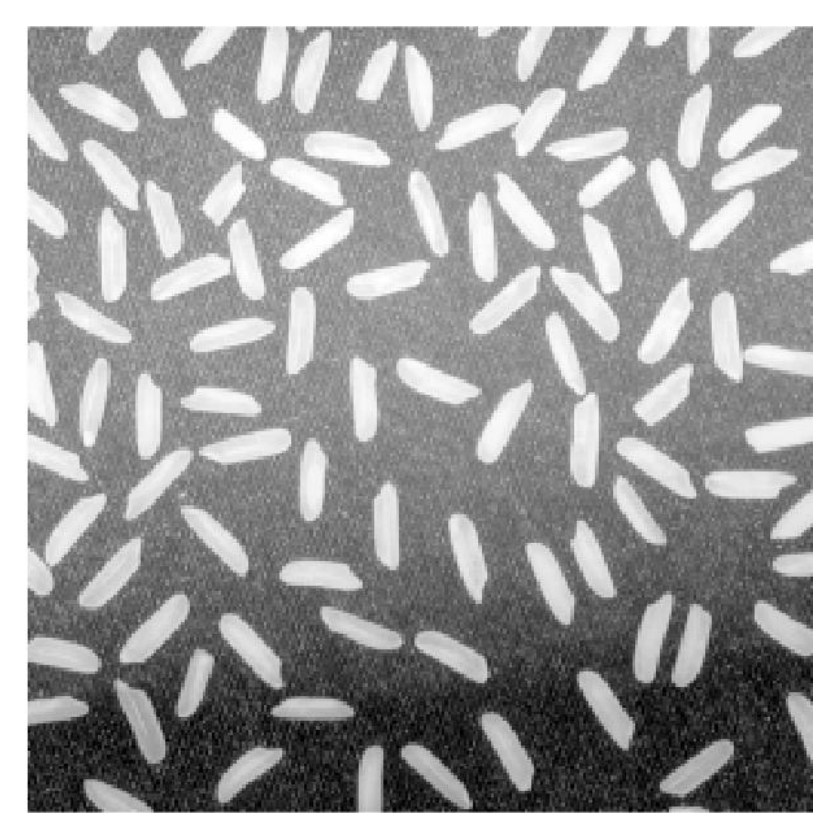

Output  $G = T(I)$ 

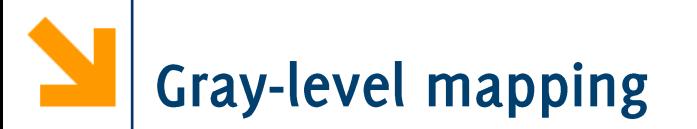

What does this  $T$  do?

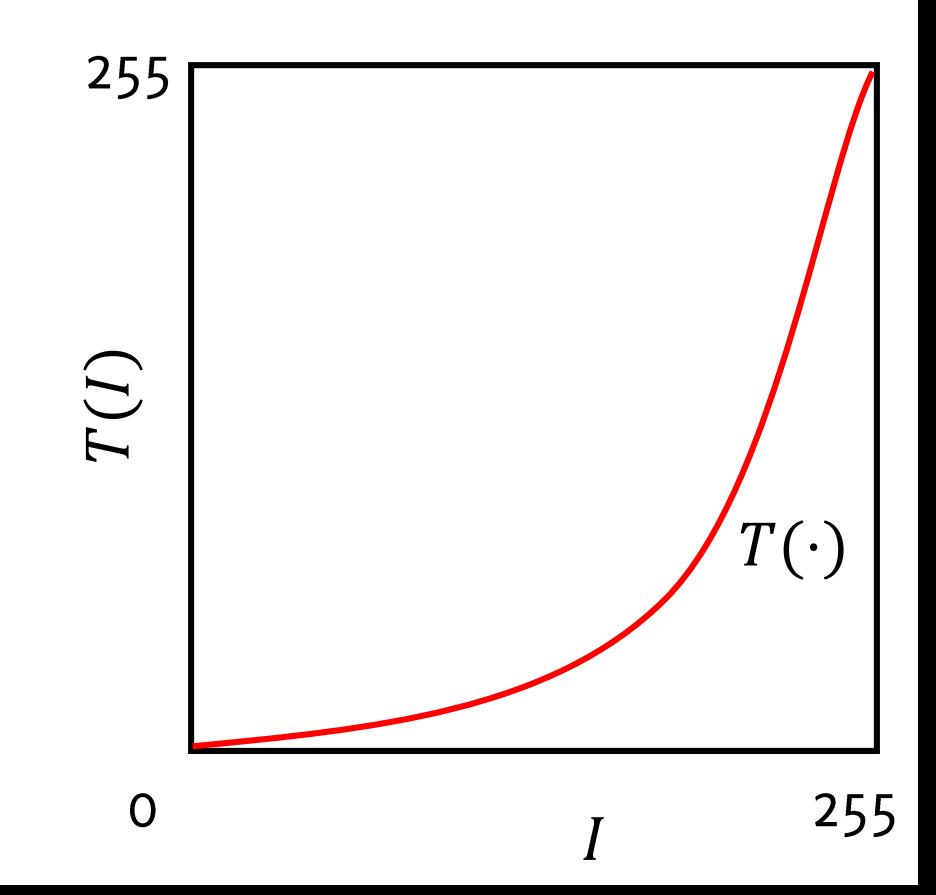

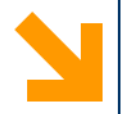

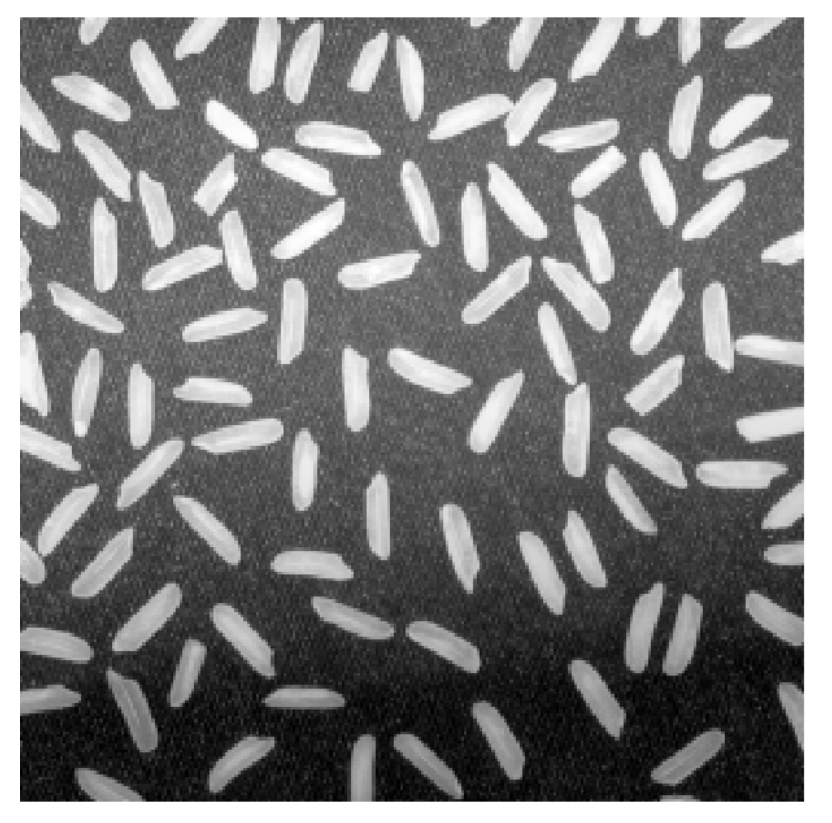

Input I

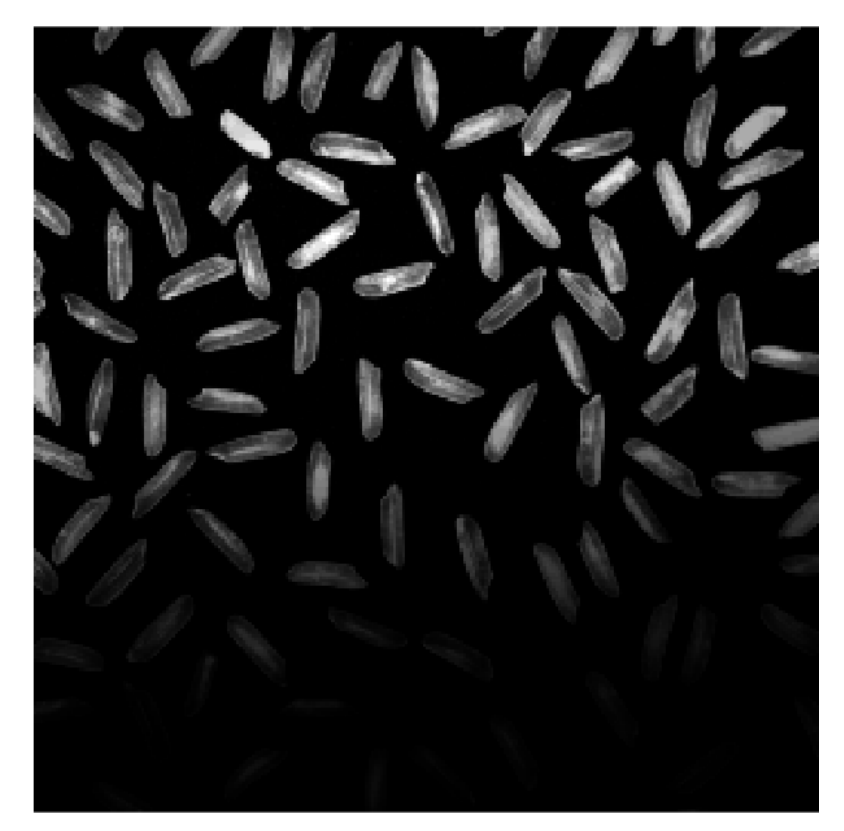

Output  $G = T(I)$ 

**Gamma Correction** 

Power-low transformation that can be written as  $G(r, c) = I(r, c)^{\gamma}$ 

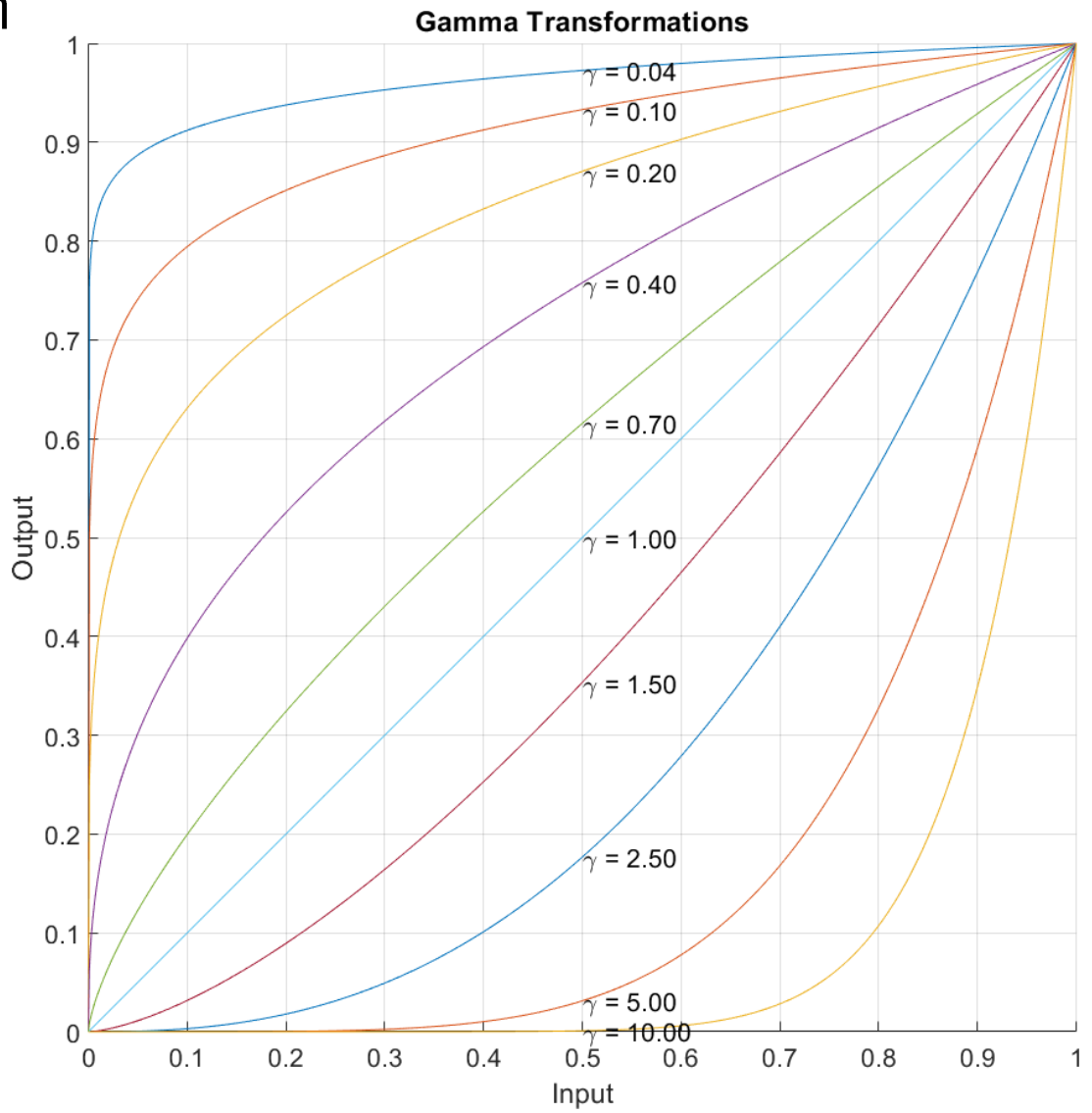

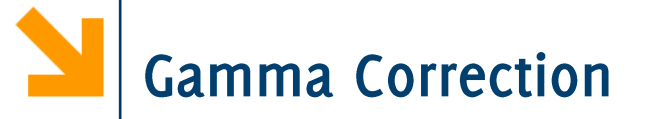

Power-low transformation that can be written as  $G(r, c) = I(r, c)^{\gamma}$ 

#### **Contrast Enhancement:**

• Low values of  $\gamma$ stretch the intensity range at high-values

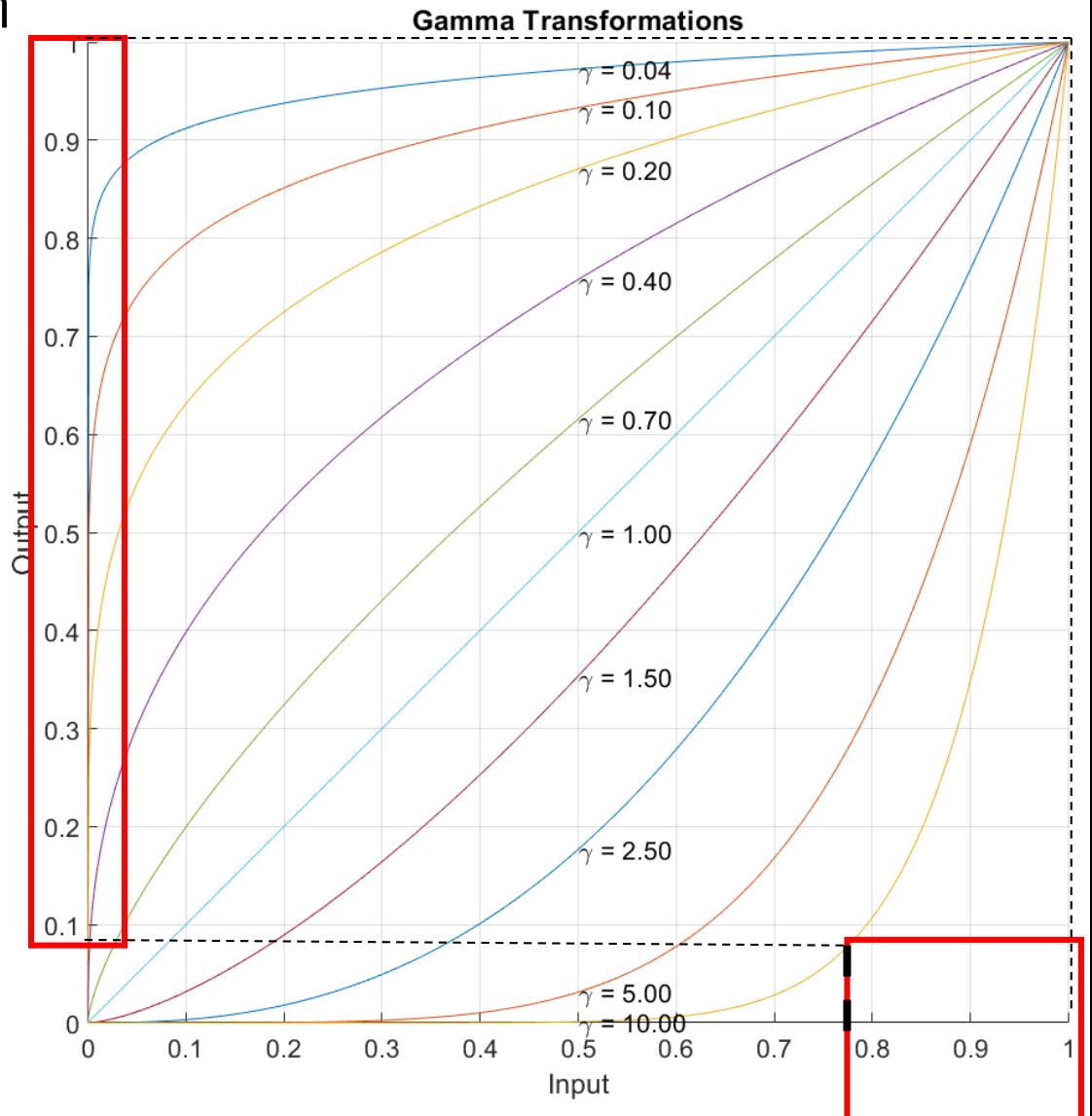

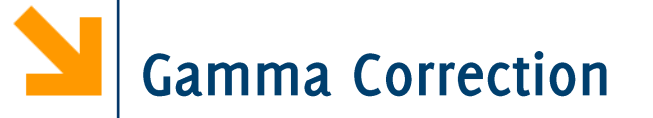

Power-low transformation that can be written as  $G(r, c) = I(r, c)^{\gamma}$ 

#### **Contrast Enhancement:**

- Low values of  $\gamma$ stretch the intensity range at high-values
- High values of  $\gamma$ stretch the intensity range at low values

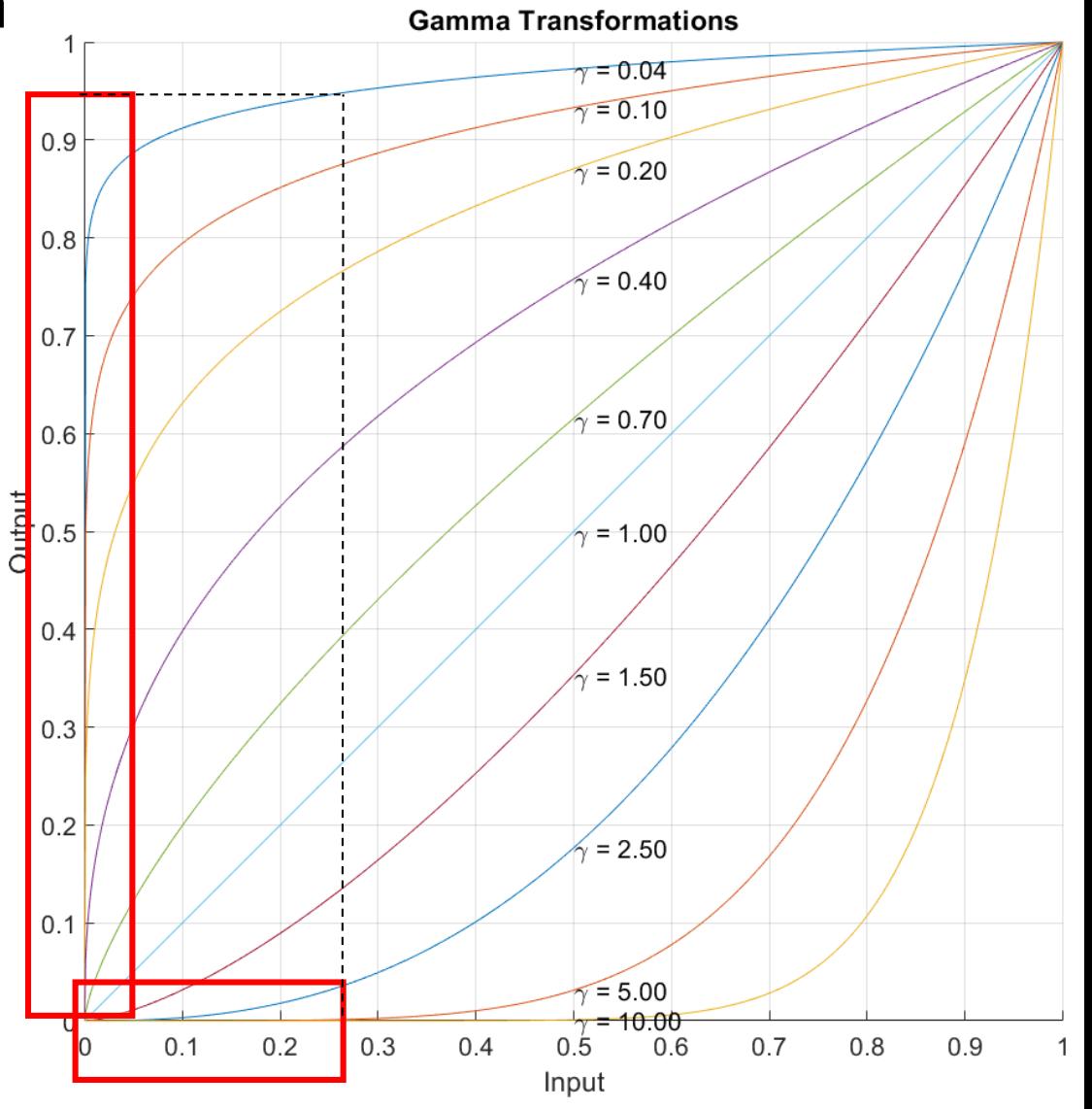

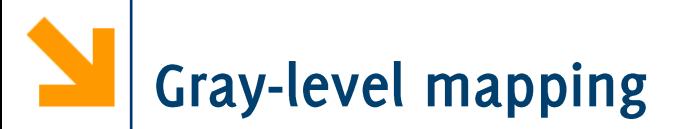

What does this  $T$  do?

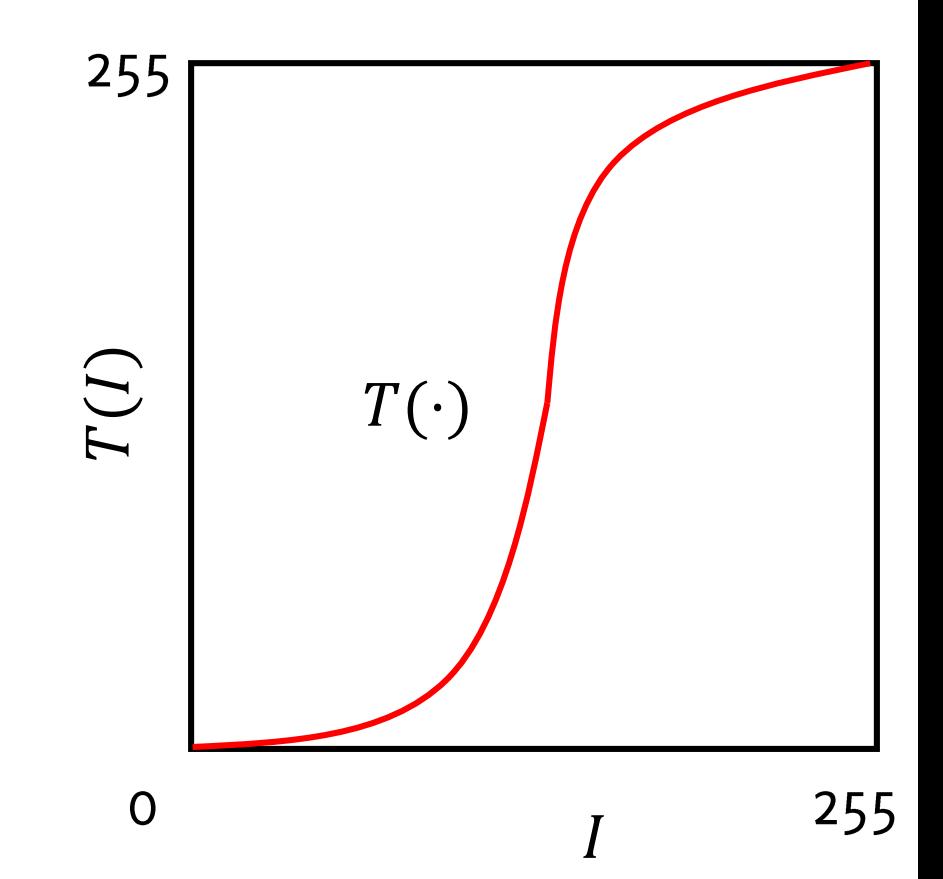

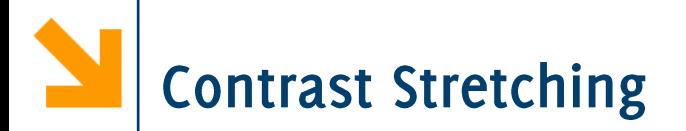

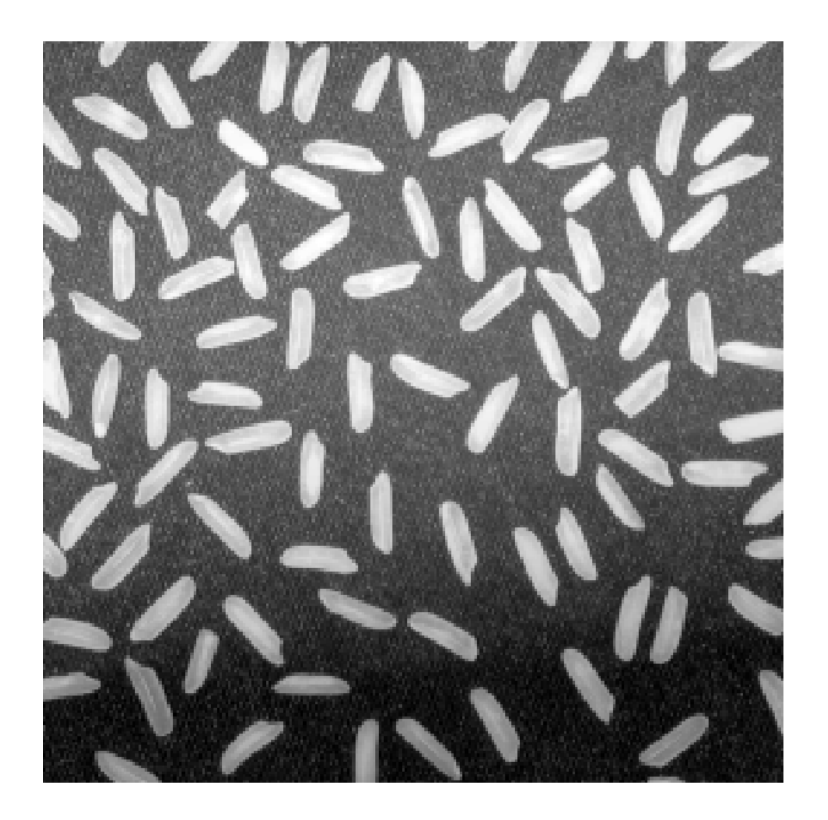

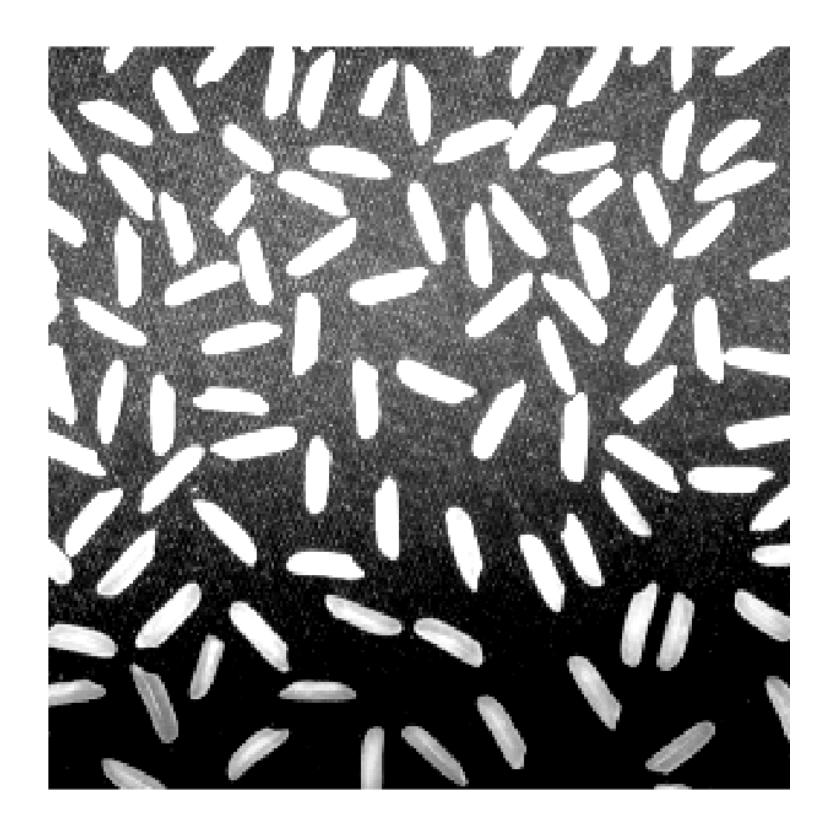

Contrast stretching: increases the constant at values in the middle of intensity range, decreases contrast at bright and dark regions. It is implemented by piecewise or parametric transformations

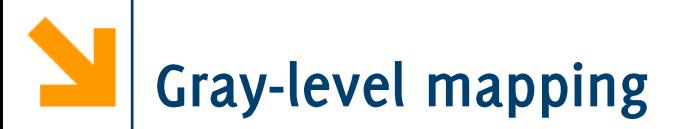

What does this  $T$  do?

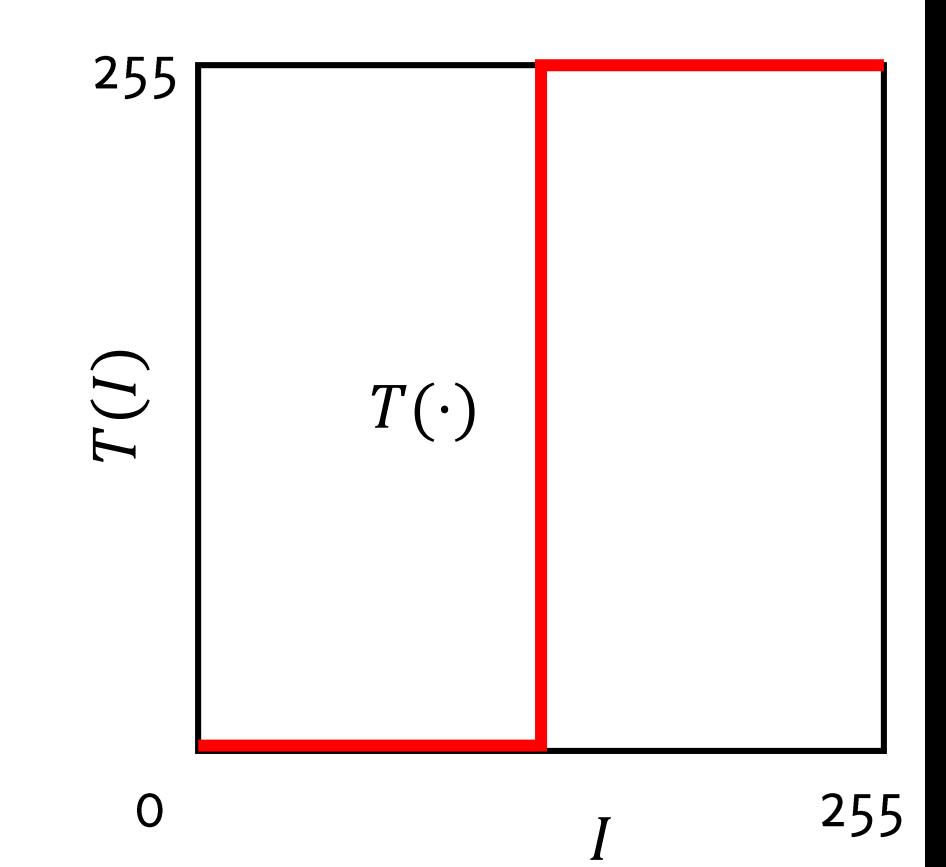

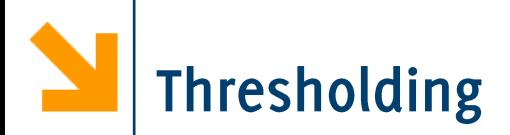

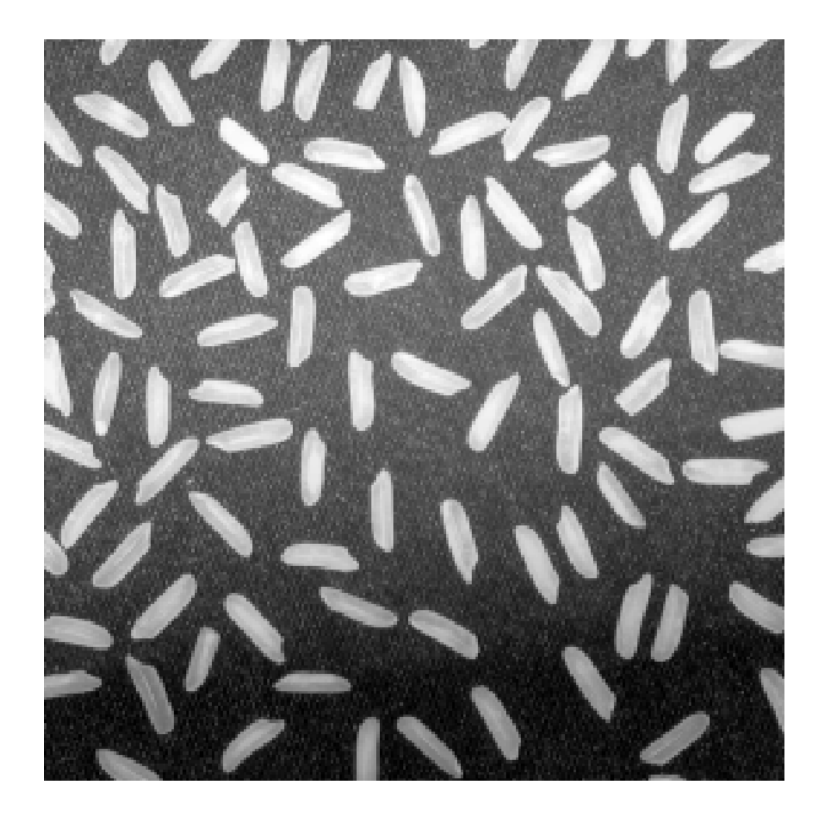

#### Thresholding binarizes images

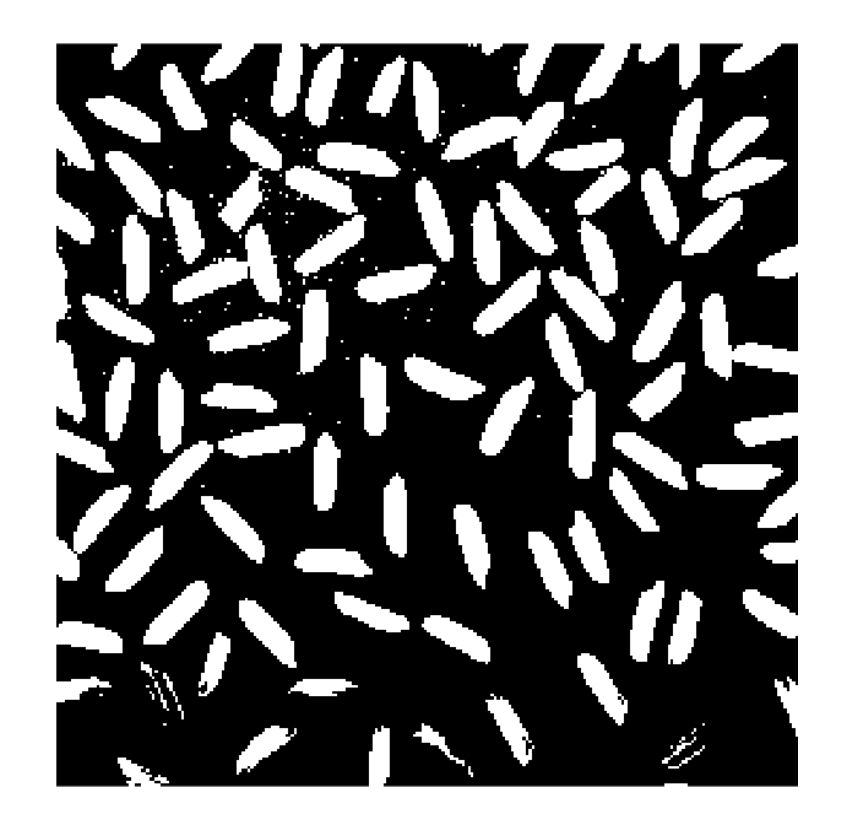

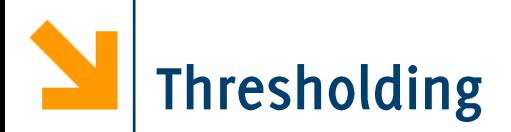

$$
T(I(r, c)) = \begin{cases} 255, & \text{if } I(r, c) \geq r \\ 0, & \text{if } I(r, c) < r \end{cases}
$$

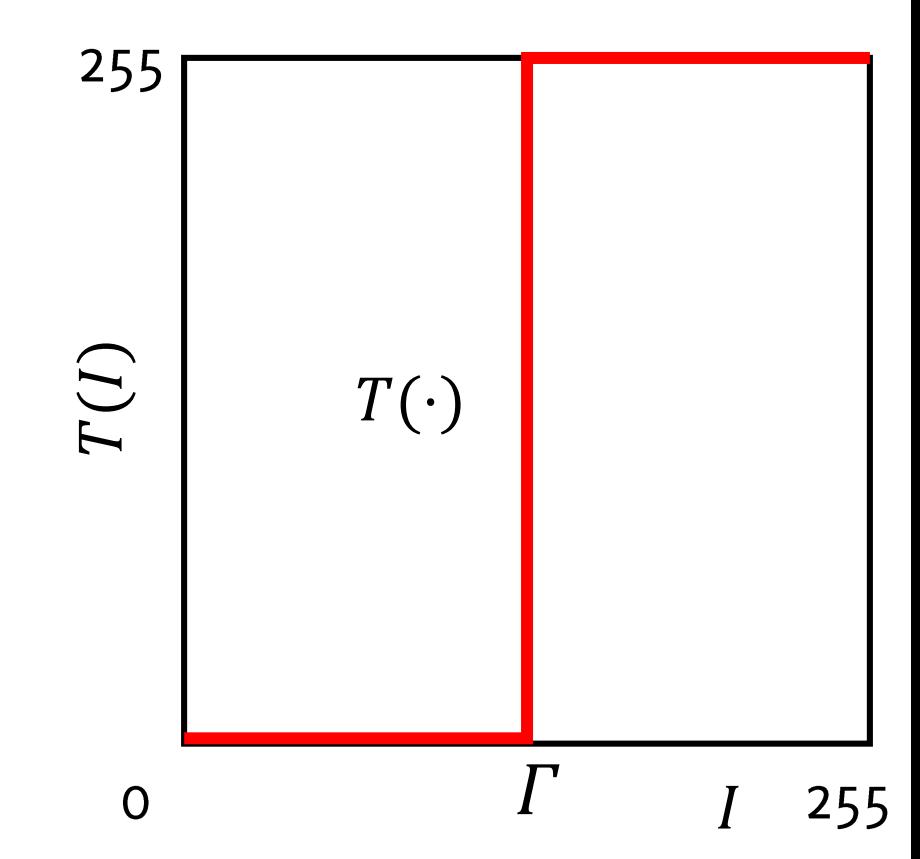

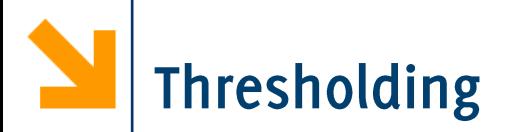

What does this T do?

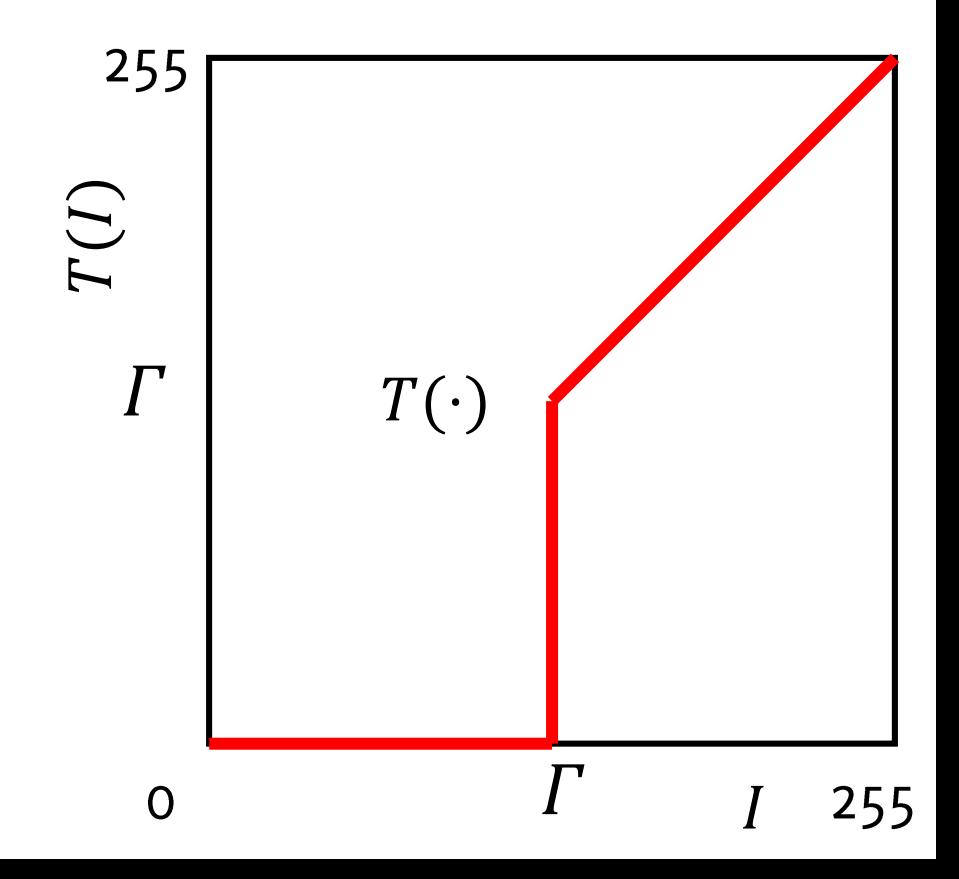

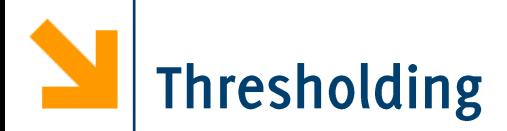

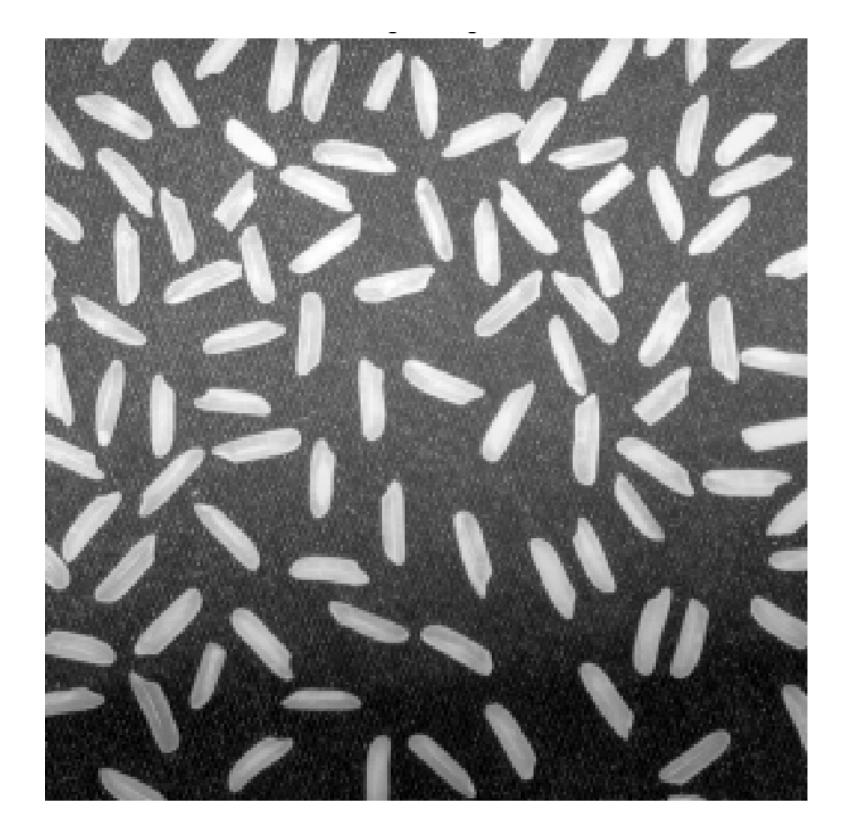

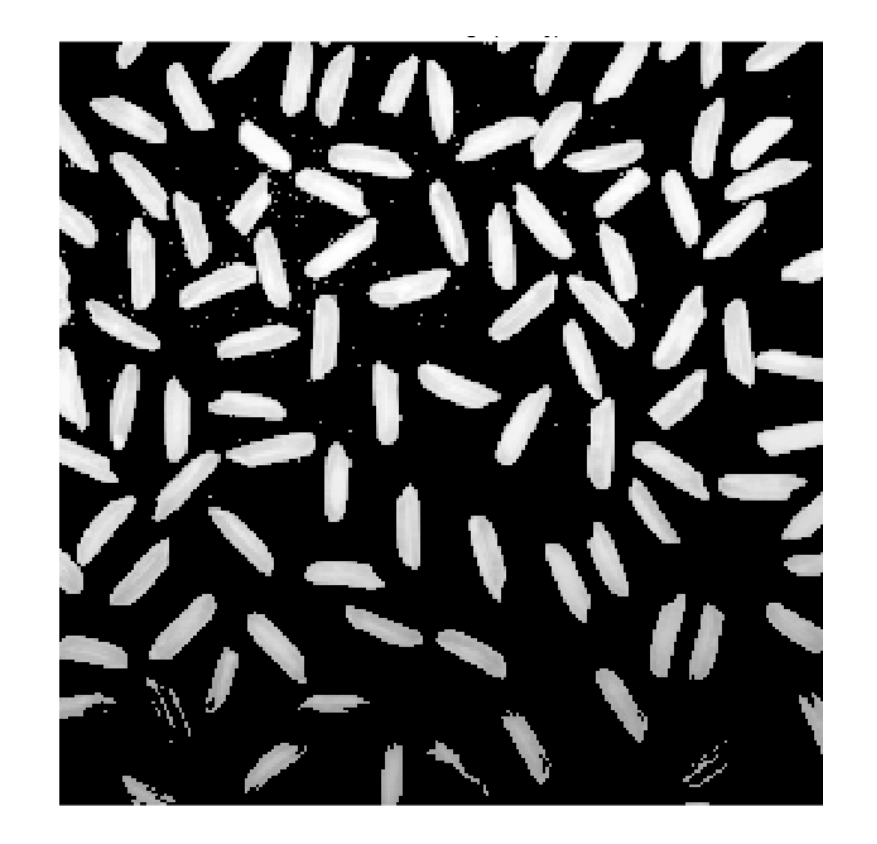

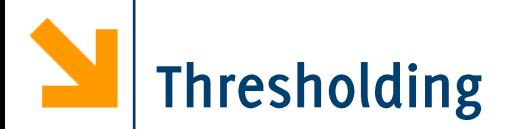

 $T(I(r, c)) = \begin{cases} T(I(r, c)), & \text{if } I(r, c) \geq \Gamma \\ 0, & \text{if } I(r, c) < \Gamma \end{cases}$ 255  $T(I)$ This simple operation is one of the most frequently used to add nonlinearities in CNN, through  $\Gamma$  $T(\cdot)$ the ReLU Layers

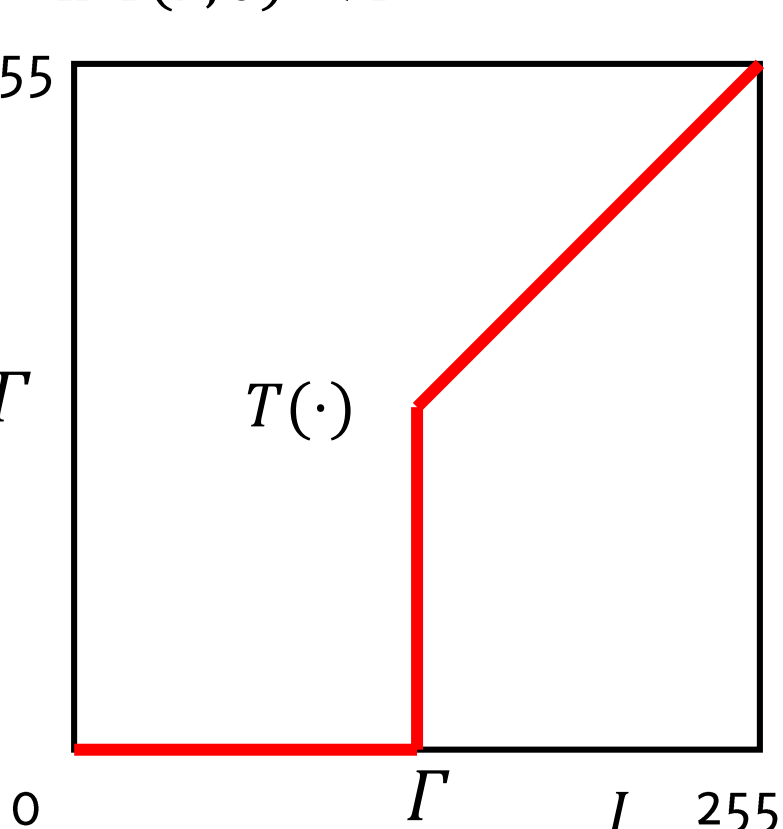

# Local (Spatial )Transformations: **Correlation and Convolution**

## Most important image processing operations for classification problems

Image Classification: Modern Approaches, PhD Course, Giacomo Boracchi

POLITECNICO DI MILANO

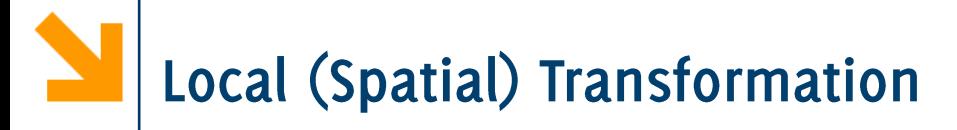

In general, these can be written as  $G(r, c) = T_{II}[I(r, c)]$ 

Where

- I is the input image to be transformed
- G is the output
- $T_{II}$ :  $\mathbb{R}^3 \to \mathbb{R}^3$  or  $T_{II}$ :  $\mathbb{R}^3 \to \mathbb{R}$  is a function
- $U$  is a neighbourhood, identifies a region of the image that  $\bullet$ will concur in the output definition

#### T operates on I "around" U

The output at pixel  $(r, c)$  i.e.,  $T_U[I(r, c)]$  is defined by all  ${I(x, y), (x - r, y - c) \in U}$ 

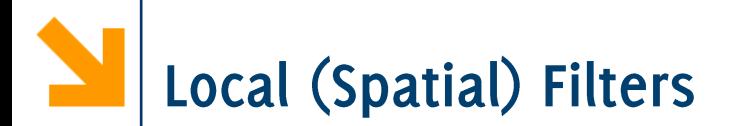

The dashed square represents  $\{I(x, y), (x - r, y - c) \in U\}$ 

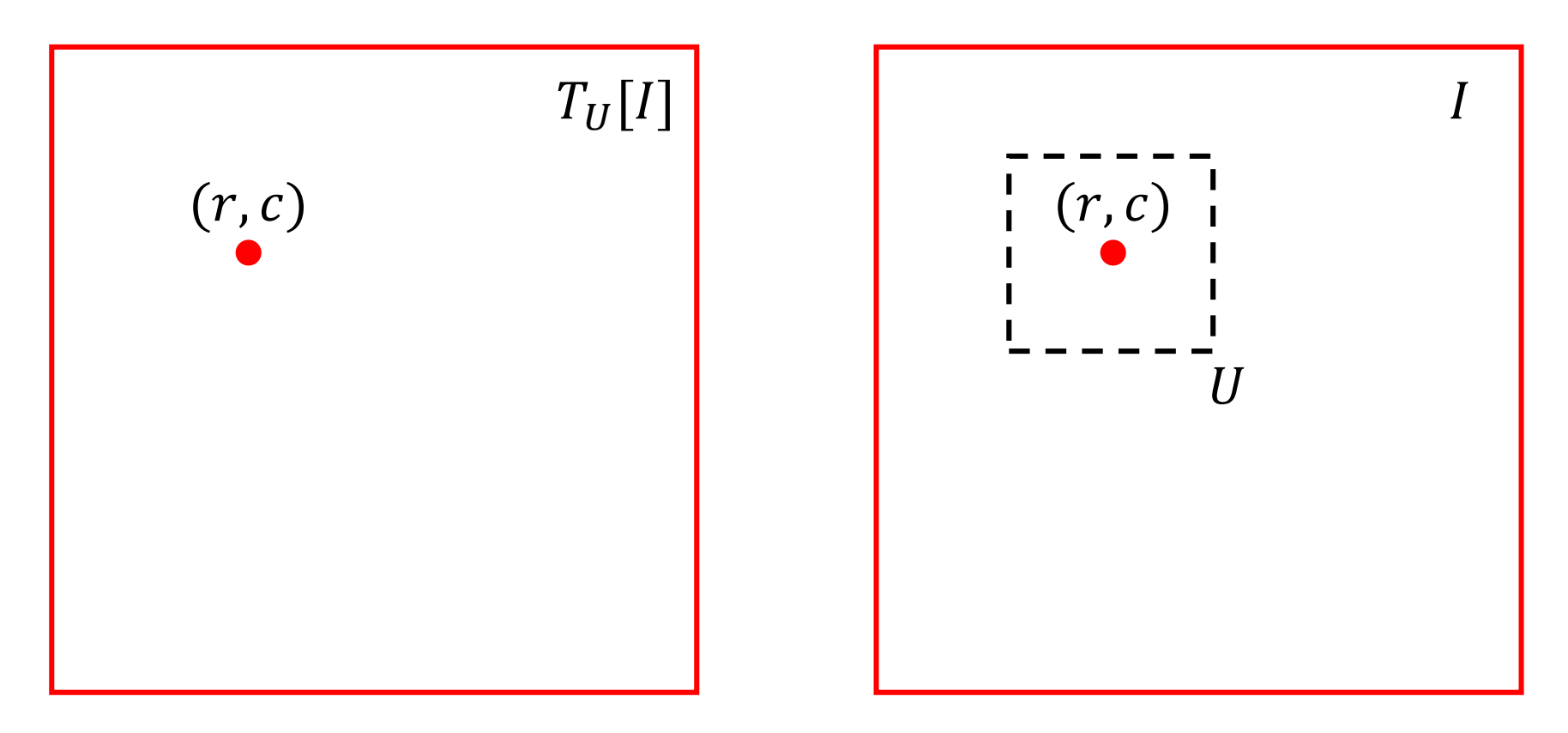

Image Classification: Modern Approaches, PhD Course, Giacomo Boracchi

#### POLITECNICO DI MILANO

# **Local (Spatial) Filters**

The dashed square represents  $\{I(x, y), (x - r, y - c) \in U\}$ 

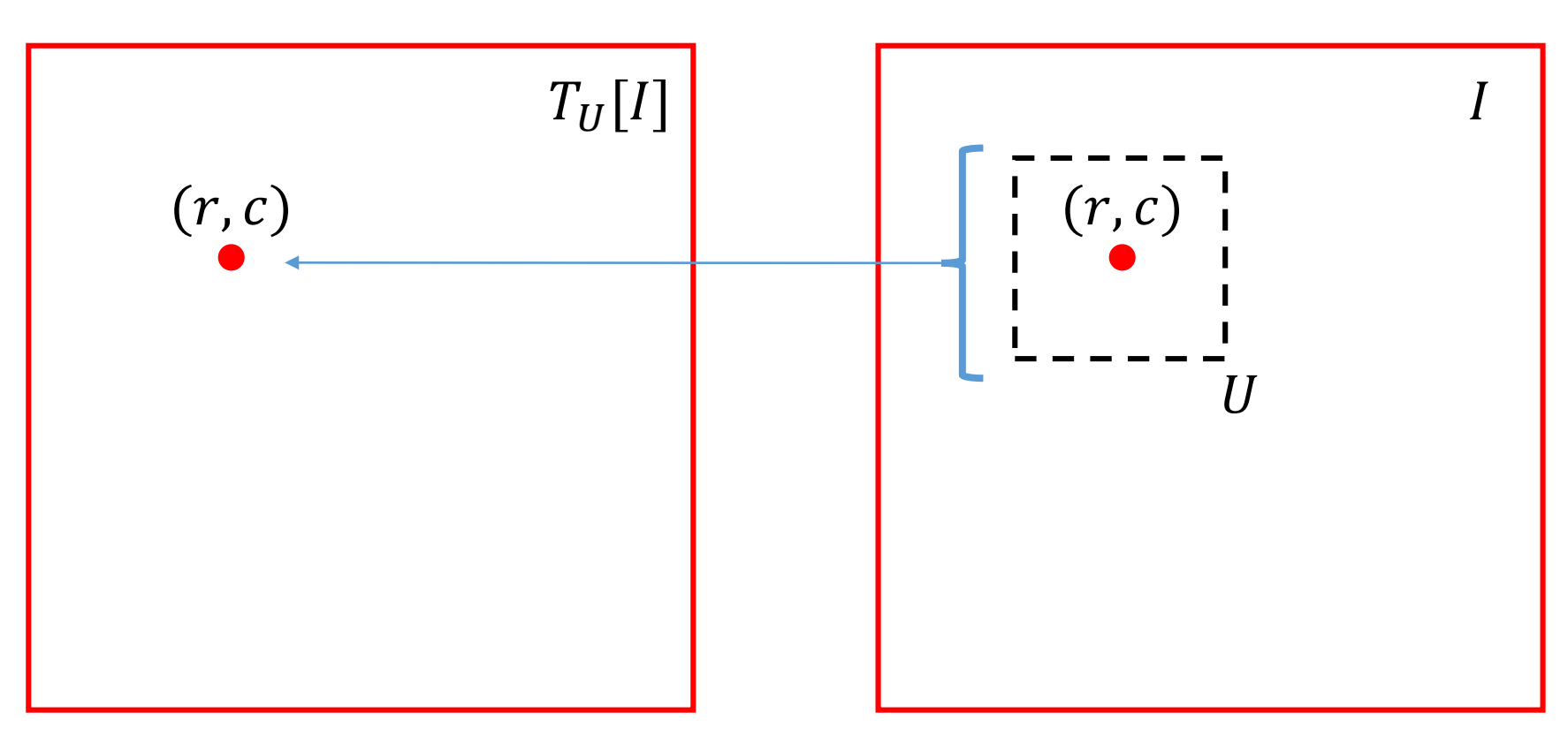

- The location of the output does not change
- The operation is repeated for each pixel
- T can be either linear or nonlinear

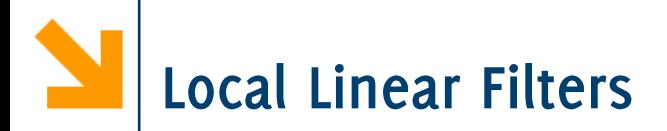

Linear Transformation: Linearity implies that

$$
T(I(r, c)) = \sum_{(x,y)\in U} w_i * I(r + x, c + y)
$$

Considering some weights  $\{w_i\}$ 

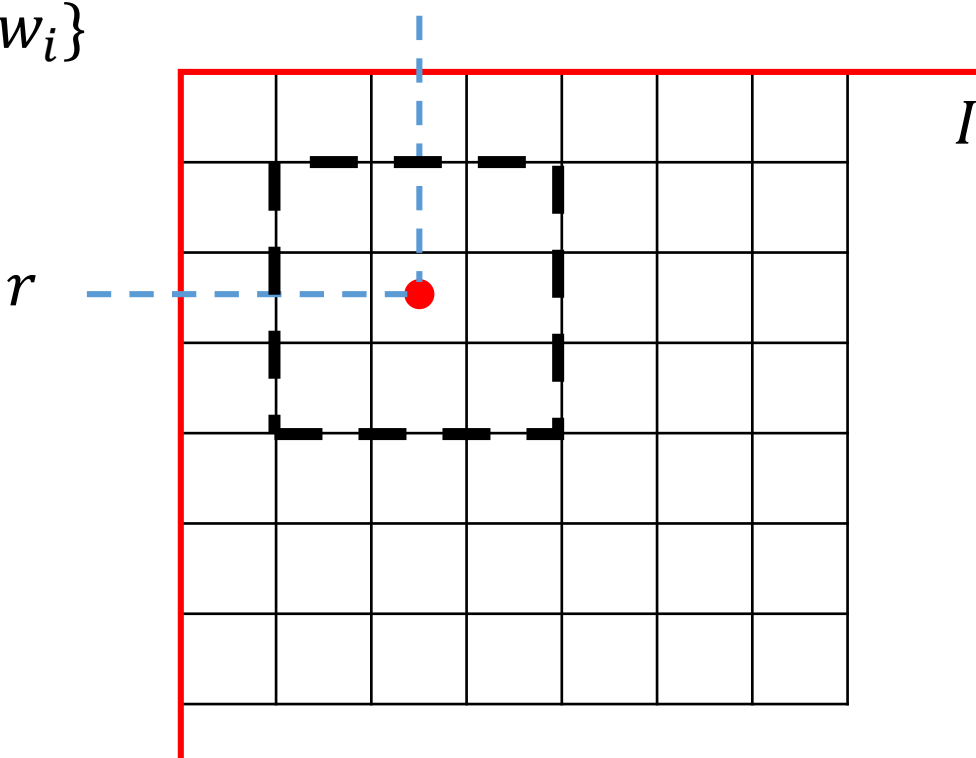

Linear Transformation: Linearity implies that  $T(I(r, c)) = \sum_{(x, c) \in \mathbb{N}} w(x, y) * I(r + x, c + y)$  $(x,y) \in U$  $U$  $w(-1,-1)$   $w(-1,0)$  $W(-1,1)$  $W(0,-1)$  $W(0,0)$  $W(0,1)$  $\boldsymbol{r}$  $w(1, -11)$  $W(1,1)$  $W(1,0)$ 

We can consider weights as an image, or a filter  $h$ The filter  $h$  entirely defines this operation

**Local Linear Filters** 

Linear Transformation: Linearity implies that

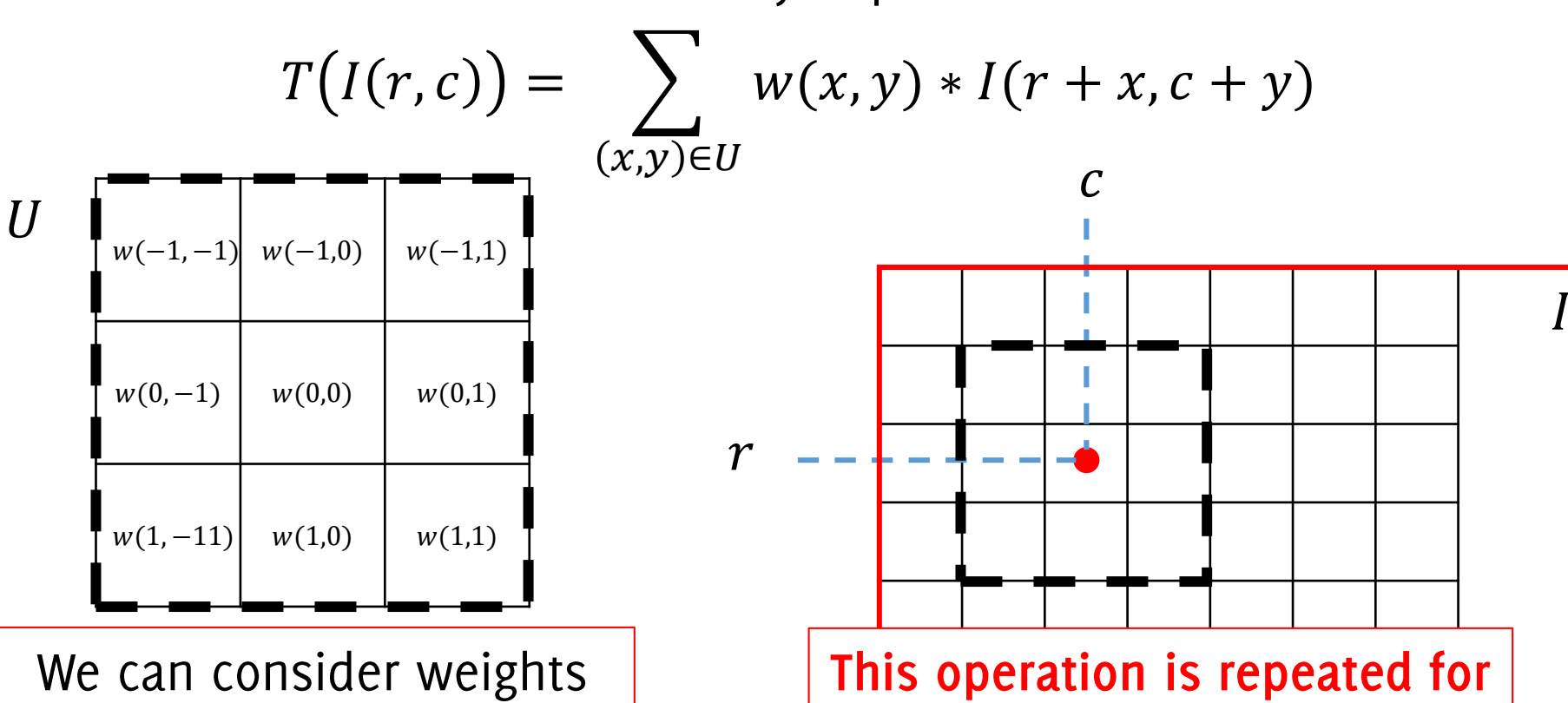

each pixel in the input image

as an image, or a filter  $h$ The filter  $h$  entirely defines this operation

**Local Linear Filters** 

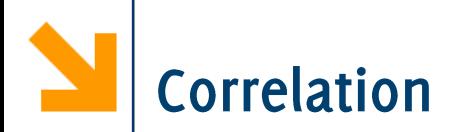

The correlation among a filter  $h$  and an image is defined as  $(I \otimes h) = \sum_{u \in A} \sum_{v \in A} h(u, v) * I(r + u, c + v)$  $\nu = -L \nu = -L$ 

where the filter h is of size  $(2L + 1) \times (2L + 1)$ 

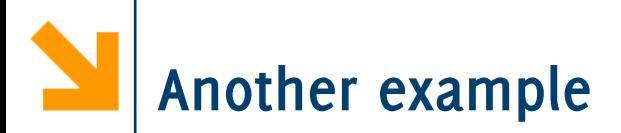

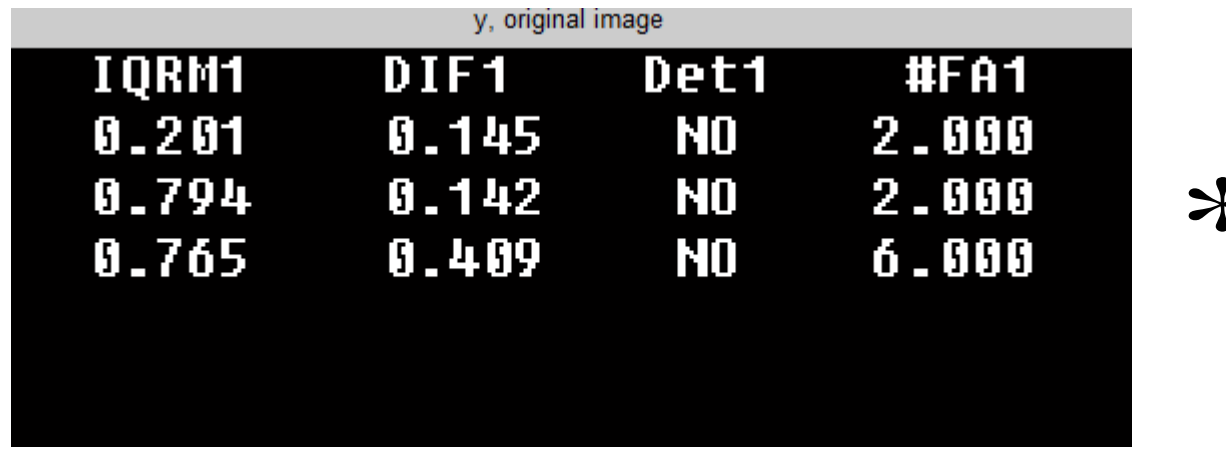

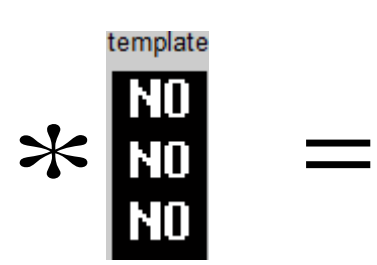

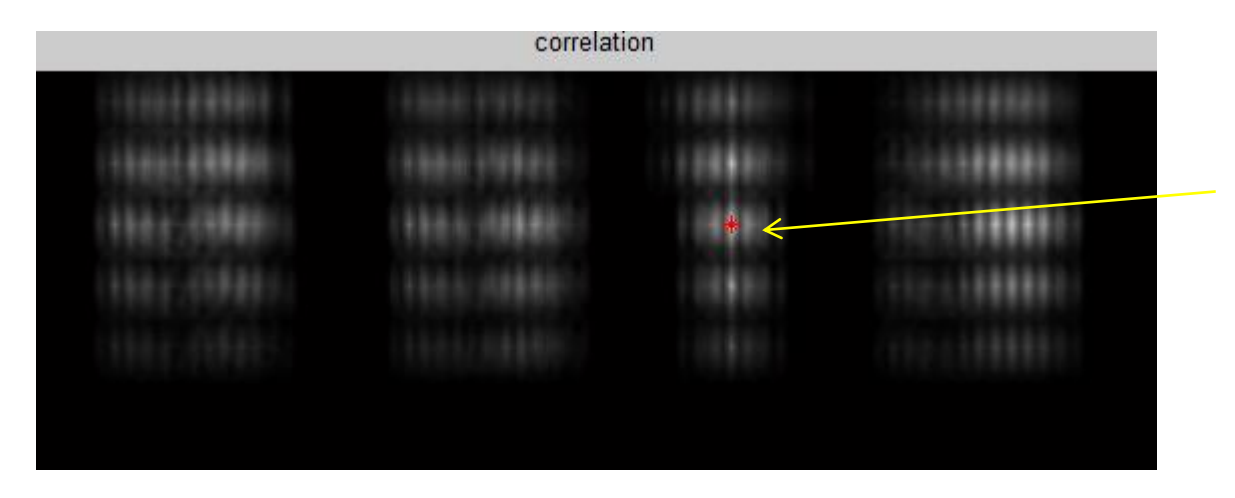

#### The maximum is here

Image Classification: Modern Approaches, PhD Course, Giacomo Boracchi

#### POLITECNICO DI MILANO

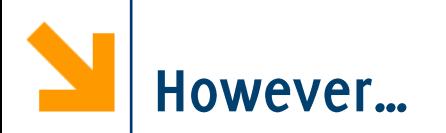

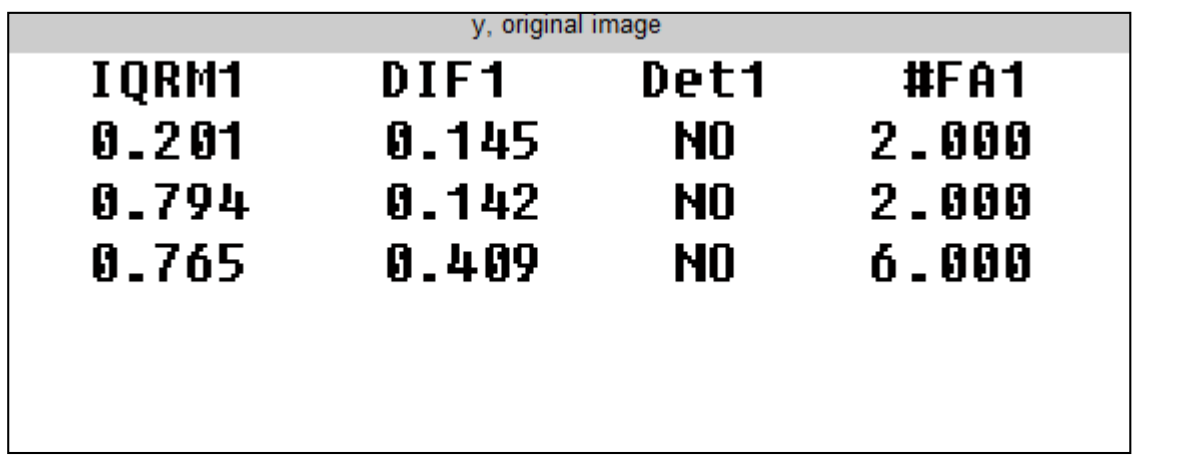

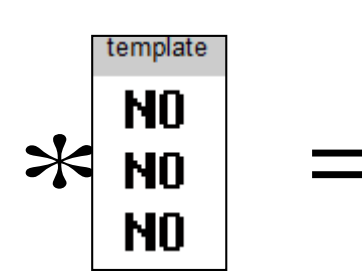

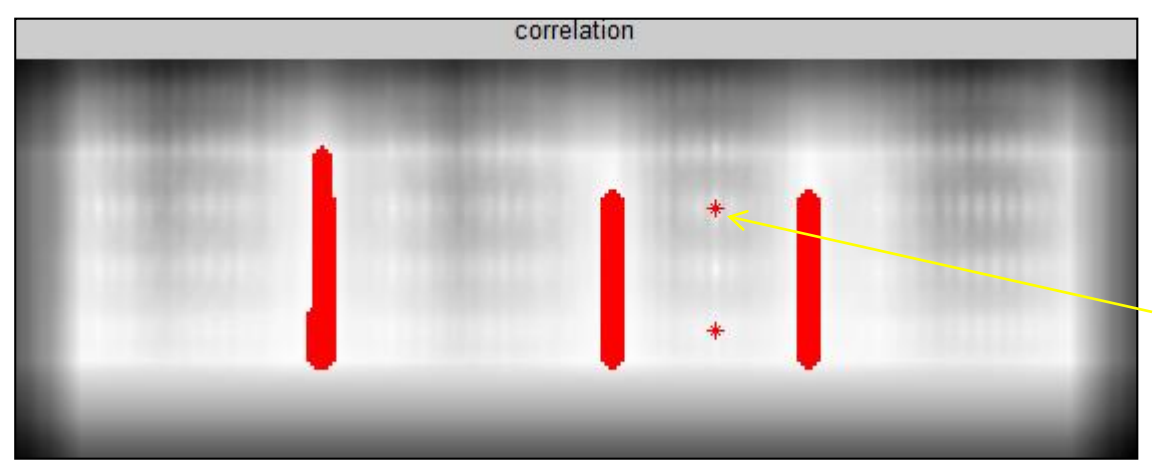

Each point in a white area is as big as the template achieve the maxium value (togheter with the perfect match)

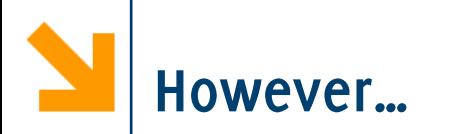

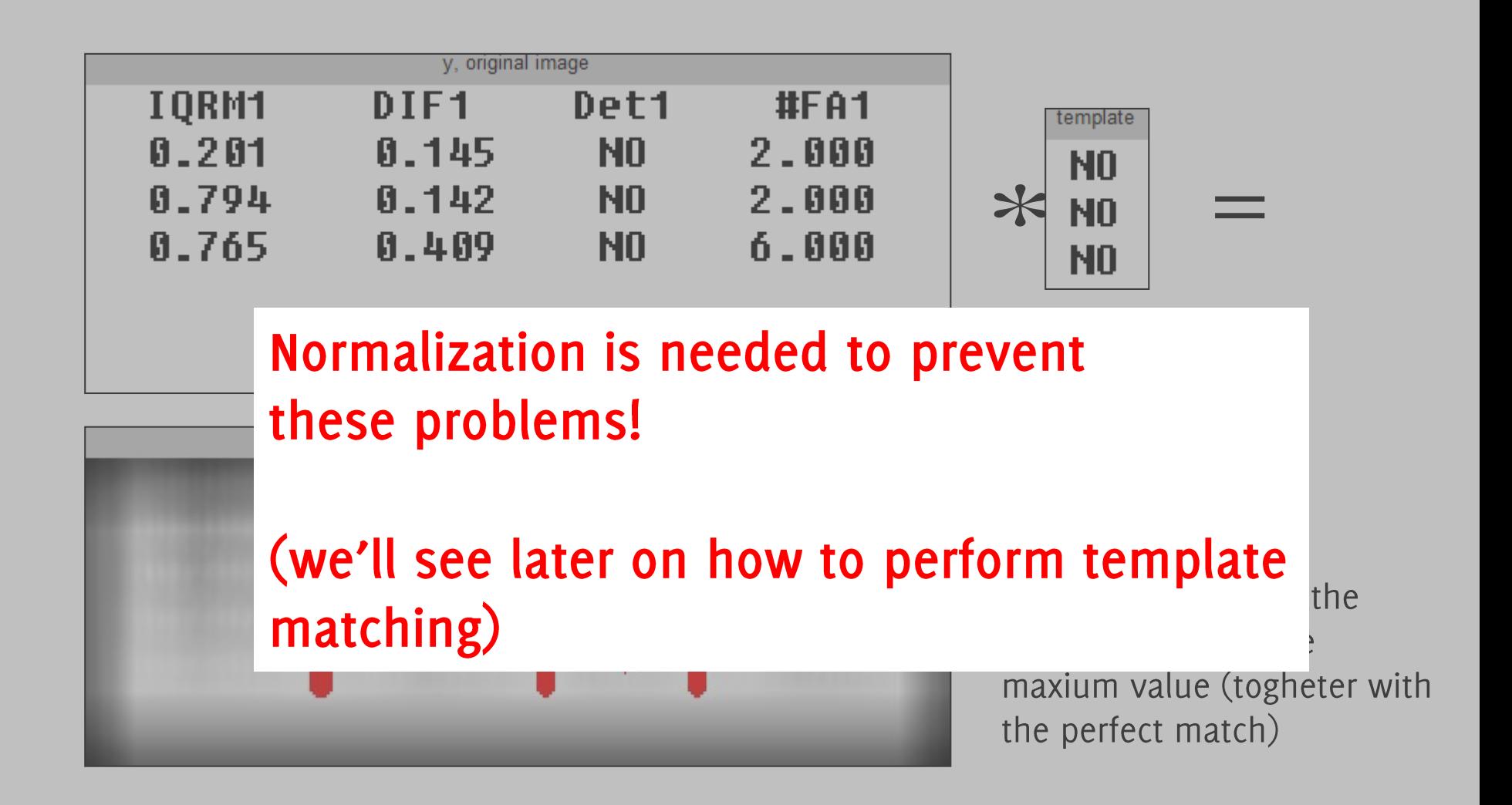

Image Classification: Modern Approaches, PhD Course, Giacomo Boracchi

#### POLITECNICO DI MILANO

# Let's go back to our CIFAR-10 classification problem

The score of a class is the weighted sum of all the image pixels. Weights are actually the classifier parameters. Weights indicate which are the most important pixels / colors

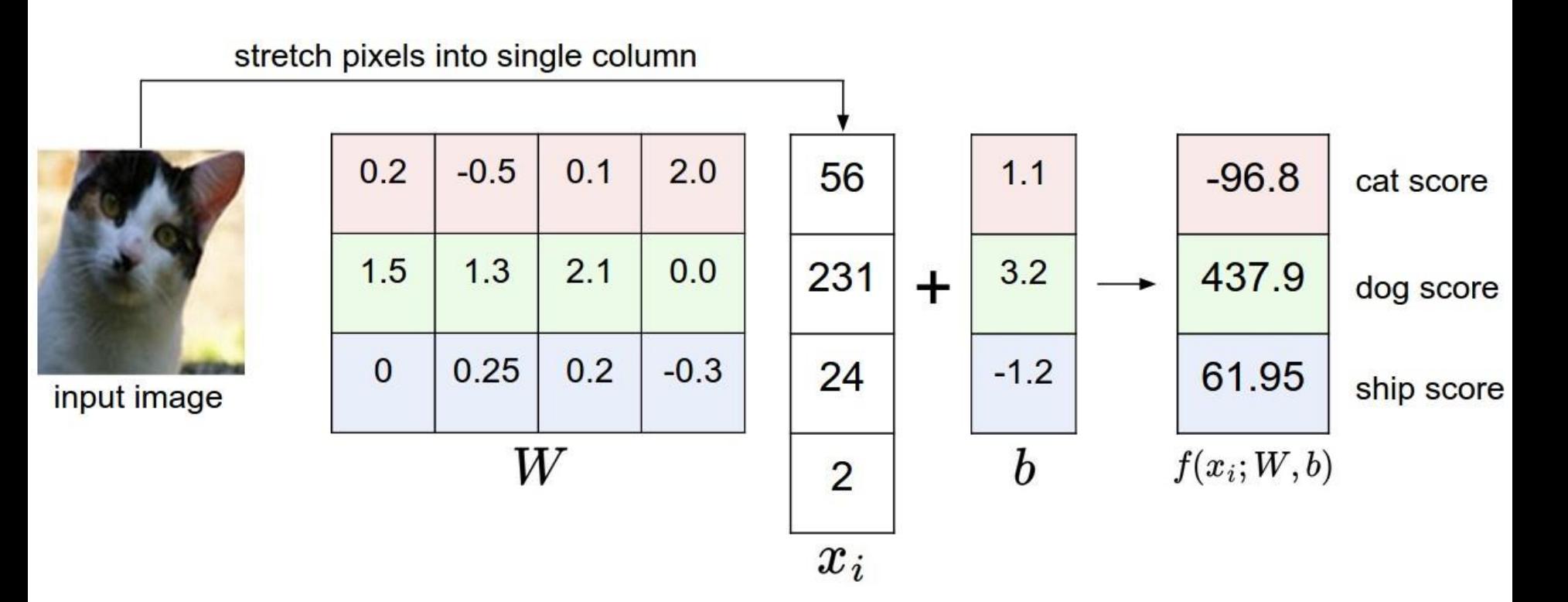

#### **[CS231n: Convolutional Neural Networks for Visual Recognition](http://cs231n.stanford.edu/) <http://cs231n.github.io/>**

In Matlab/Python notation:

 $W(i, :)$  is a d –dimensional vector containing the weights of the score function for the  $i$  -th class

Computing the score function for the  $i$  -th class corresponds to computing the inner product

 $W(i, :)*x$ 

Then,  $W(i, :)$  can be seen as a template used in matching (the output of correlation in the central pixel)

The template  $W(i, :)$  is learned to match at best images belonging to the  $i$  -th class

Let's have a look at these templates
# Templates Learned on the CIFAR-10 dataset

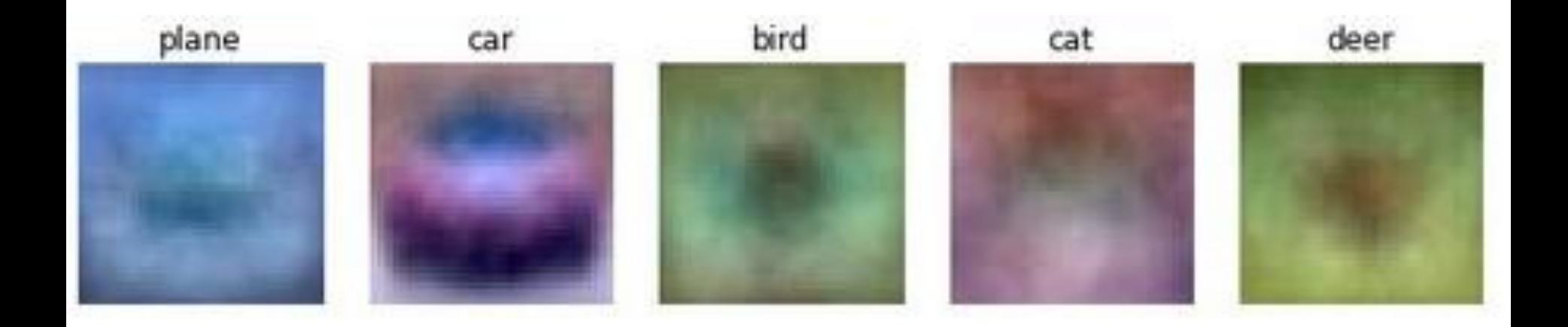

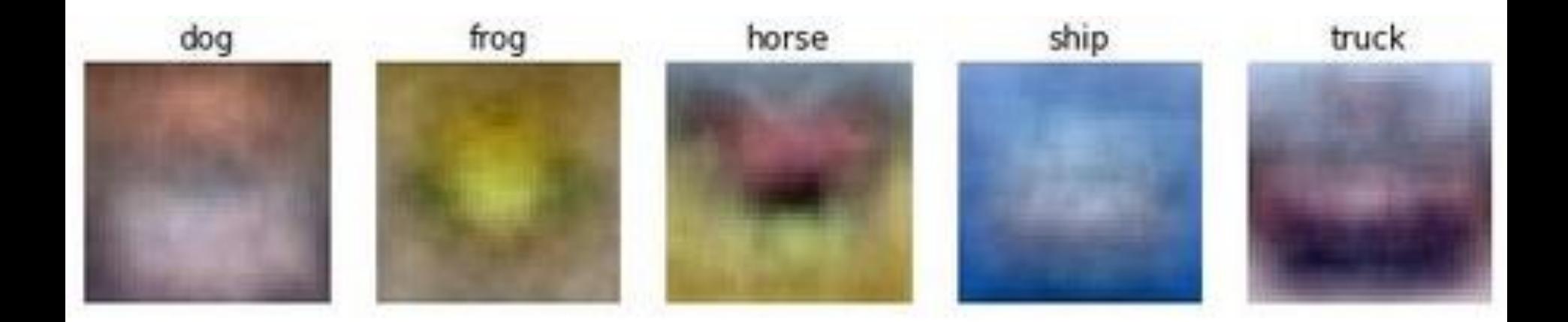

### CS231n: Convolutional Neural Networks for Visual Recognition http://cs231n.github.io/

What has the classifier learned?

- That the background of bird and frog is green, (plane and boat is blue)
- Cars are typically red
- Horses have two heads!  $\odot$

The model was definitively too simple / data were not enough for achieving higher performance and better templates However:

- Linear Classifiers are among the most important layer of NN  $\bullet$
- Such a simple model can be interpreted (with more sophisticated models you typically can't)

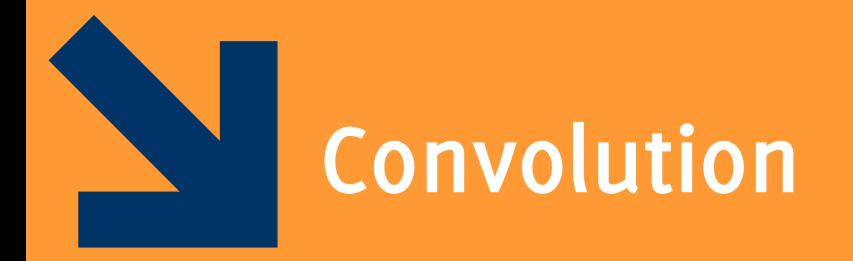

Image Classification: Modern Approaches, PhD Course, Giacomo Boracchi

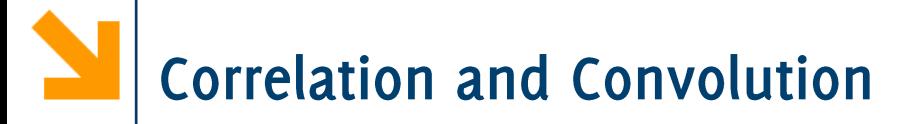

The correlation among a filter  $h$  and an image is defined as  $(I \otimes h) = \sum_{n=1}^{n} \sum_{n=1}^{n} h(u, v) * I(r + u, c + v)$ 

where the filter h is of size  $(2L + 1) \times (2L + 1)$ 

The convolution among a filter  $h$  and an image is defined as  $(I \circledast h) = \sum_{n=1}^{n} \sum_{n=1}^{n} h(u,v) * I(r-u,c-v)$  $\n *u* = -*I*$ .  $\n *v* = -*I*$ .

where the filter h is of size  $(2L + 1) \times (2L + 1)$ 

There is just a swap in the filter before computing correlation!

# Convolution - and filter flip

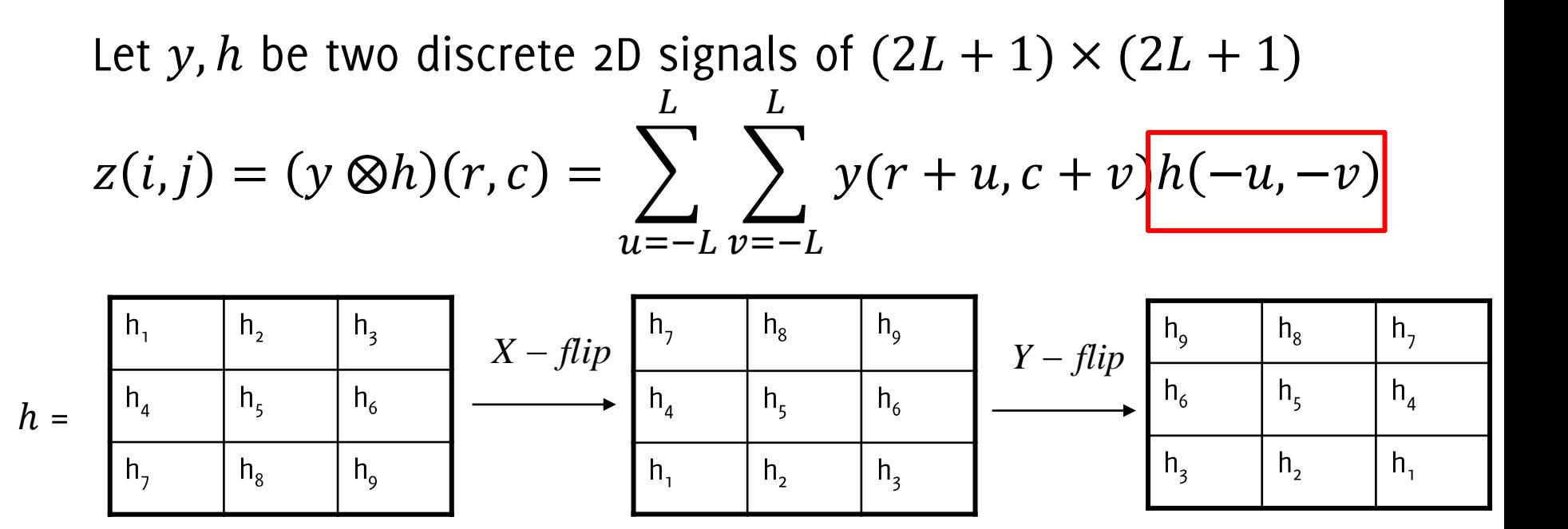

In this particular case  $L = 1$  and both the image and the filter have size  $3 \times 3$ The convolution is evaluated at  $(r, c) = (0, 0)$ 

Image Classification: Modern Approaches, PhD Course, Giacomo Boracchi

# Convolution - and filter flip

Let y, h be two discrete 2D signals of  $(2L + 1) \times (2L + 1)$  $z(i,j) = (y \otimes h)(r,c) = \sum_{u=-L}^{-1} \sum_{v=-L}^{N} y(r+u,c+v)h(-u,-v)$ 

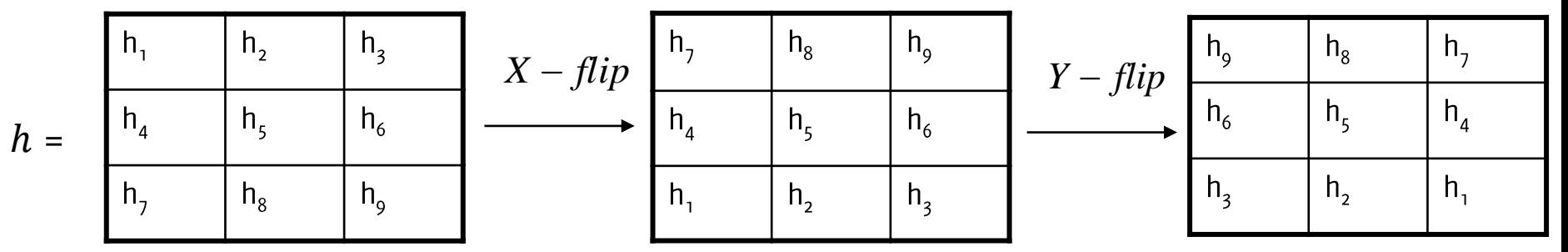

Point-wise product

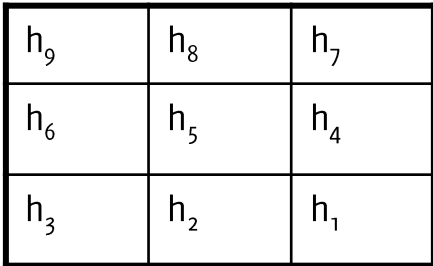

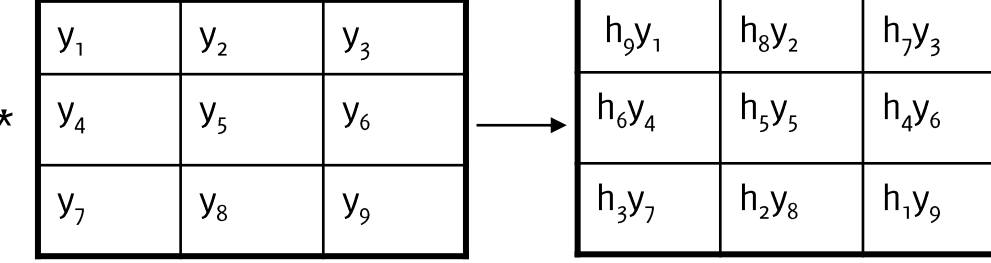

## **Convolution - LTI Systems on Images**

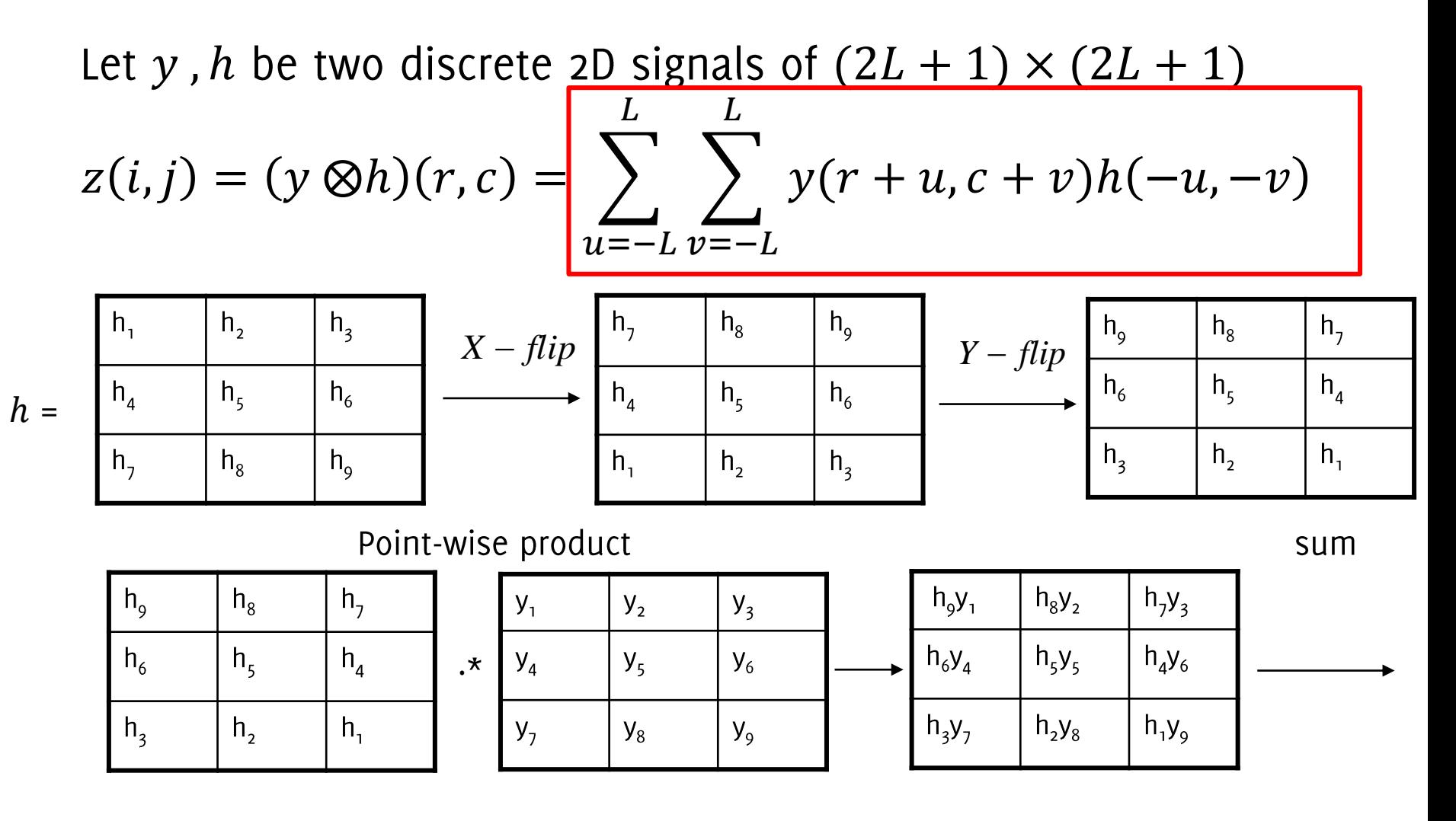

 $z_5 = h_9y_1 + h_8y_2 + h_7y_3 + h_6y_4 + h_5y_5 + h_5y_6 + h_3y_7 + h_2y_8 + h_1y_9$ 

### N A well-known Test Image - Lena

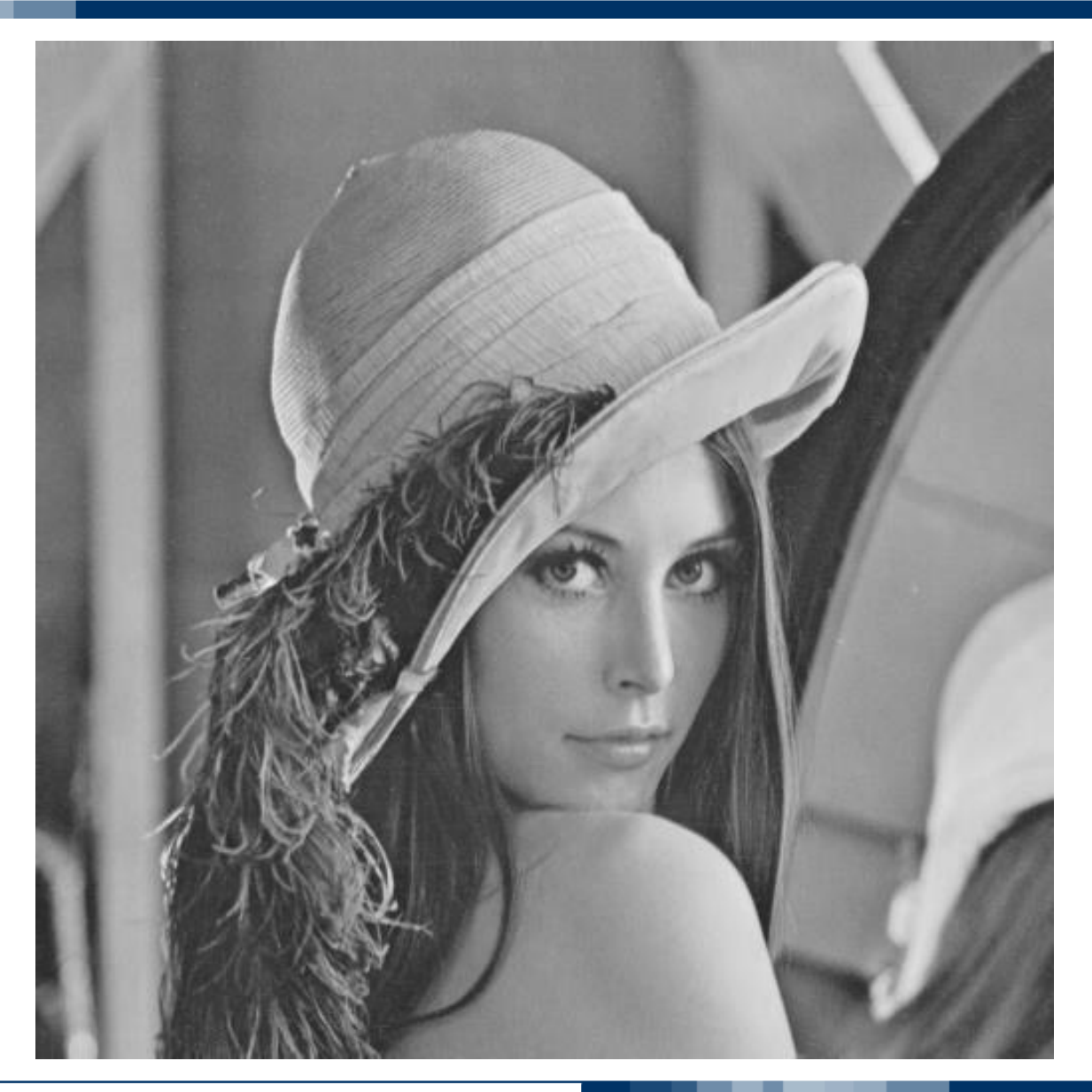

Image Classification: Modern Approaches, PhD Course, Giacomo Boracchi

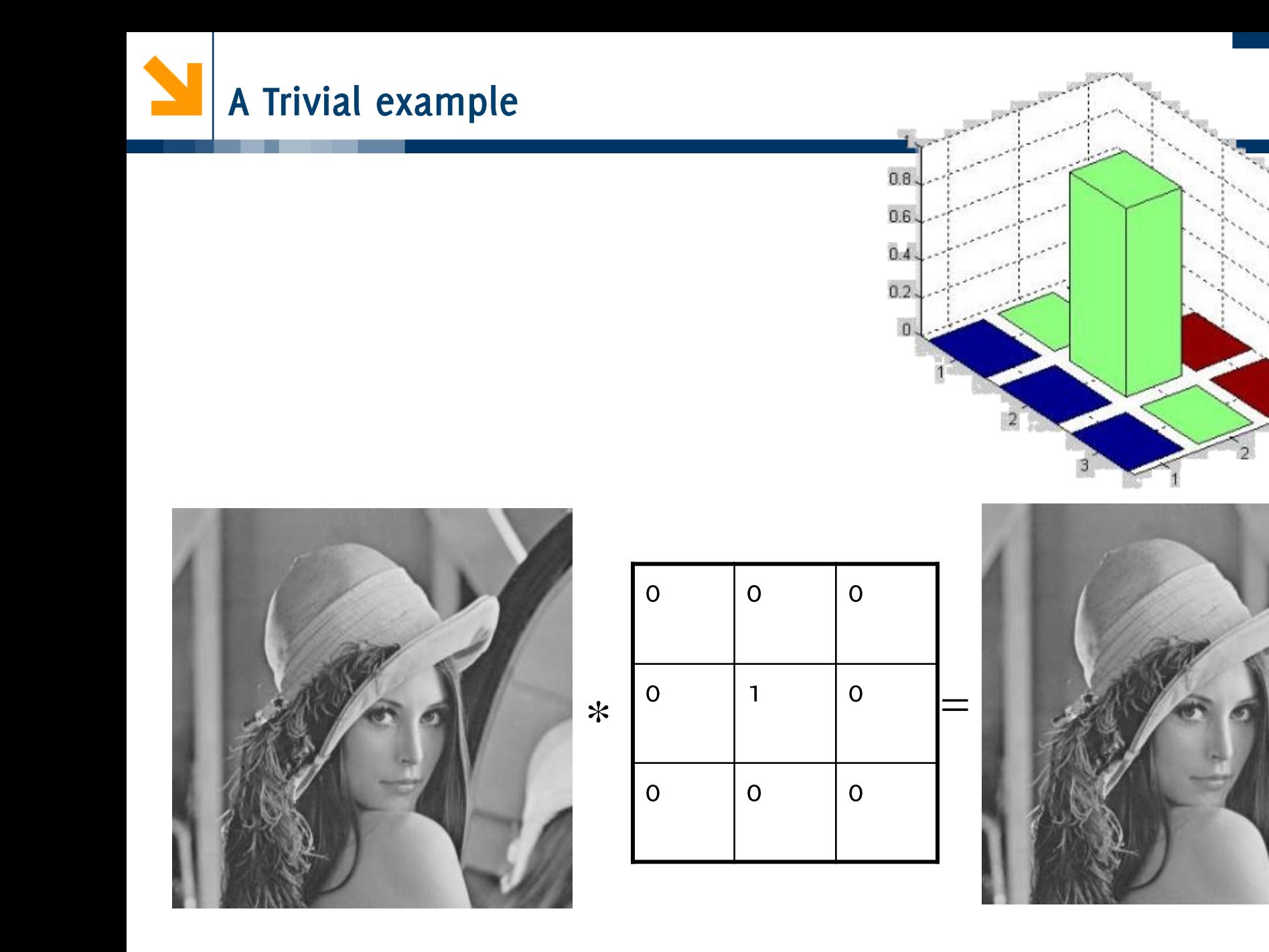

Image Classification: Modern Approaches, PhD Course, Giacomo Boracchi

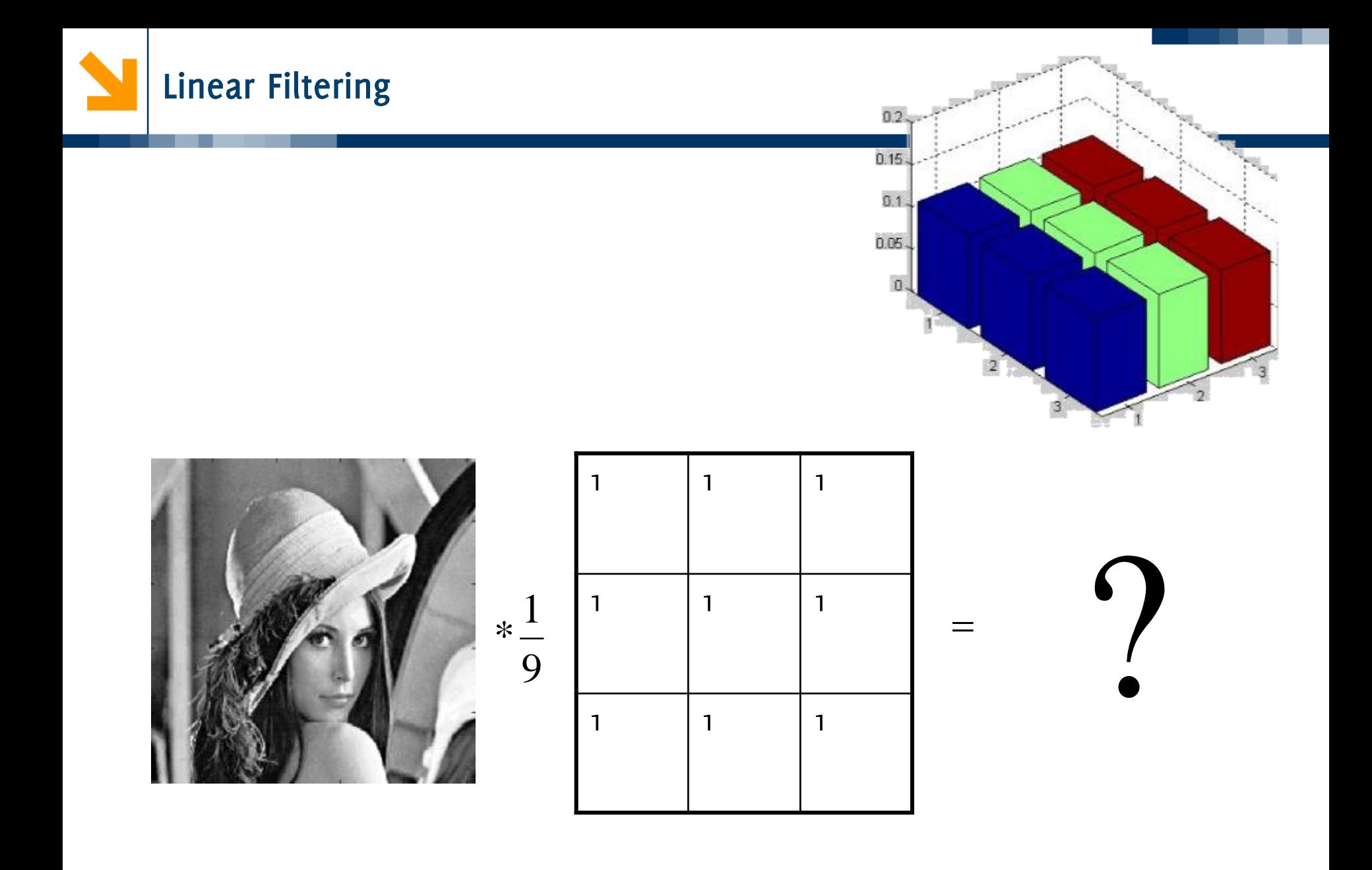

### The original Lena image

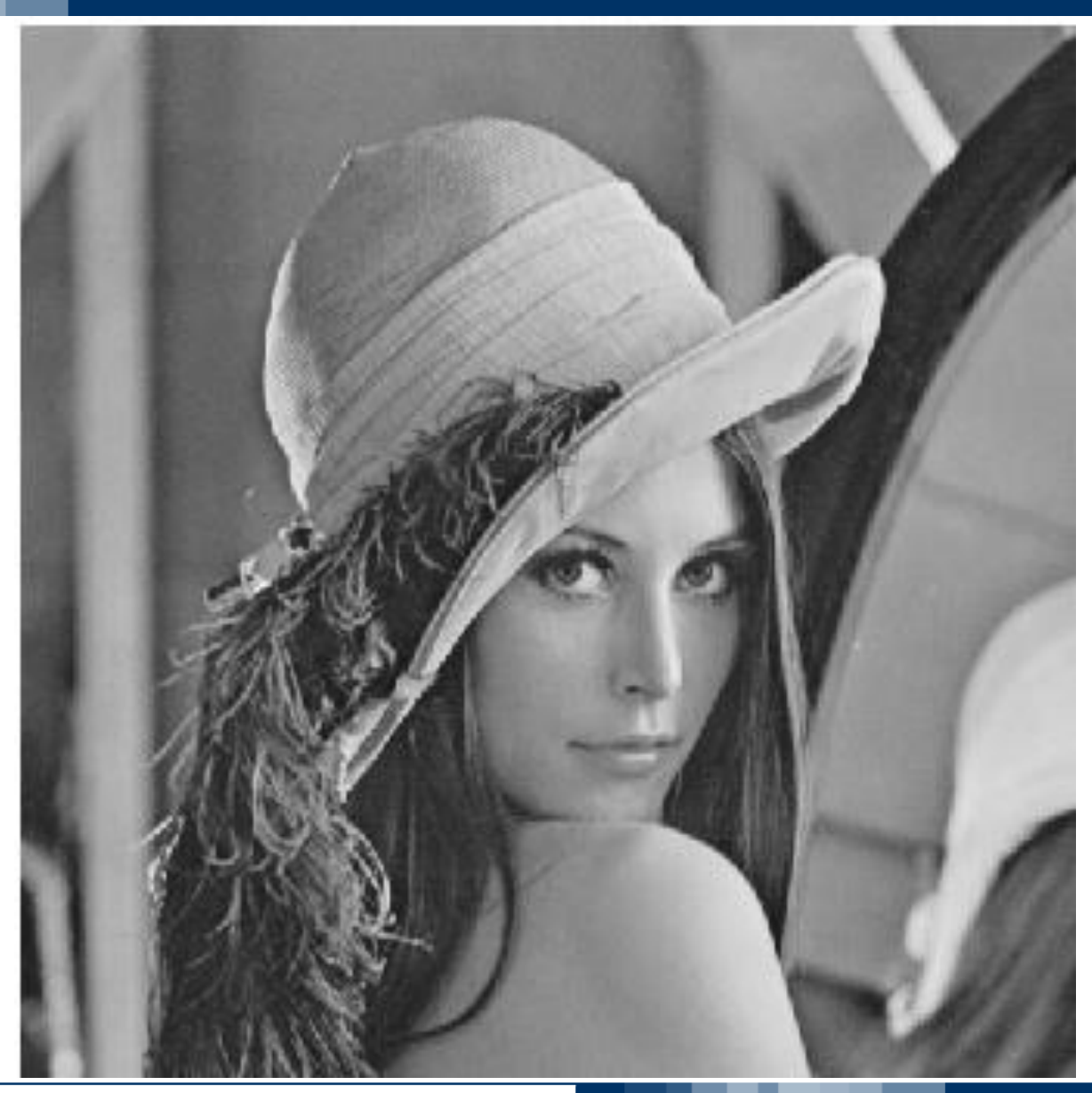

Image Classification: Modern Approaches, PhD Course, Giacomo Boracchi

### $\blacktriangleright$ **Filtered Lena Image**

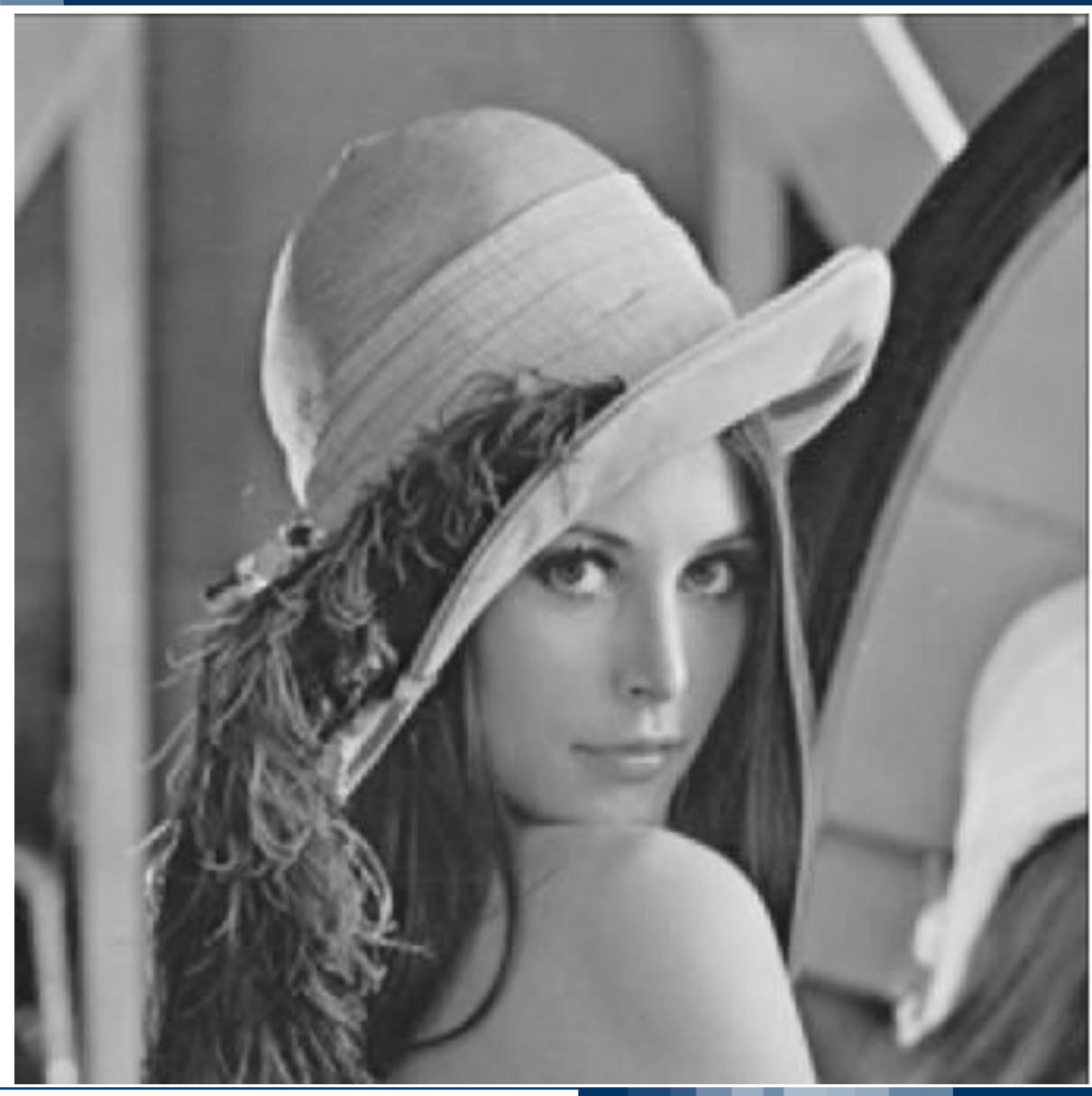

Image Classification: Modern Approaches, PhD Course, Giacomo Boracchi

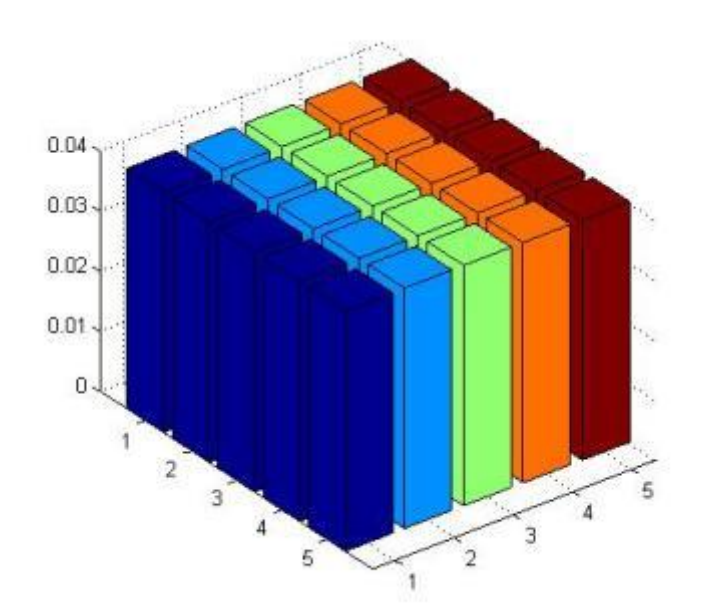

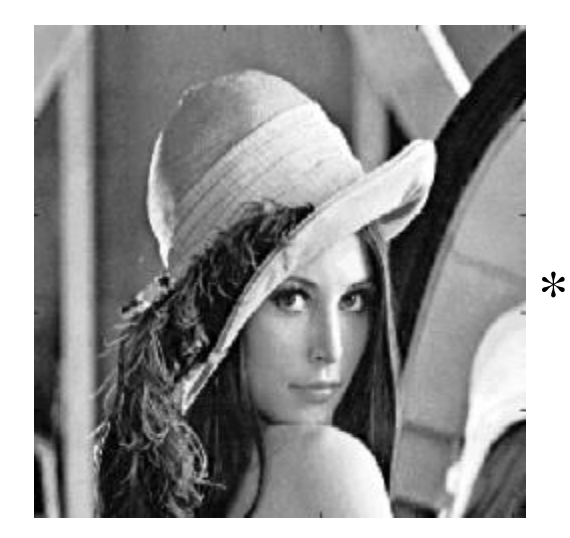

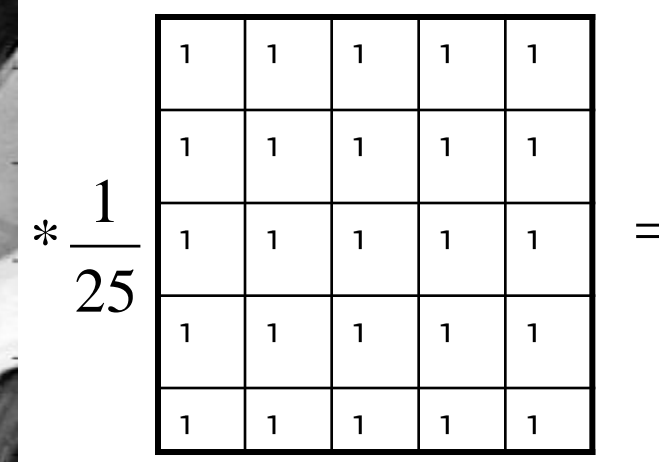

Image Classification: Modern Approaches, PhD Course, Giacomo Boracchi

### N The original Lena image

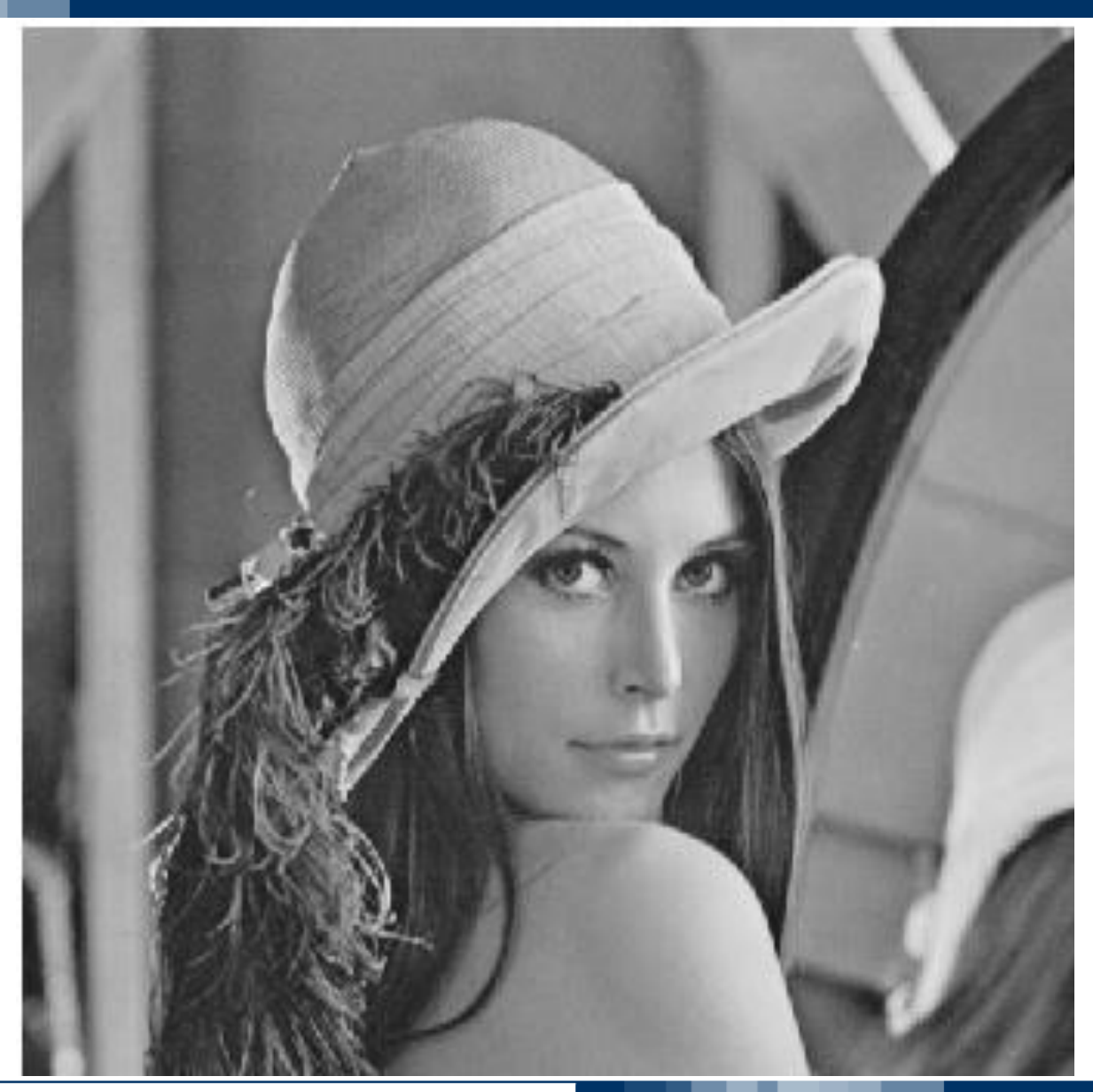

Image Classification: Modern Approaches, PhD Course, Giacomo Boracchi

### $\blacktriangleright$ The filtered Lena image

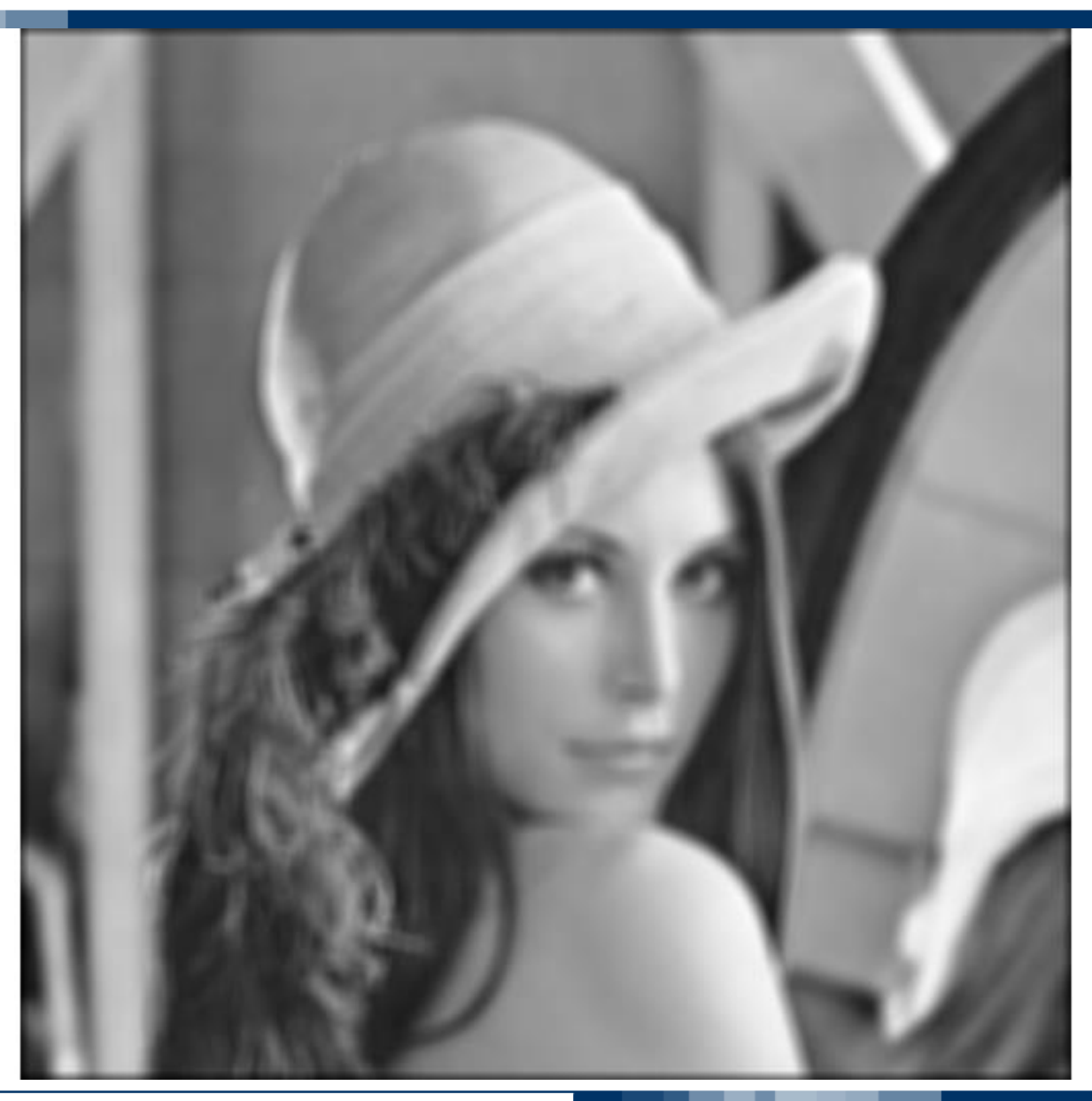

Image Classification: Modern Approaches, PhD Course, Giacomo Boracchi

## What about normalization?

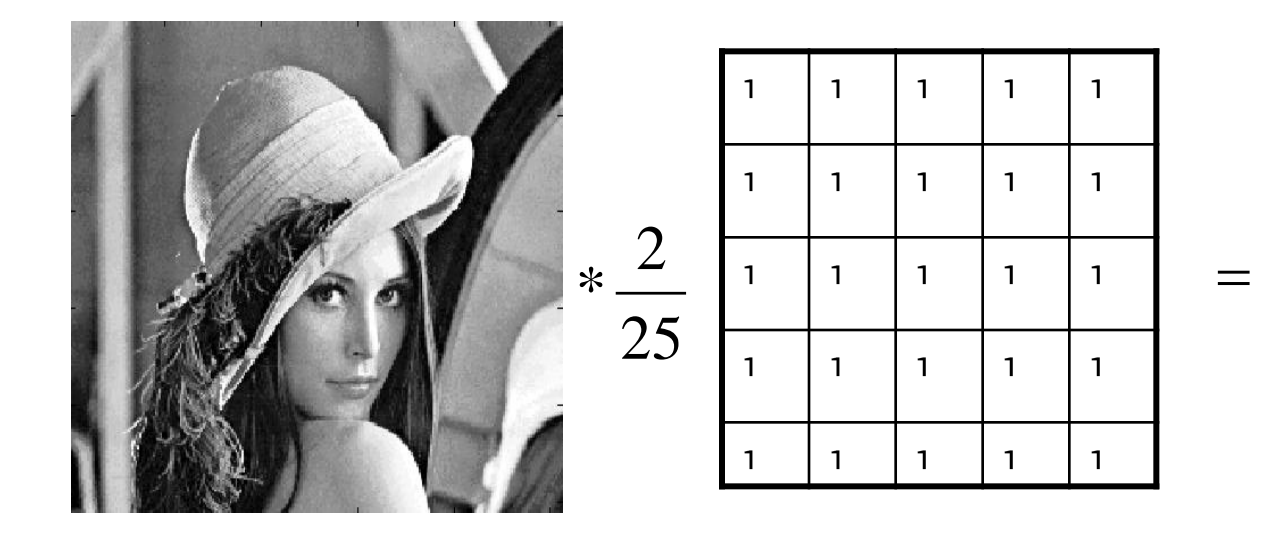

Image Classification: Modern Approaches, PhD Course, Giacomo Boracchi

# ... convolution is linear

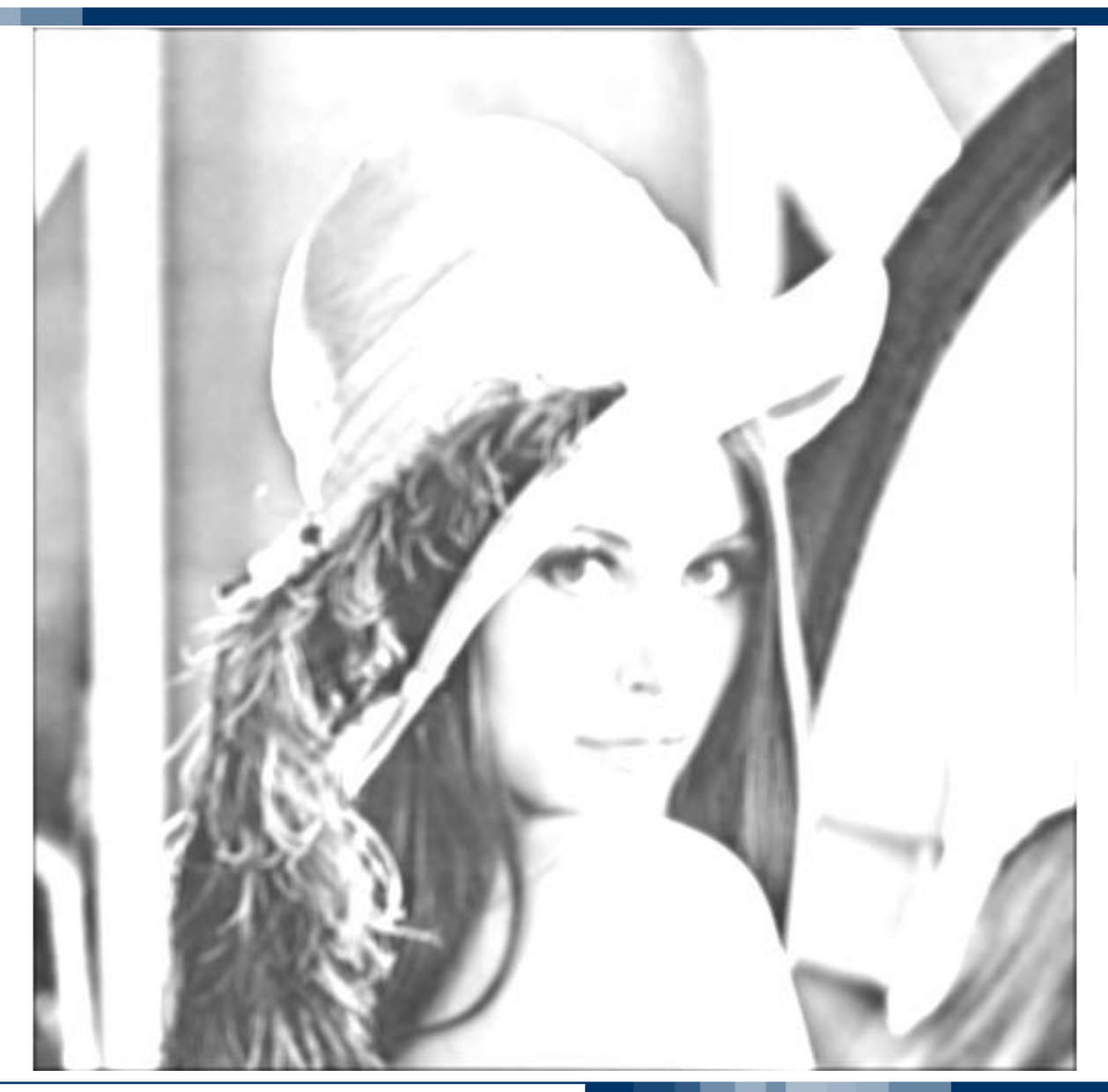

Image Classification: Modern Approaches, PhD Course, Giacomo Boracchi

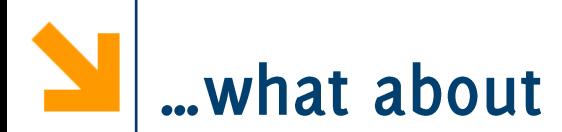

 $rac{2}{25}$ 

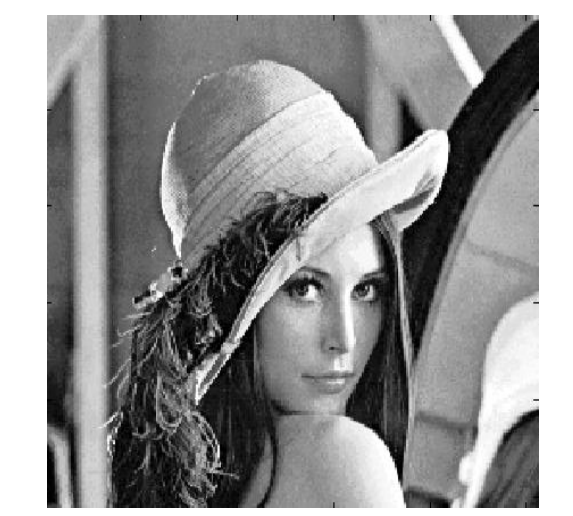

 $*$ 

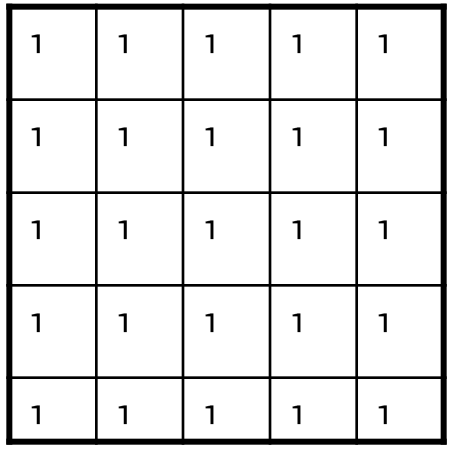

═

Image Classification: Modern Approaches, PhD Course, Giacomo Boracchi

# ... convolution is linear

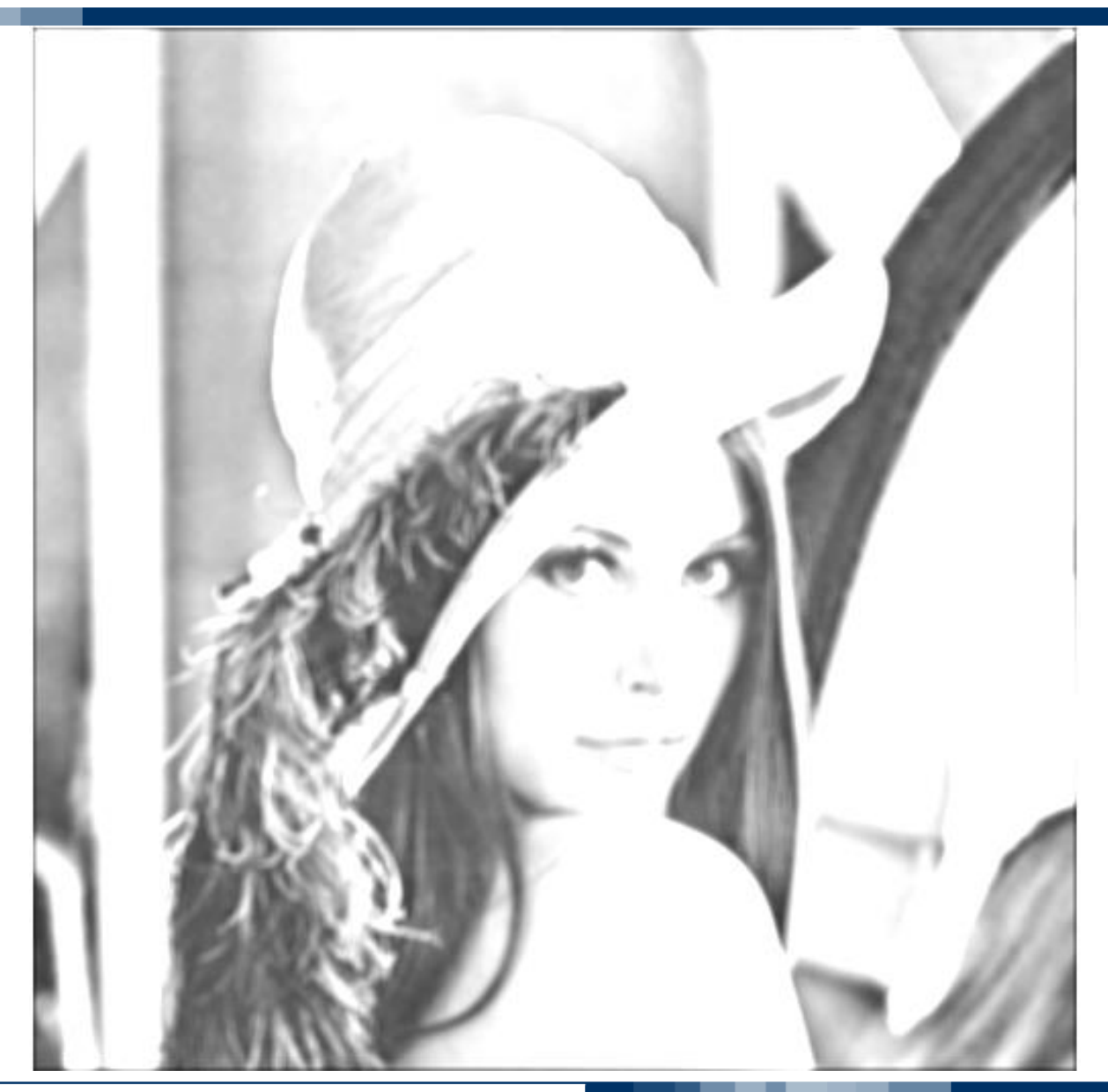

Image Classification: Modern Approaches, PhD Course, Giacomo Boracchi

It is a linear operator  $((\lambda I_1 + \mu I_2) \circledast h)(r, c) = \lambda (I_1 \circledast h)(r, c) + \mu (I_2 \circledast h)(r, c)$ where  $\lambda, \mu \in \mathbb{R}$ 

It is entirely characterized by its filter  $h$ , which is also called "the kernel«-

Obviously, when the filter is center-symmetric, convolution and correlation are equivalent

**POLITECNICO DI MILANO** 

Image Classification: Modern Approaches, PhD Course, Giacomo Boracchi

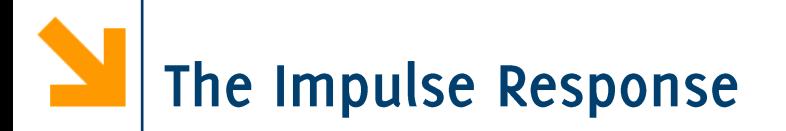

## Take as input image a discrete Dirac

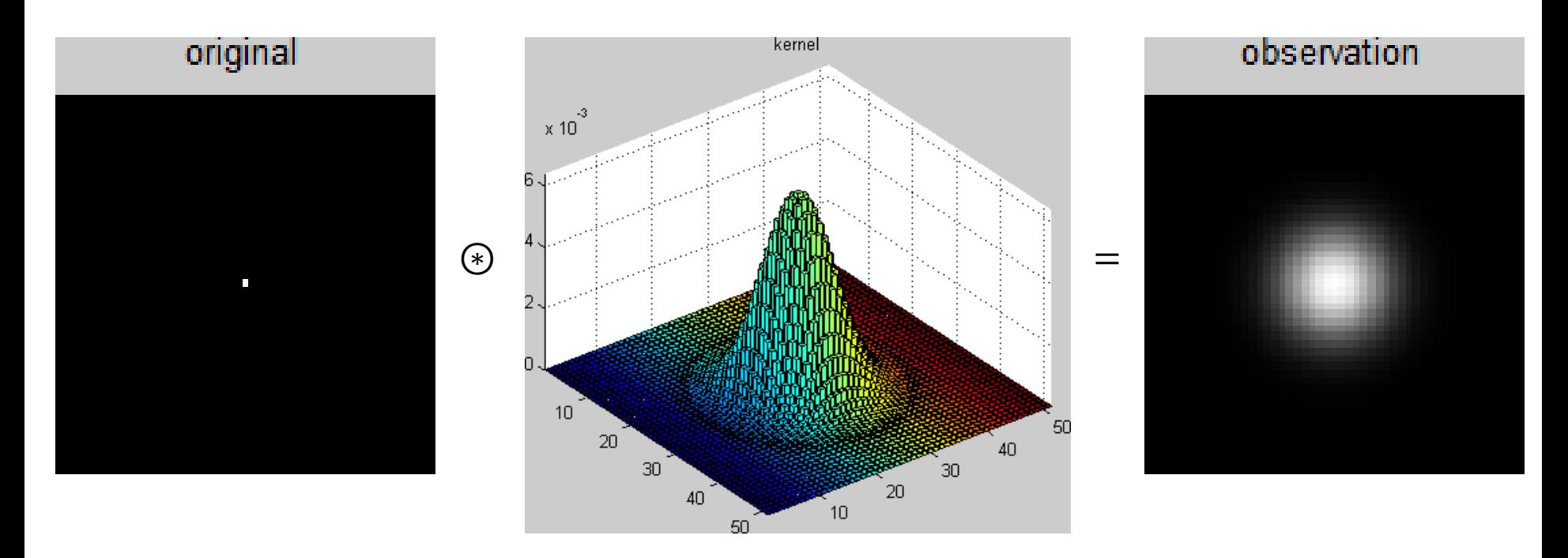

## This is why  $h$  is also called the "Point Spread Function"

Image Classification: Modern Approaches, PhD Course, Giacomo Boracchi

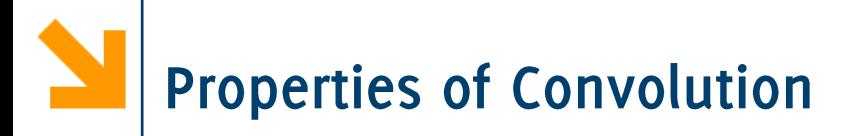

It is commutative (in principle)

 $I_1 \circledast I_2 = I_2 \circledast I_1$ 

However, in discrete signals it depends on the padding criteria In continuous domain it holds as well as on periodic signals

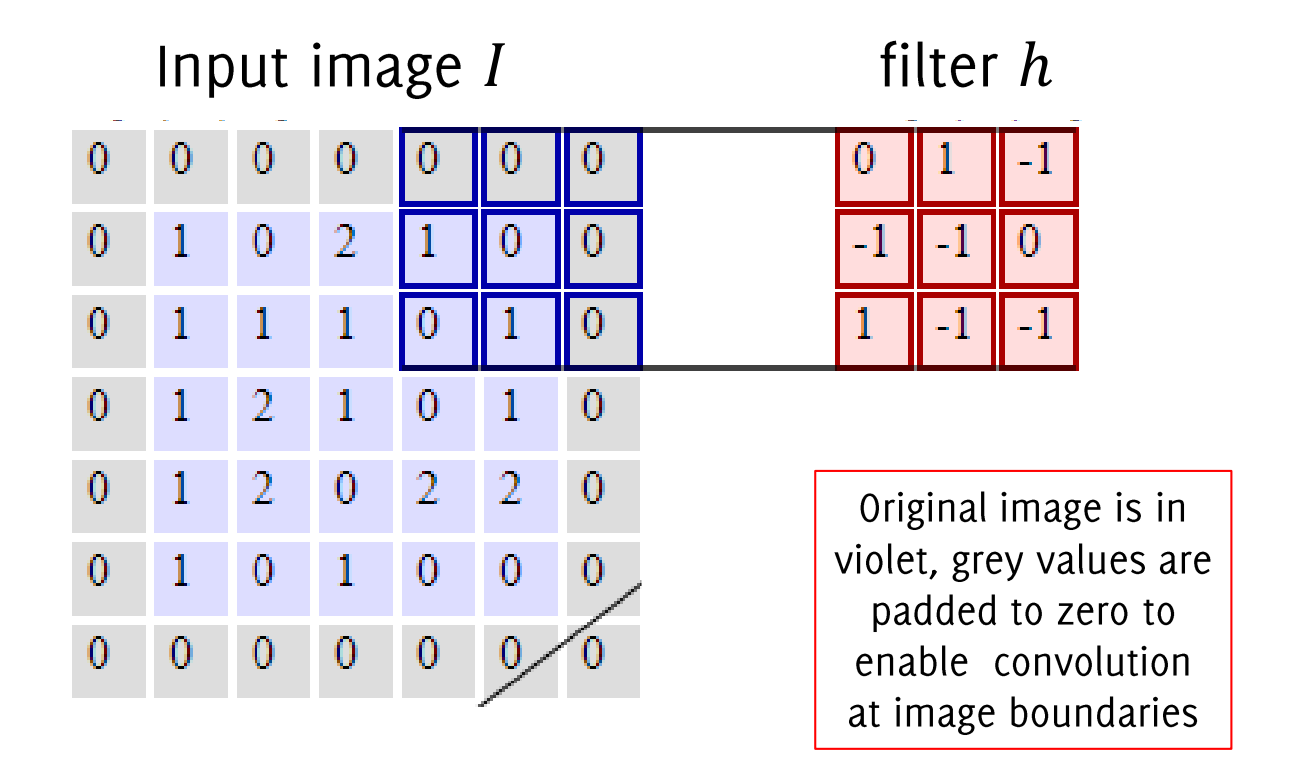

#### CS231n: Convolutional Neural Networks for Visual Recognition http://cs231n.github.io/

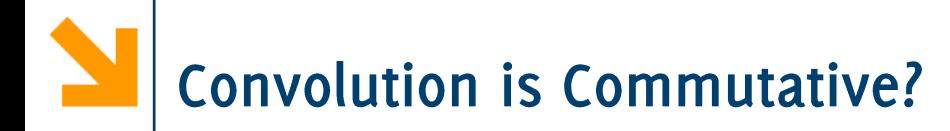

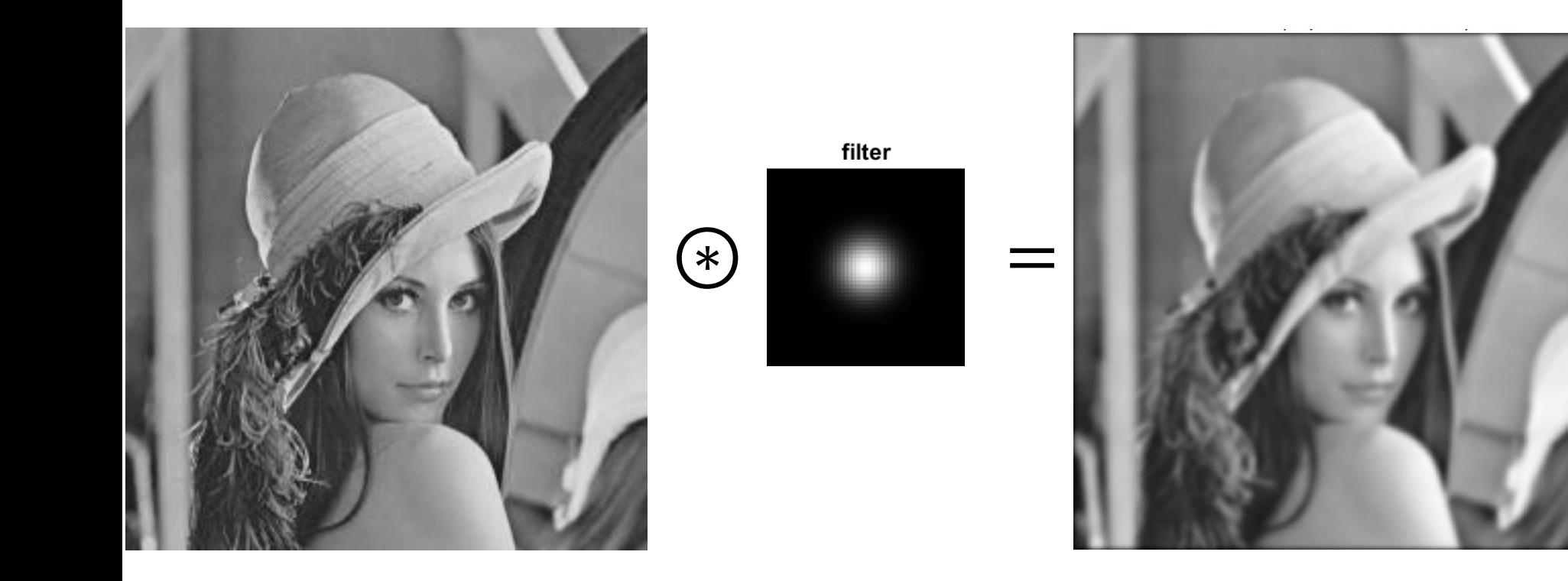

Image Classification: Modern Approaches, PhD Course, Giacomo Boracchi

## **Convolution is Commutative?**

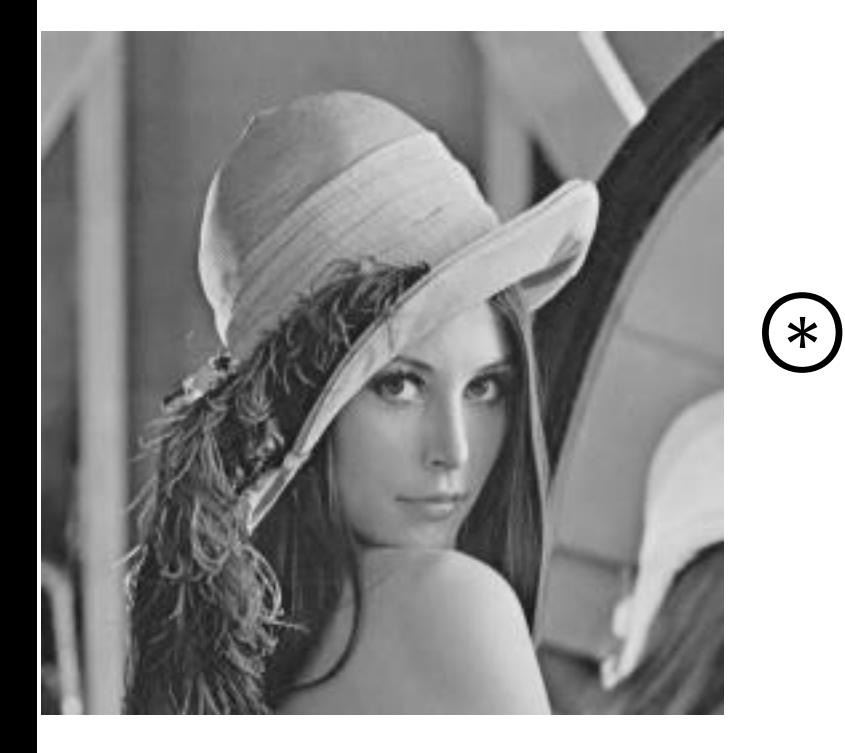

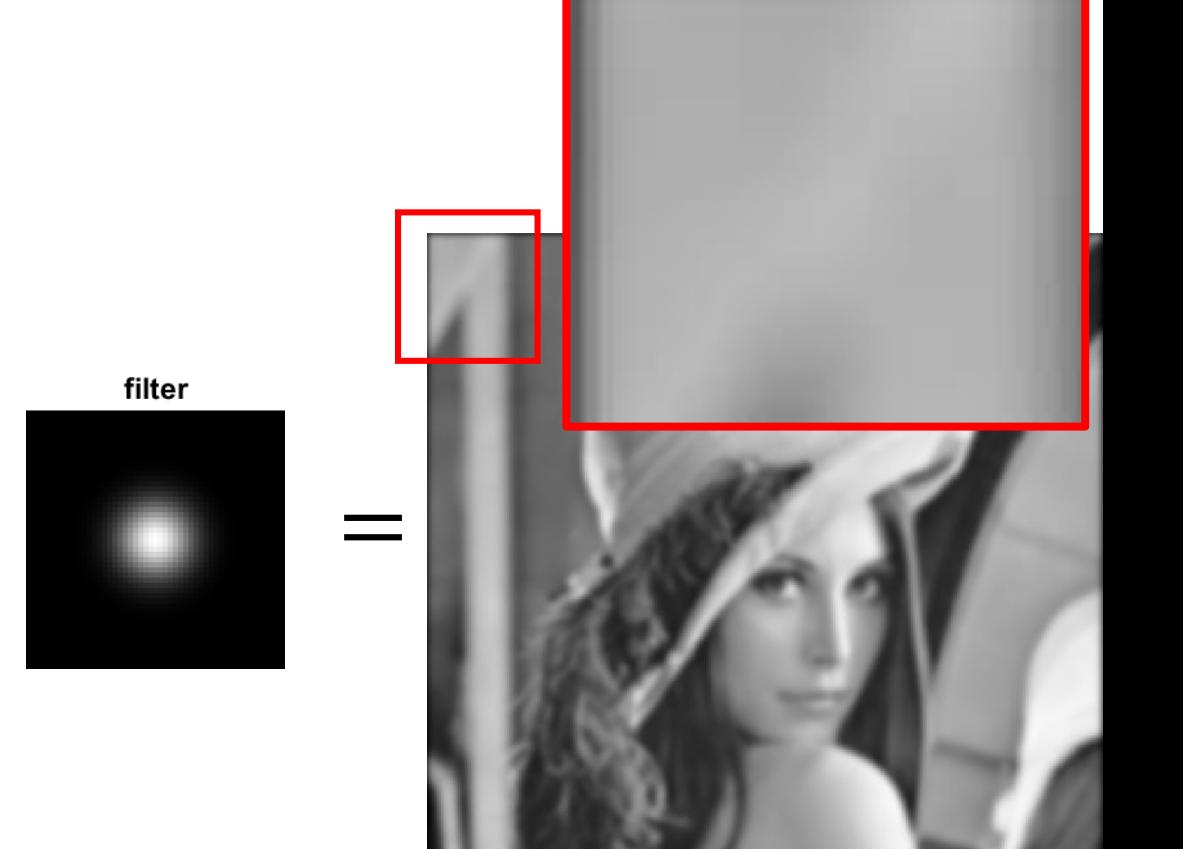

Image Classification: Modern Approaches, PhD Course, Giacomo Boracchi

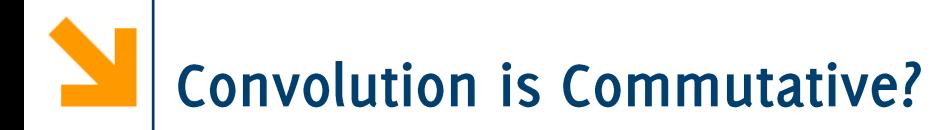

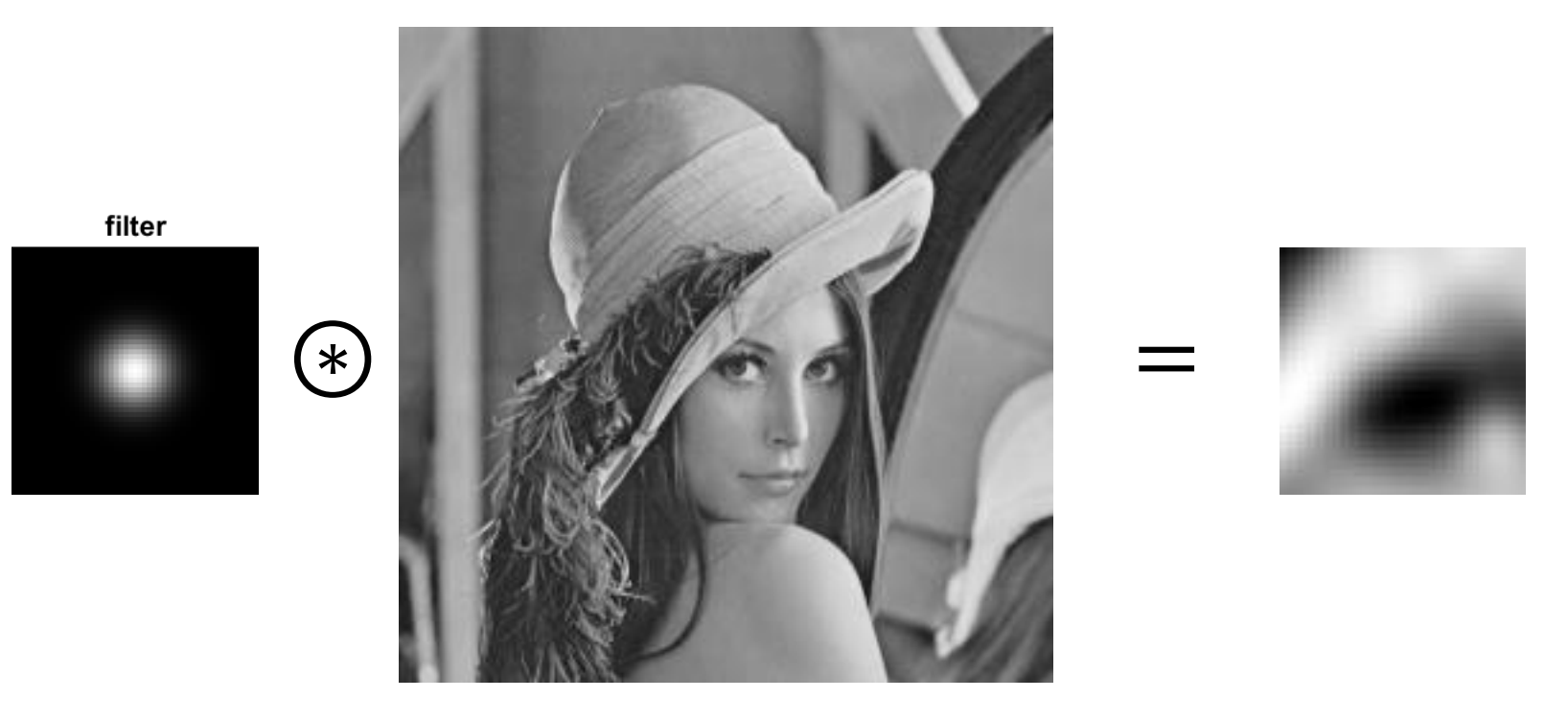

Image Classification: Modern Approaches, PhD Course, Giacomo Boracchi

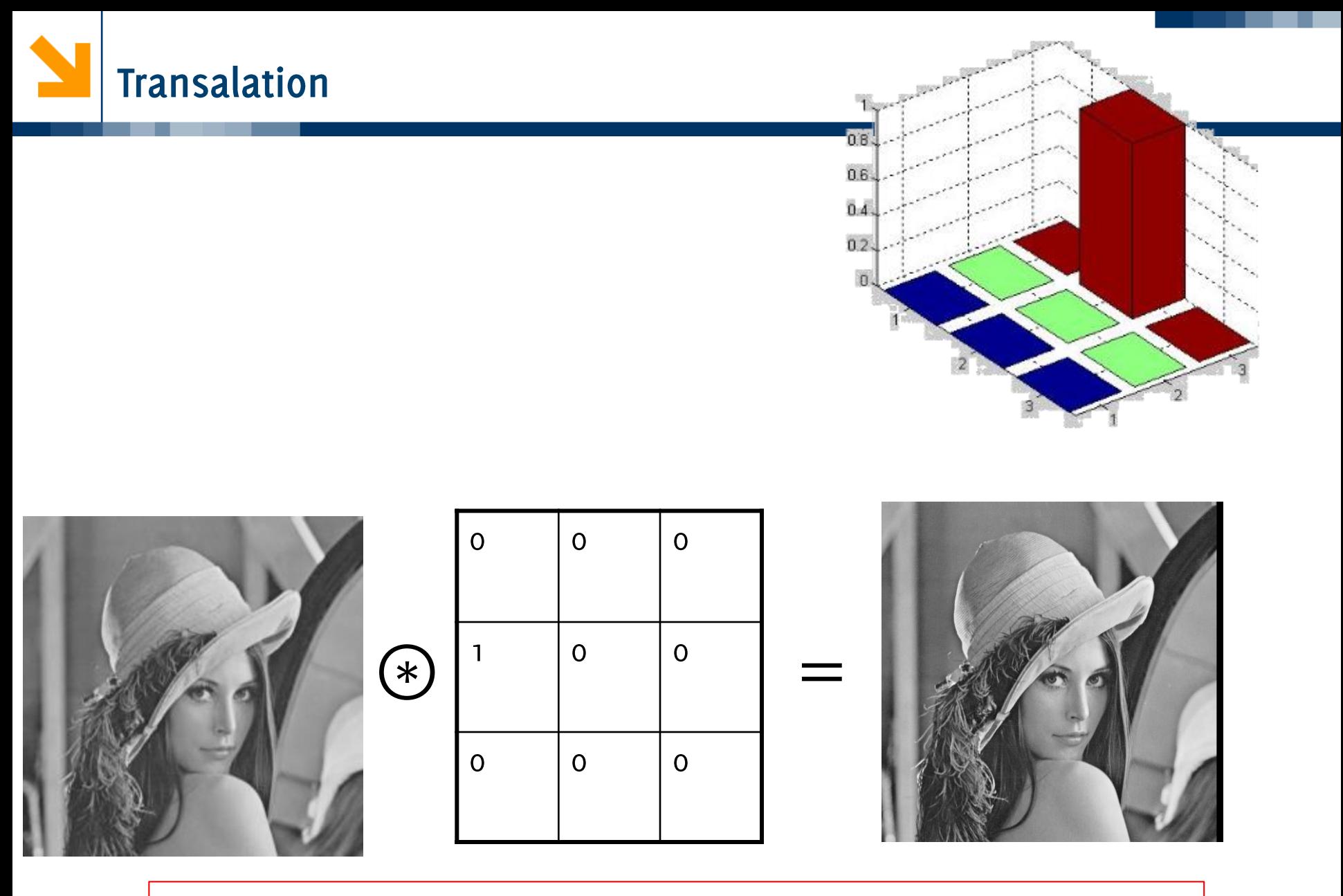

Remember the filter has to be flipped before convolution

Image Classification: Modern Approaches, PhD Course, Giacomo Boracchi

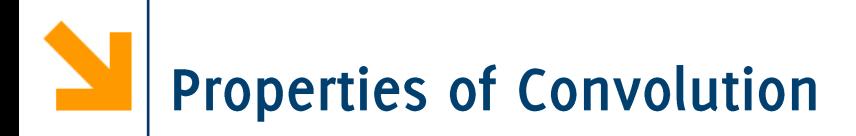

It is commutative (in principle)

 $I_1 \circledast I_2 = I_2 \circledast I_1$ 

However, in discrete signals it depends on the padding criteria In continuous domain it holds as well as on periodic signals

So it definitively depends on the padding options:

In CNNs typically you drop pixels where filter goes into the padding area -> convolution reduces image size.

Convolution can be defined on arbitrary image size

In CNNs typically filters span multiple image layers. In color image filtering instead, filters are 2D and operate color-wise

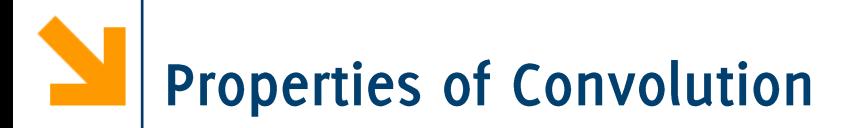

It is also associative

$$
f \circledast (g \circledast h) = (f \circledast g) \circledast h = f \circledast g \circledast h
$$

and dissociative

$$
f \circledast (g + h) = f \circledast g + f \circledast h
$$

# It is shift-invariant, namely  $(I(\cdot - r_0, -c_0) \otimes h)(r, c) = (I \otimes h)(r - r_0, c - c_0)$

Image Classification: Modern Approaches, PhD Course, Giacomo Boracchi

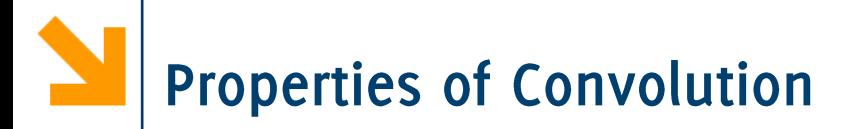

It is also associative

$$
f \circledast (g \circledast h) = (f \circledast g) \circledast h = f \circledast g \circledast h
$$

and dissociative

$$
f \circledast (g + h) = f \circledast g + f \circledast h
$$

## It is shift-invariant, namely  $(I(\cdot - r_0, -c_0) \otimes h)(r, c) = (I \otimes h)(r - r_0, c - c_0)$

Any linear and shift invariant system can be written as a convolution

Image Classification: Modern Approaches, PhD Course, Giacomo Boracchi

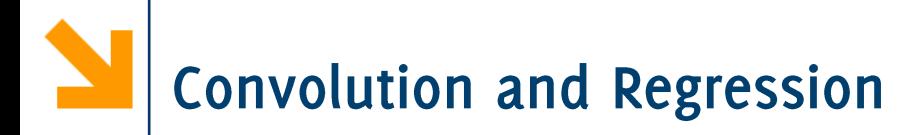

Observation model is

$$
z(x) = y(x) + \eta(x) \quad x \in X
$$

## Consider a regression problem

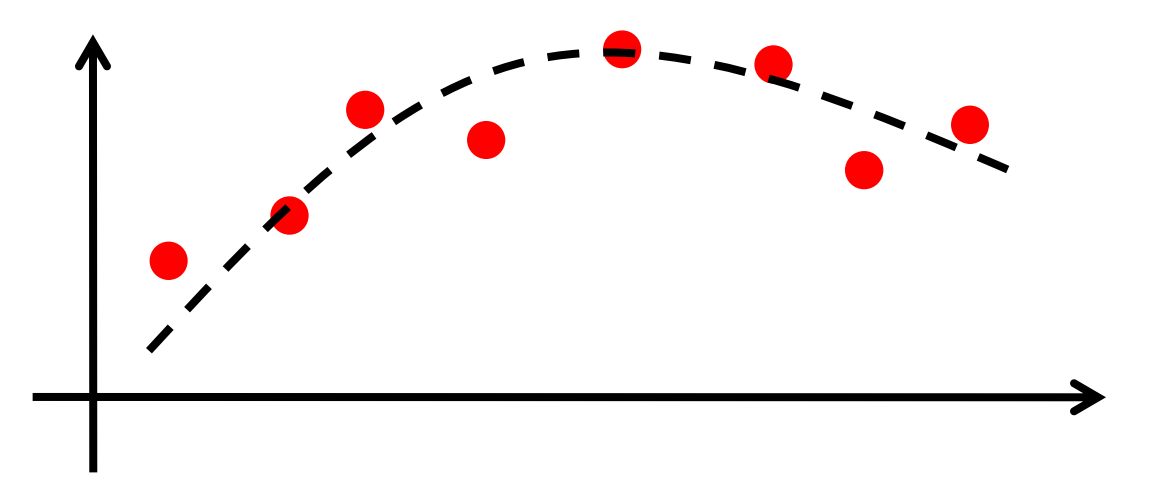

Image Classification: Modern Approaches, PhD Course, Giacomo Boracchi

The convolution provides the BLUE (Best Linear Unbiased Estimator) for regression when the image  $y$  is constant

The problem: estimating the constant C fitting the noisy observations

$$
\widehat{y_h}(x_0) = \operatorname*{argmin}_{C} \sum_{x_s \in X} w_h(x_0 - x_s) (z(x_s) - C)^2
$$

where

$$
w_h = \{w_h(x)\} \quad s.t. \quad \sum_{x \in X} w_h(x) = 1
$$

This problem can e solved by computing the convolution of the signal  $z$ against a filter whose coefficients are the error weights

$$
\widehat{y}(x_0) = (z \circledast w_h)(x_0)
$$

POLITECNICO DI MILANO

Image Classification: Modern Approaches, PhD Course, Giacomo Boracchi

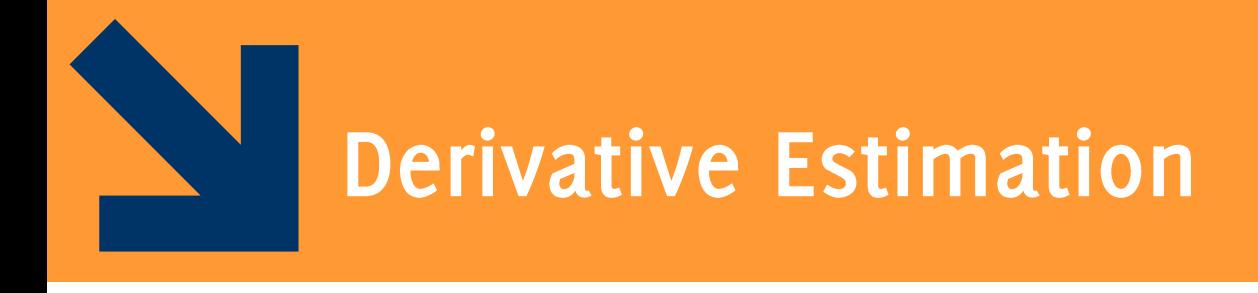

Image Classification: Modern Approaches, PhD Course, Giacomo Boracchi

# Differentiation and convolution

Recall

$$
\frac{\partial f}{\partial x} = \lim_{\varepsilon \to 0} \left( \frac{f(x + \varepsilon) - f(x)}{\varepsilon} \right)
$$

Now this is linear and shift invariant. Therefore, in discrete domain, it will be represented as a convolution

Image Classification: Modern Approaches, PhD Course, Giacomo Boracchi

# Differentiation and convolution

Recall

$$
\frac{\partial f}{\partial x} = \lim_{\varepsilon \to 0} \left( \frac{f(x+\varepsilon) - f(x)}{\varepsilon} \right)
$$

Now this is linear and shift invariant. Therefore, in discrete domain, it will be represented as a convolution

We could approximate this as

$$
\frac{\partial f}{\partial x} \approx \frac{f(x_{n+1}) - f(x)}{\Delta x}
$$

which is obviously a convolution against the Kernel  $[1 -1]$ ;

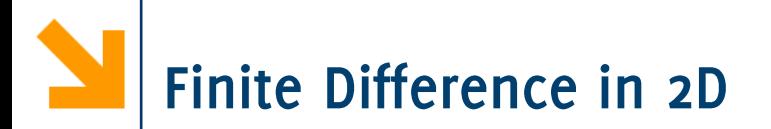

$$
\frac{\partial f(x, y)}{\partial x} = \lim_{\varepsilon \to 0} \left( \frac{f(x + \varepsilon, y) - f(x, y)}{\varepsilon} \right)
$$
\n
$$
\frac{\partial f(x, y)}{\partial y} = \lim_{\varepsilon \to 0} \left( \frac{f(x, y + \varepsilon) - f(x, y)}{\varepsilon} \right)
$$
\n
$$
\frac{\partial f(x, y)}{\partial x} \approx \frac{f(x_{n+1}, y_m) - f(x_n, y_m)}{\Delta x}
$$
\n
$$
\frac{\partial f(x, y)}{\partial y} \approx \frac{f(x_n, y_{m+1}) - f(x_n, y_m)}{\Delta x}
$$
\n
$$
\frac{\partial f(x, y)}{\partial y} \approx \frac{f(x_n, y_{m+1}) - f(x_n, y_m)}{\Delta x}
$$
\n
$$
\text{Discrete Approximation}
$$
\n
$$
\text{Convolution Kernels}
$$

Discrete Approximation

Image Classification: Modern Approaches, PhD Course, Giacomo Boracchi

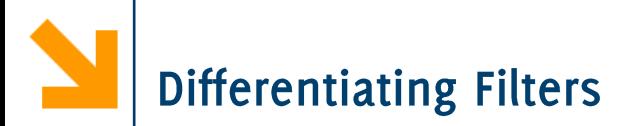

The derivatives can be also computed using centered filters:

$$
f_x(x) = f(x-1) - f(x+1)
$$

POLITECNICO DI MILANO

Such that the horizontal derivative is:

$$
f_x = f \quad \textcircled{\scriptsize{\circ}} \qquad \boxed{1 \quad \boxed{0 \quad \boxed{-1}}}
$$

While the vertical derivative is:

$$
f_{y} = f \odot \left[ \begin{array}{c|c} 1 & 0 & -1 \end{array} \right]^{t}
$$

Image Classification: Modern Approaches, PhD Course, Giacomo Boracchi
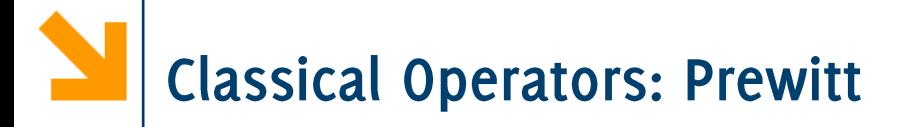

### Horizontal derivative

$$
\begin{bmatrix} 1 & 1 \\ 1 & 1 \\ 1 & 1 \end{bmatrix} \quad \textcircled{\tiny$\ast$} \quad \begin{bmatrix} 1 & -1 \end{bmatrix} \qquad h_x = \begin{bmatrix} 1 & 0 & -1 \\ 1 & 0 & -1 \\ 1 & 0 & -1 \end{bmatrix}$}
$$
\nSmooth

\nDifferentiate

Vertical derivative  
\n
$$
\longrightarrow \begin{bmatrix} 1 & 1 & 1 \\ 1 & 1 & 1 \end{bmatrix} \text{ } \bigotimes \begin{bmatrix} 1 \\ -1 \end{bmatrix} \quad h_{y} = h' = \begin{bmatrix} 1 & 1 & 1 \\ 0 & 0 & 0 \\ -1 & -1 & -1 \end{bmatrix}
$$
\nSmooth

\nDifferentiate

Image Classification: Modern Approaches, PhD Course, Giacomo Boracchi

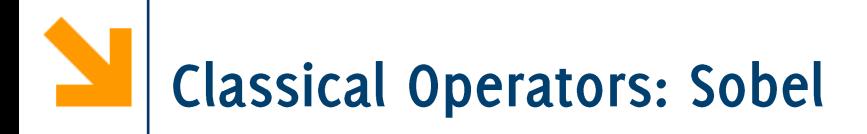

### Horizontal derivative

$$
\begin{bmatrix} 1 & 1 \ 2 & 2 \ 1 & 1 \end{bmatrix} \quad \text{(*)} \quad [1 \quad -1] \qquad \qquad h_x = \begin{bmatrix} 1 & 0 & -1 \ 2 & 0 & -2 \ 1 & 0 & -1 \end{bmatrix}
$$
\nSmooth

\nDifferentiate

Vertical derivative

$$
\begin{bmatrix} 1 & 2 & 1 \\ 1 & 2 & 1 \end{bmatrix} \text{ } \bigotimes \begin{bmatrix} 1 \\ -1 \end{bmatrix} \quad h_y = h' = \begin{bmatrix} 1 & 2 & 1 \\ 0 & 0 & 0 \\ -1 & -2 & -1 \end{bmatrix}
$$
  
\nSmooth Differentiate

Image Classification: Modern Approaches, PhD Course, Giacomo Boracchi

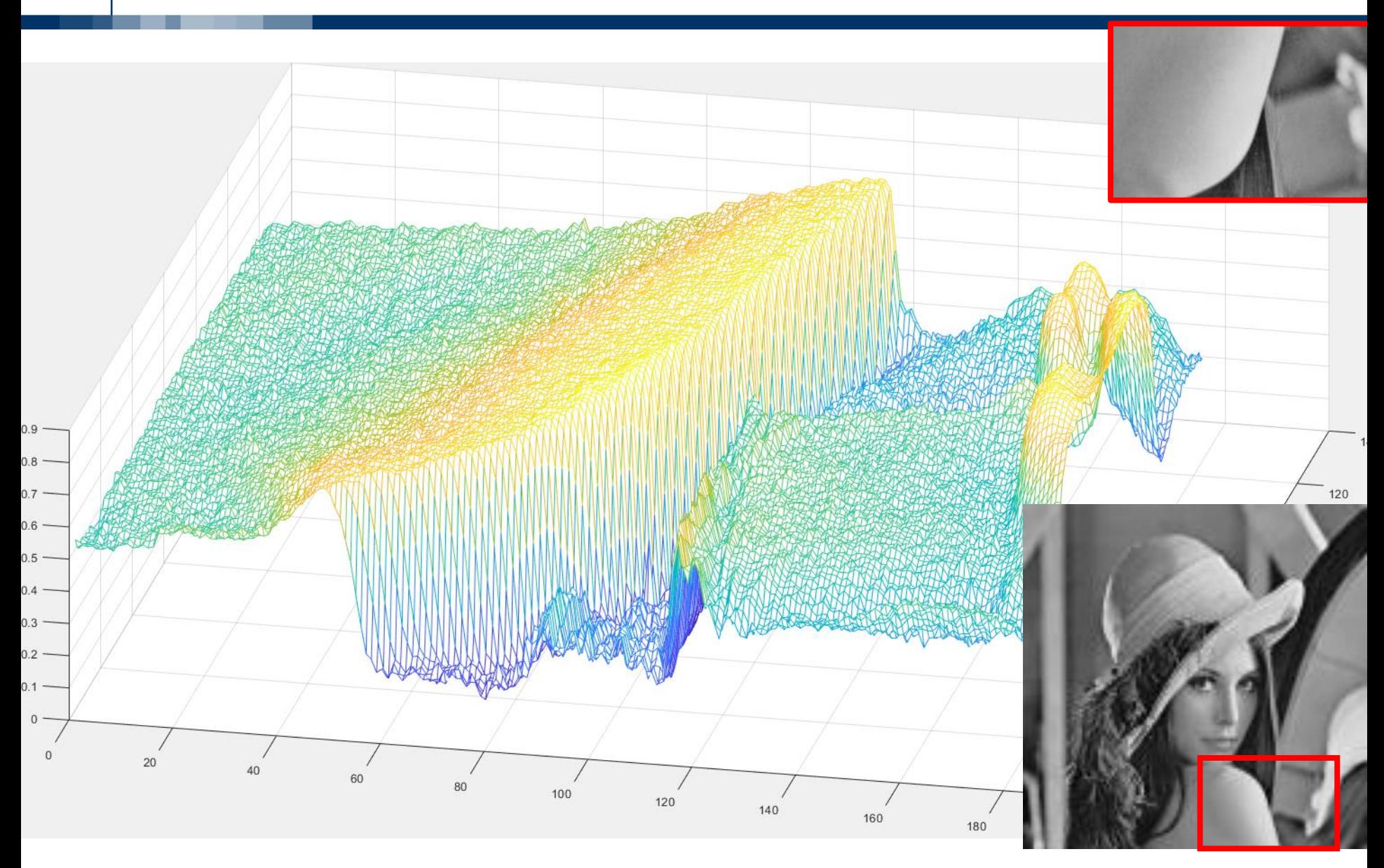

Image Classification: Modern Approaches, PhD Course, Giacomo Boracchi

The Image Gradient

Image Gradient can be considered as the gradient of a realvalued 2D function

$$
\nabla I(r,c) = \begin{bmatrix} I & \bigcirc \mathcal{A}_x \\ I & \bigcirc \mathcal{A}_y \end{bmatrix} (r,c)
$$

where principal derivatives are computed through convolution against the derivative filters (e.g. Prewitt)

$$
dx = \begin{bmatrix} 1 & 1 & 1 \\ 0 & 0 & 0 \\ -1 & -1 & -1 \end{bmatrix}, \qquad dy = dx'
$$

Image gradient behaves likethe gradient of a function:

- $|\nabla I(r, c)|$  is large where there are large variations
- $\angle \nabla I(r,c)$  is the direction of the steepest variation

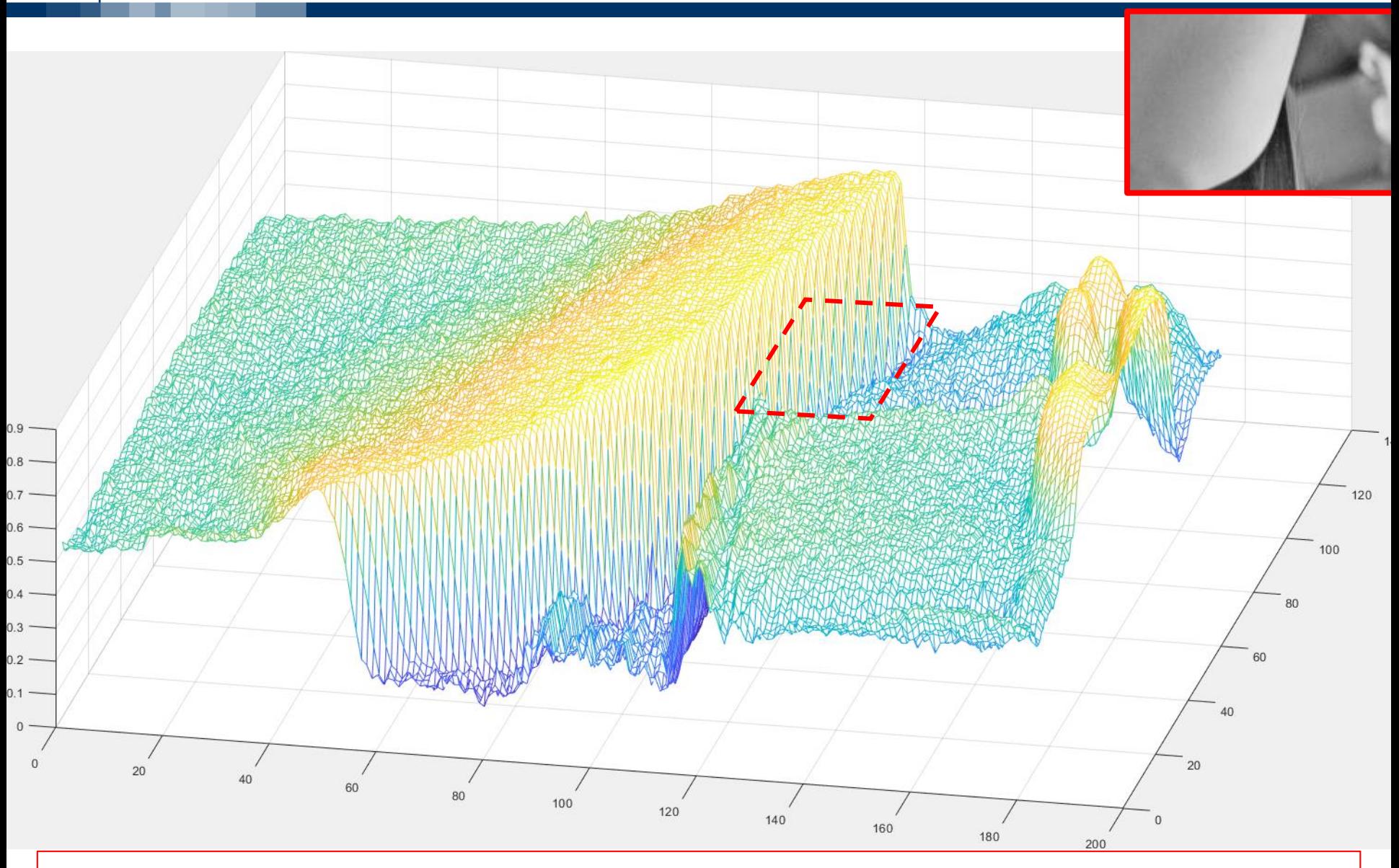

over neigh Inhage Quassification: Album Approaches, Oliv LG Grace, Ciacomo Boracchi Qined POLITECNICO DT MILANO

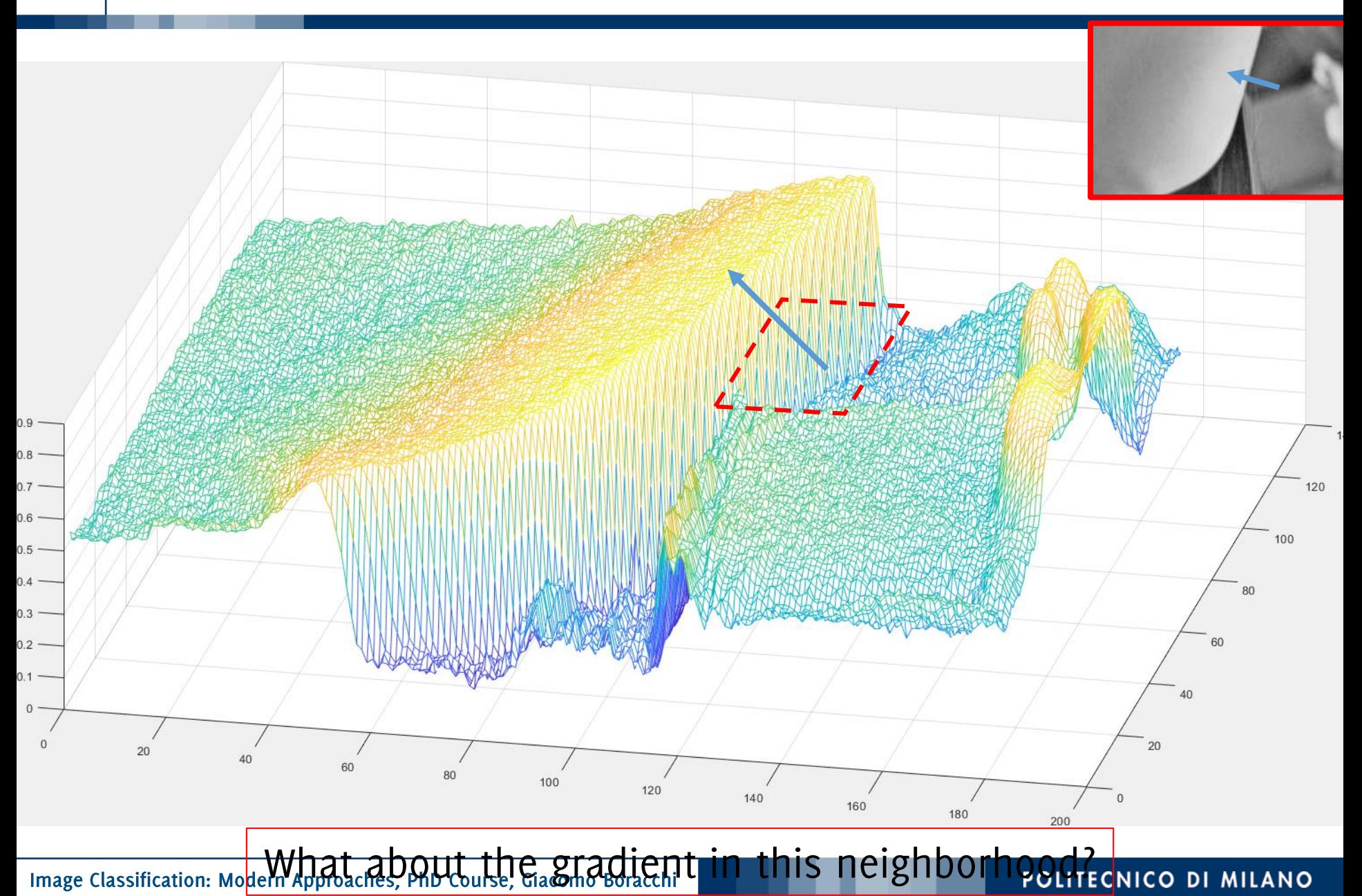

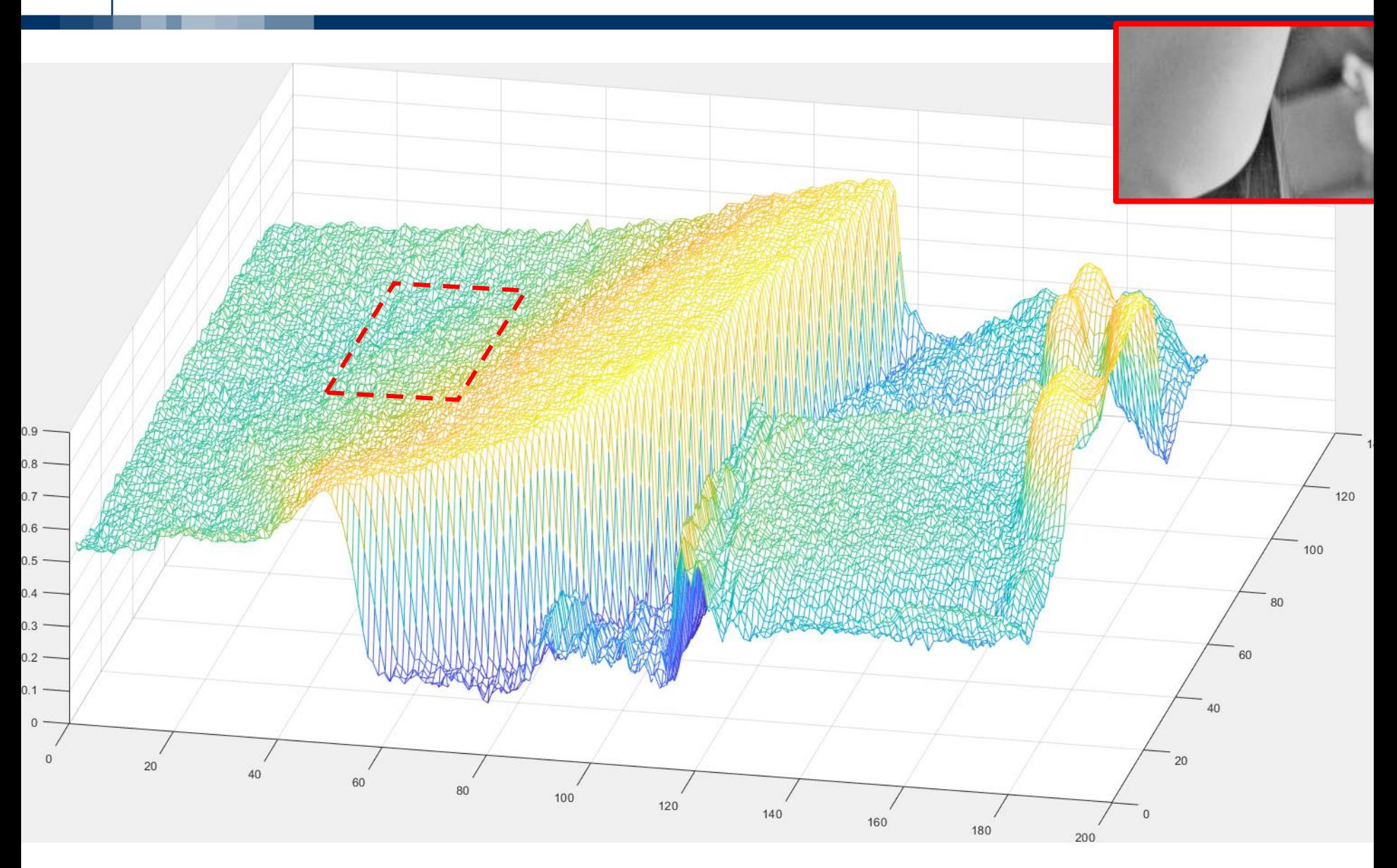

Image Classification: Modern Approaches, PhD Course, Giacomo Boracchi

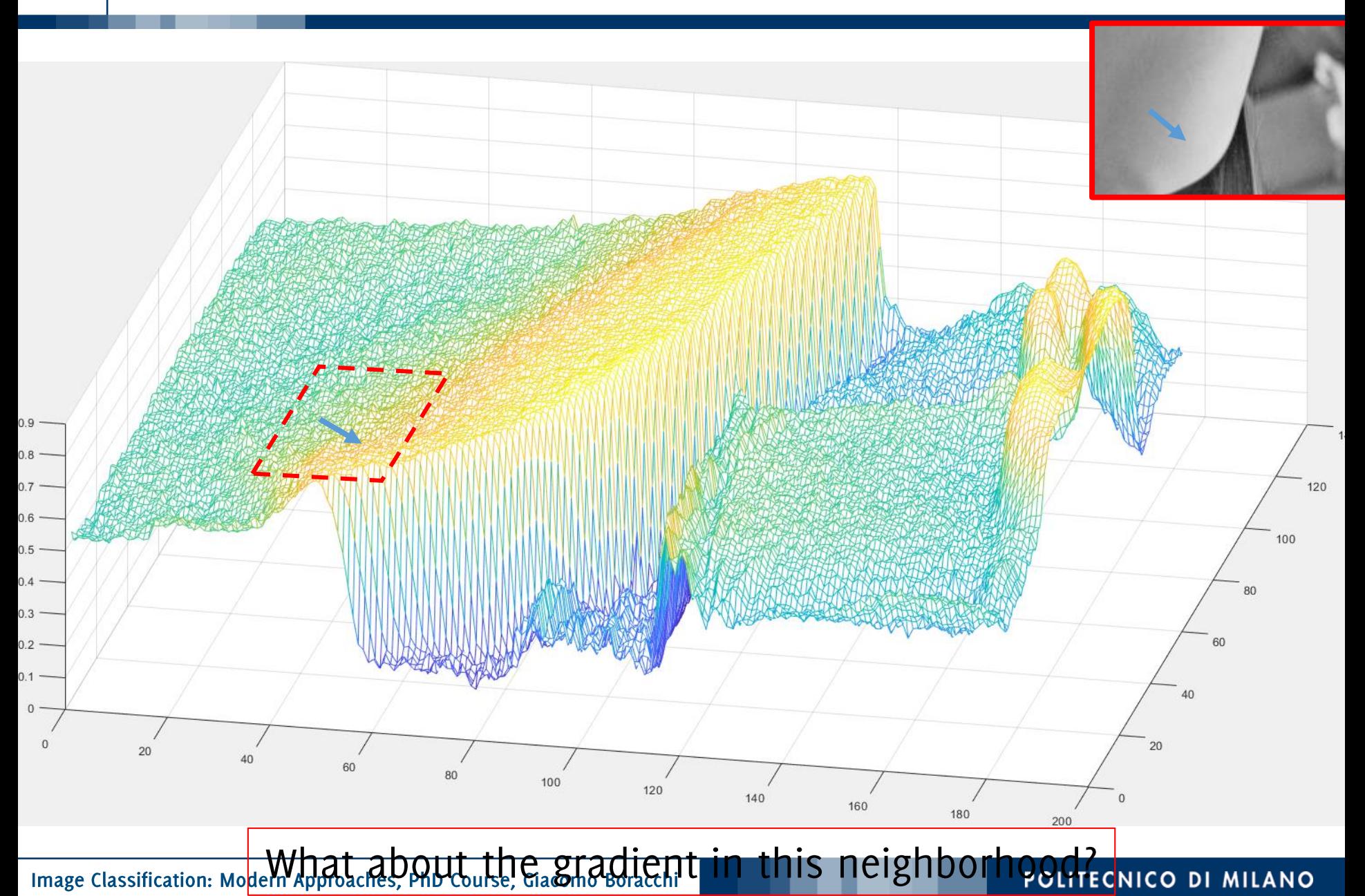

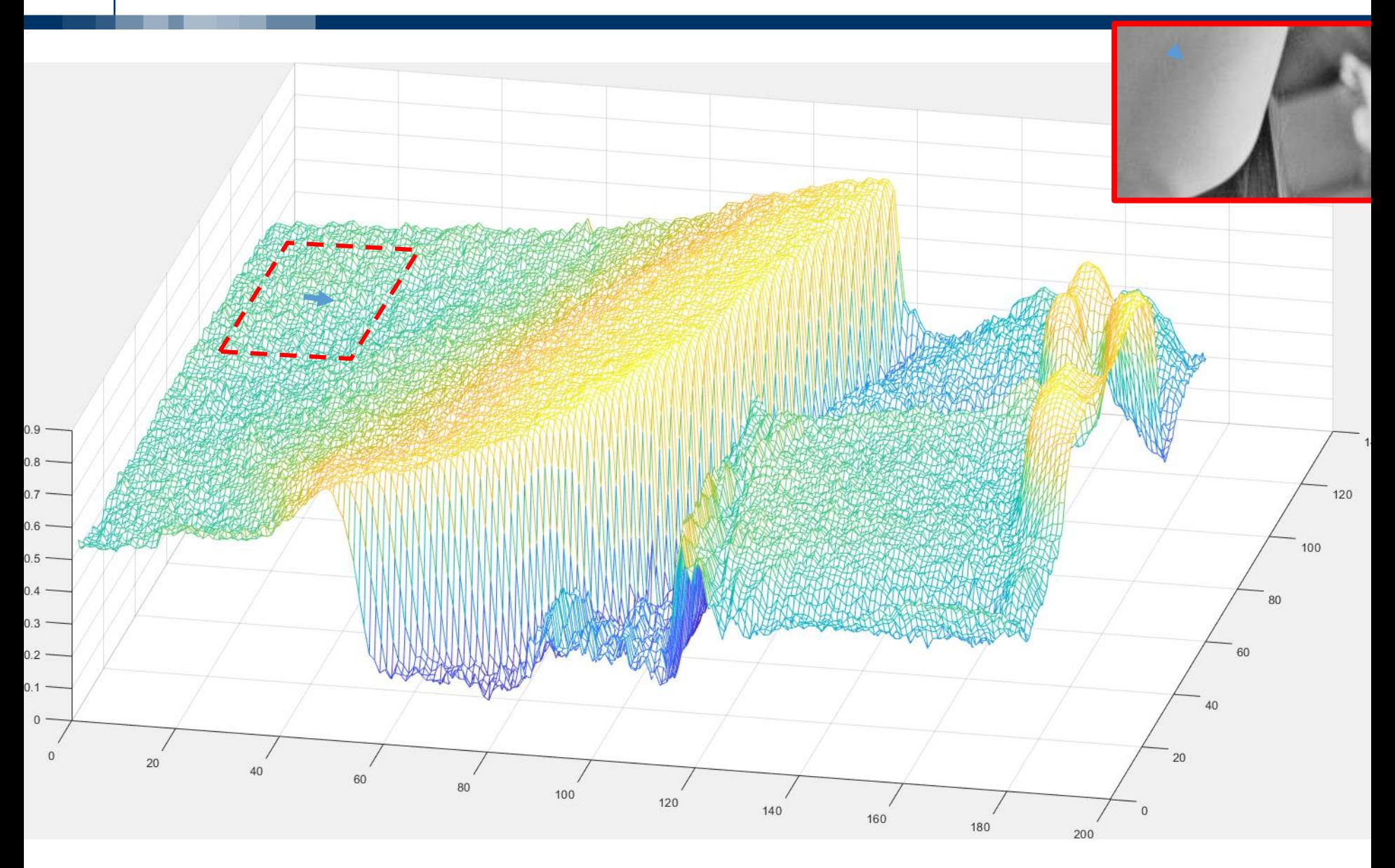

Image Classification: Modern Approaches, PhD Course, Giacomo Boracchi

#### N Another famous test image - cameraman

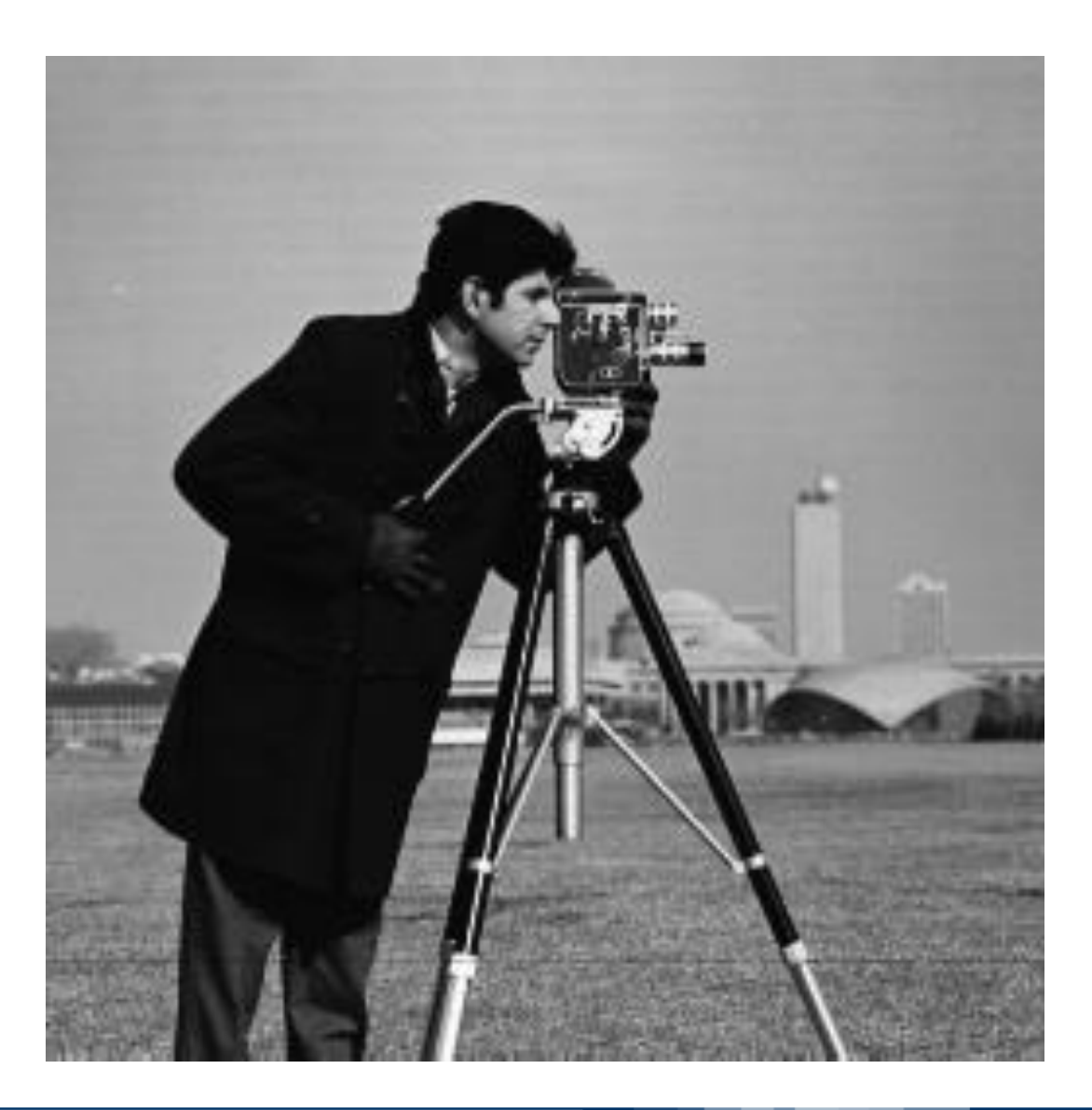

Image Classification: Modern Approaches, PhD Course, Giacomo Boracchi

**Horizontal Derivatives using Sobel** 

$$
\nabla I_{\chi} = I \otimes h_{\chi}
$$

# $\boldsymbol{\nabla} I(r,c) = \begin{bmatrix} \nabla I_x(r,c) \\ \nabla I_y(r,c) \end{bmatrix}$

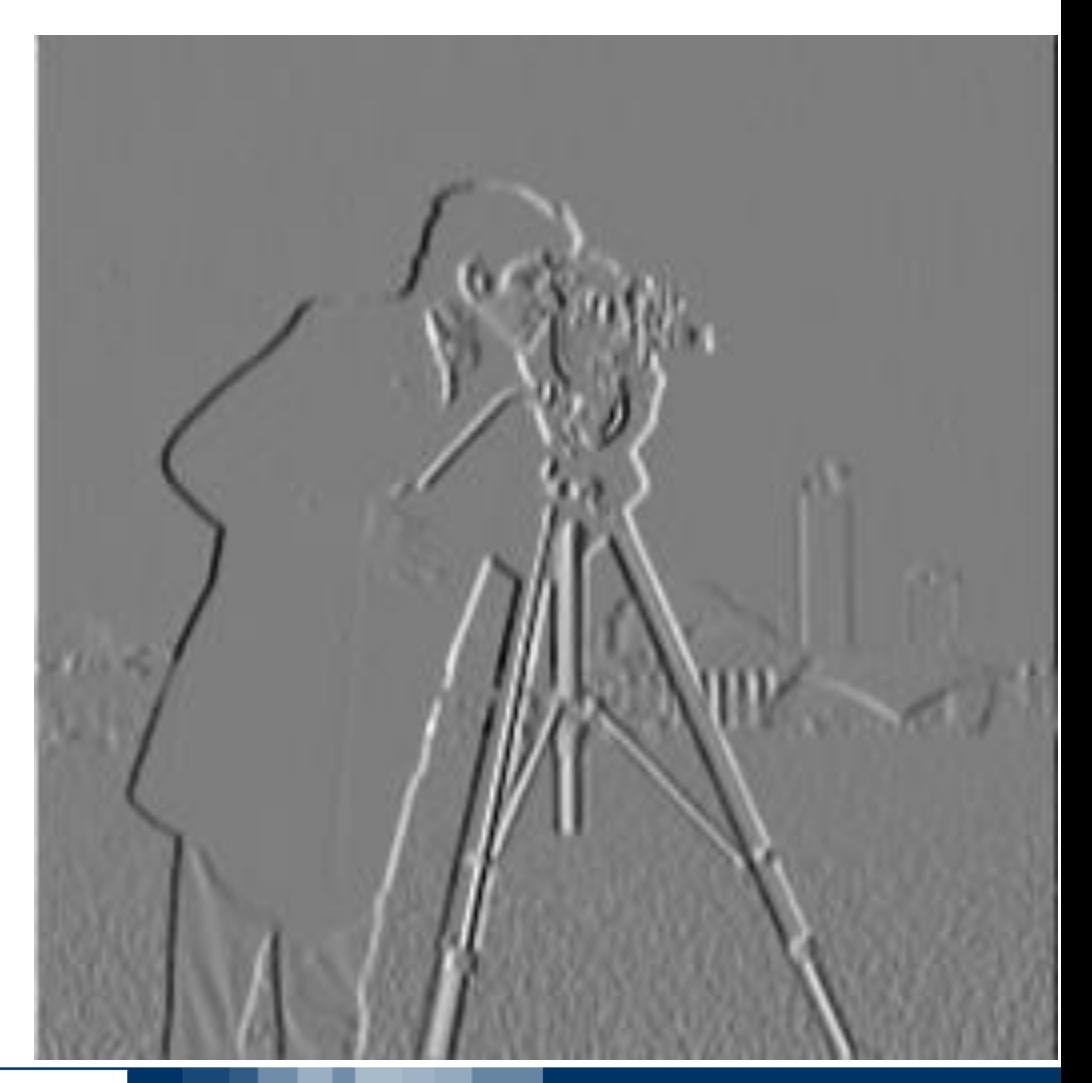

Image Classification: Modern Approaches, PhD Course, Giacomo Boracchi

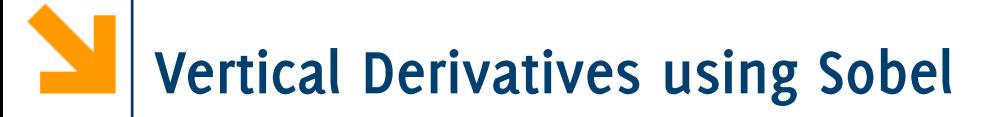

$$
\nabla I_{\mathcal{Y}} = I \circledast h_{\mathcal{Y}}
$$

# $\boldsymbol{\nabla} I(r,c) = \begin{bmatrix} \nabla I_x(r,c) \\ \nabla I_y(r,c) \end{bmatrix}$

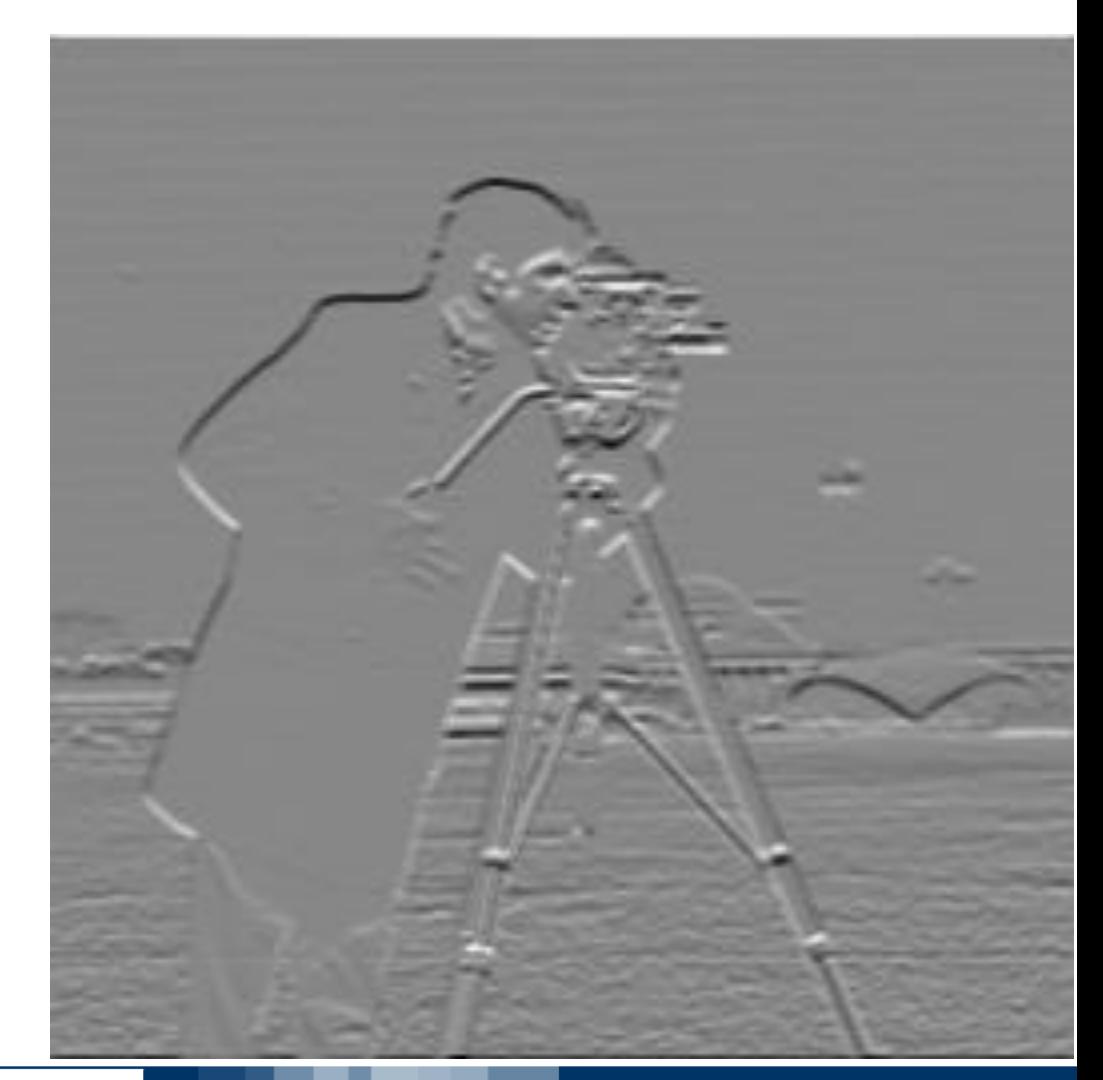

Image Classification: Modern Approaches, PhD Course, Giacomo Boracchi

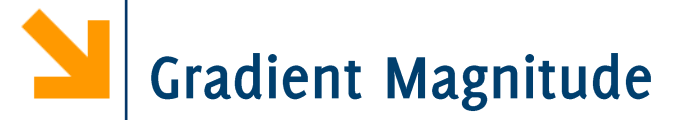

$$
\|\nabla I\| = \sqrt{(I \odot h_x)^2 + (I \odot h_y)^2}
$$

# $\boldsymbol{\nabla} I(r,c) = \begin{bmatrix} \nabla I_x(r,c) \\ \nabla I_y(r,c) \end{bmatrix}$

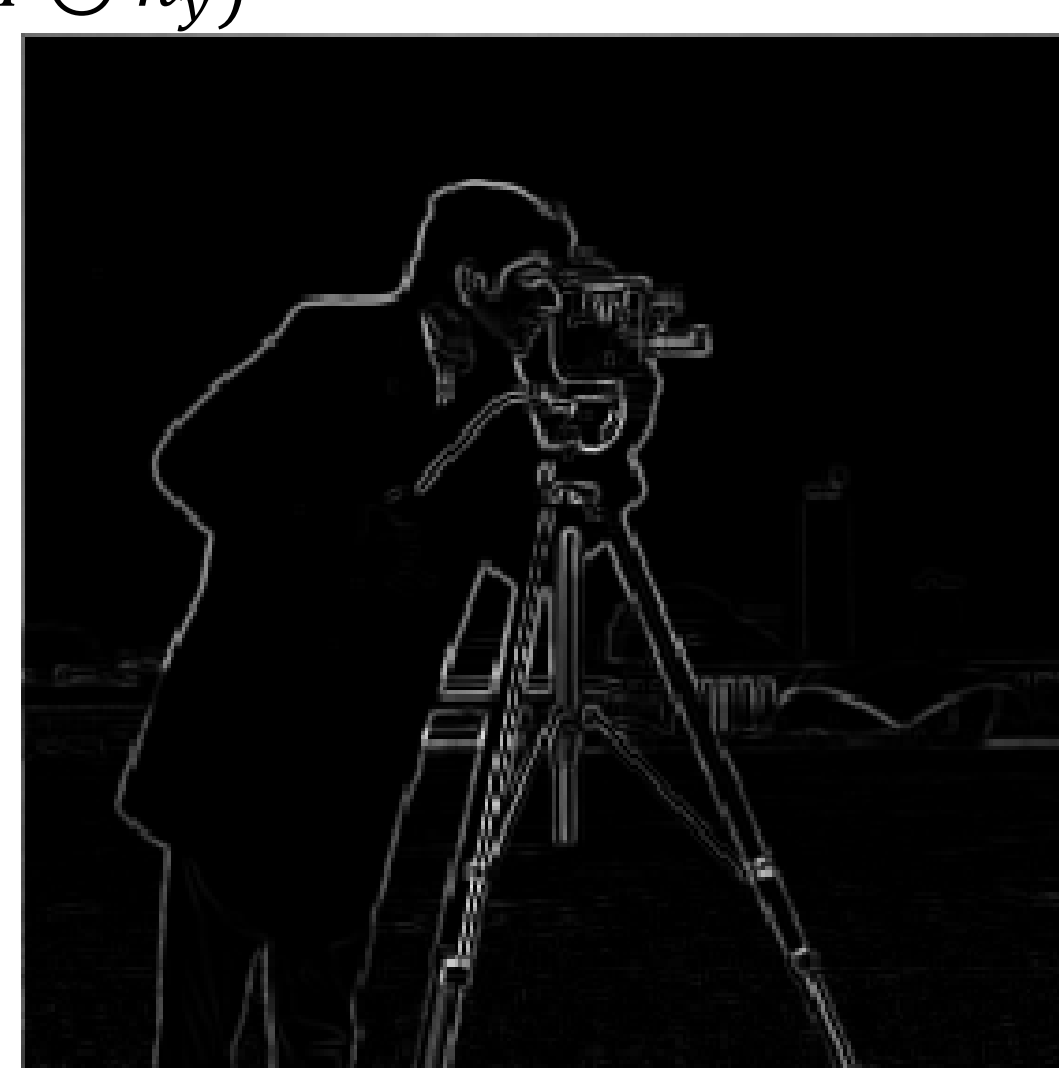

Image Classification: Modern Approaches, PhD Course, Giacomo Boracchi

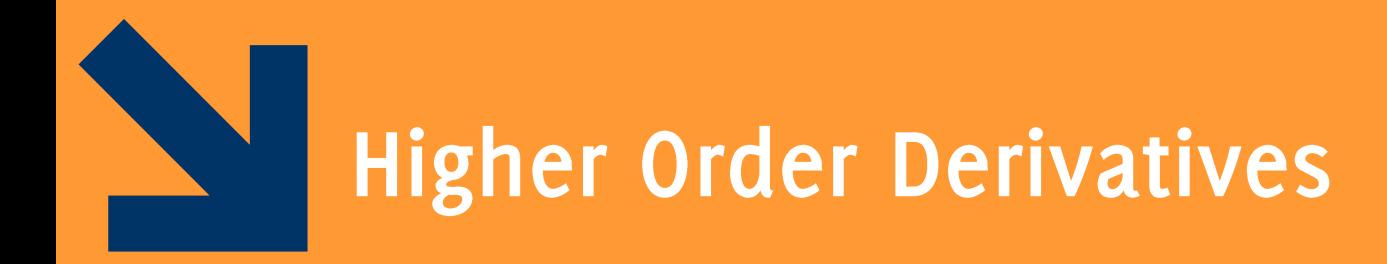

Image Classification: Modern Approaches, PhD Course, Giacomo Boracchi

**Second Order Derivatives** 

The Laplacian of the second order derivative is defined as  $\nabla^2 I = \frac{\partial^2 I}{\partial x^2} + \frac{\partial^2 I}{\partial y^2}$ 

### where

$$
\frac{\partial^2 I}{\partial x^2} = I(x+1, y) + I(x-1, y) - 2I(x, y)
$$
  

$$
\frac{\partial^2 I}{\partial y^2} = I(x, y-1) + I(x, y+1) - 2I(x, y)
$$

 $\nabla^2 I = I(x+1, y) + I(x-1, y) + I(x, y-1) + I(x, y+1) - 4I(x, y)$ 

It's a linear operator -> it can be implemented as a convolution **TODO:** prove that the second order derivatve is like this

Image Classification: Modern Approaches, PhD Course, Giacomo Boracchi

# **Filter for Digital Laplacian**

The Laplacian of the second order derivative is defined as

$$
\nabla^2 I = \frac{\partial^2 I}{\partial x^2} + \frac{\partial^2 I}{\partial y^2}
$$

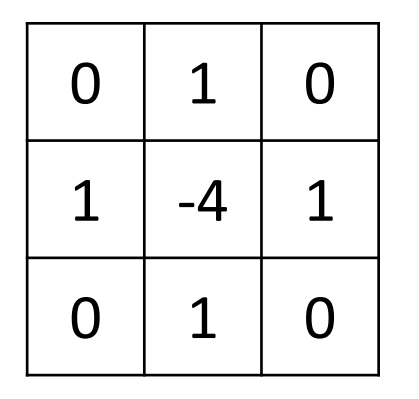

Standard definition, inviariant to 90° rotation

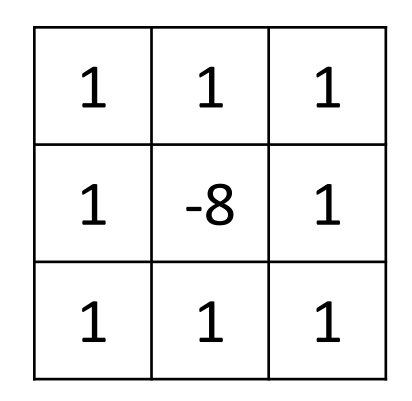

Alternative definition, inviariant to  $45^\circ$  rotation

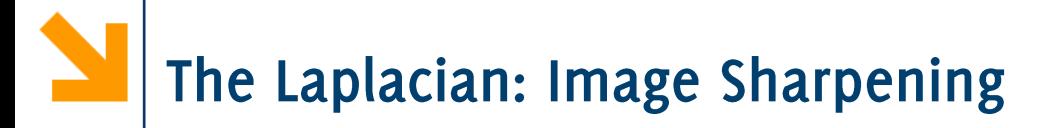

The Laplacian of an image have grayish edge lines and other discontinuities, all superimposed on a dark, featureless background.

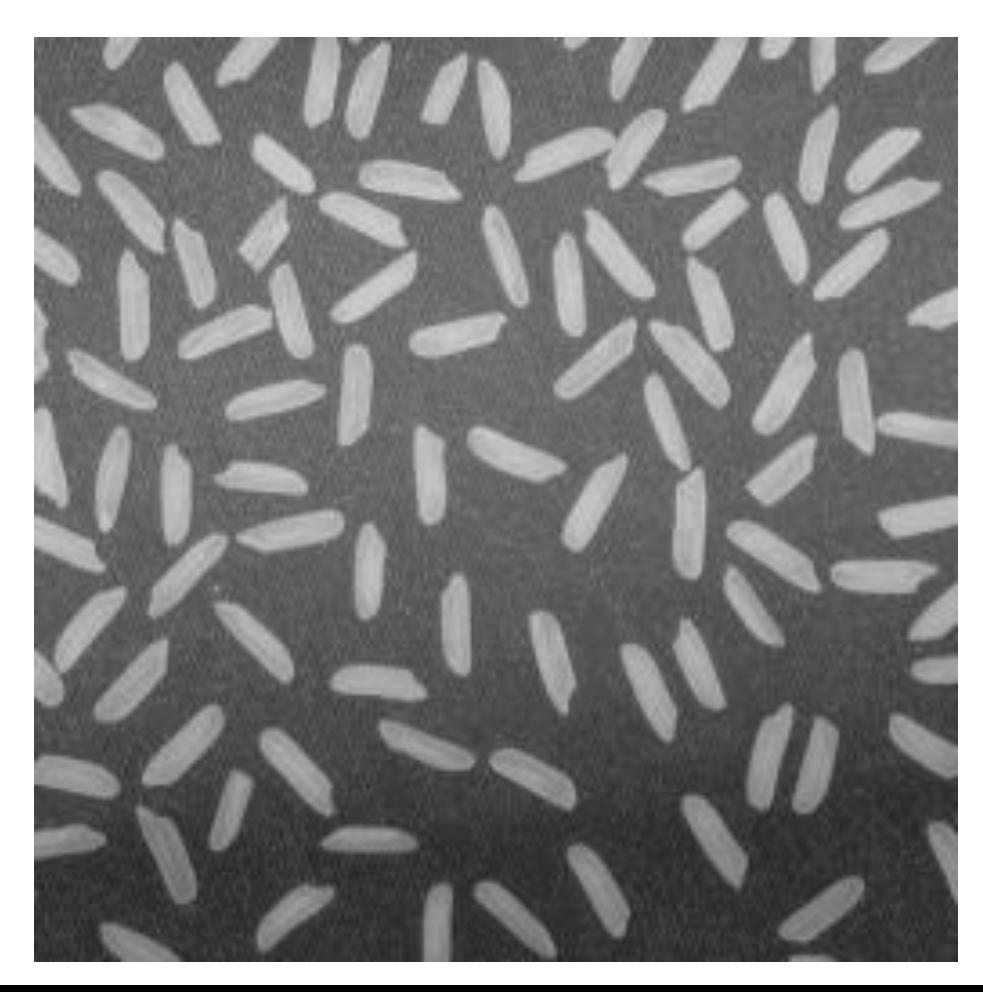

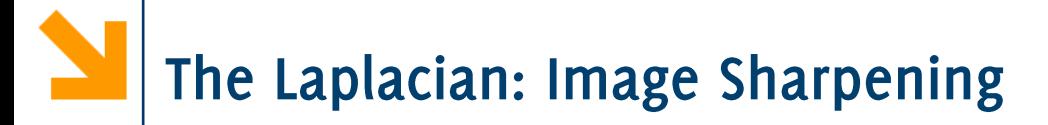

The Laplacian of an image have grayish edge lines and other discontinuities, all superimposed on a dark, featureless background.

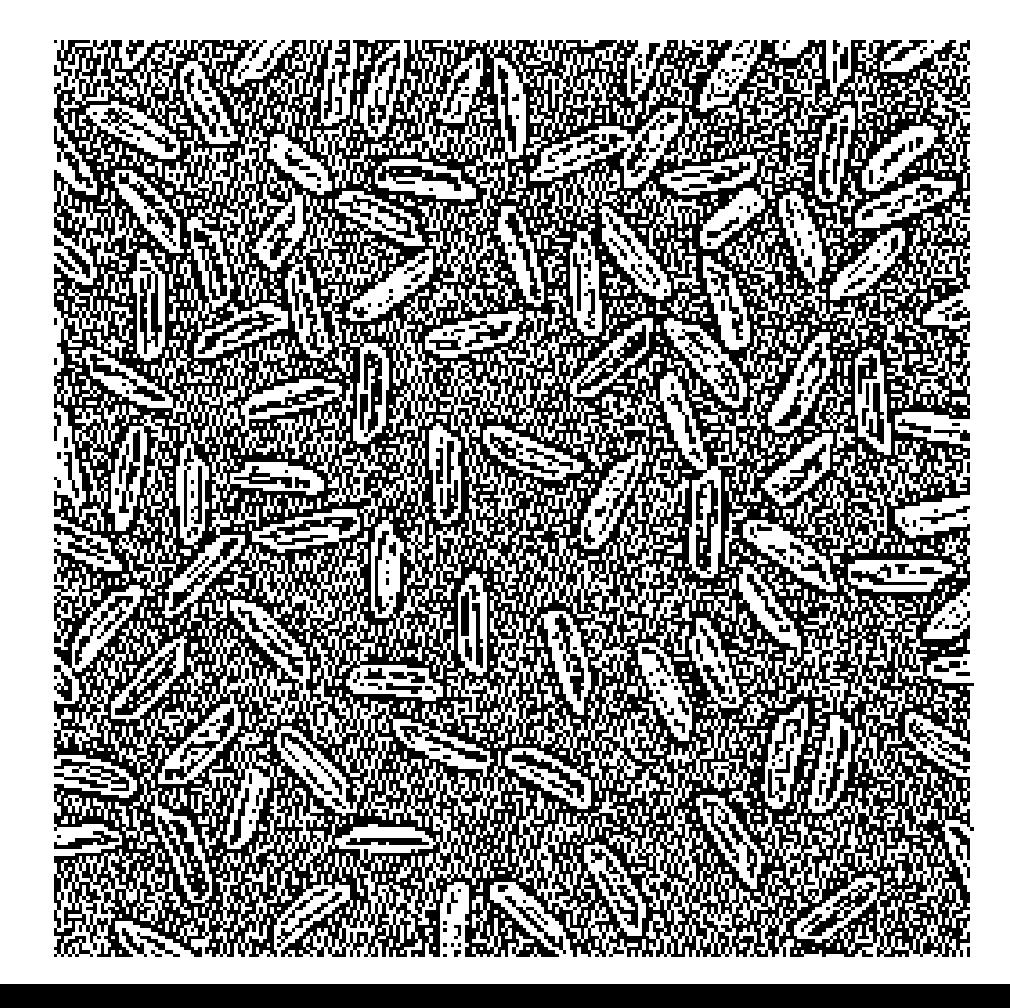

### Background features can be "recovered" simply by adding the Laplacian image to the original (provided suitable rescaling)  $G(r, c) = I(r, c) + k[\nabla^2 I(r, c)]$

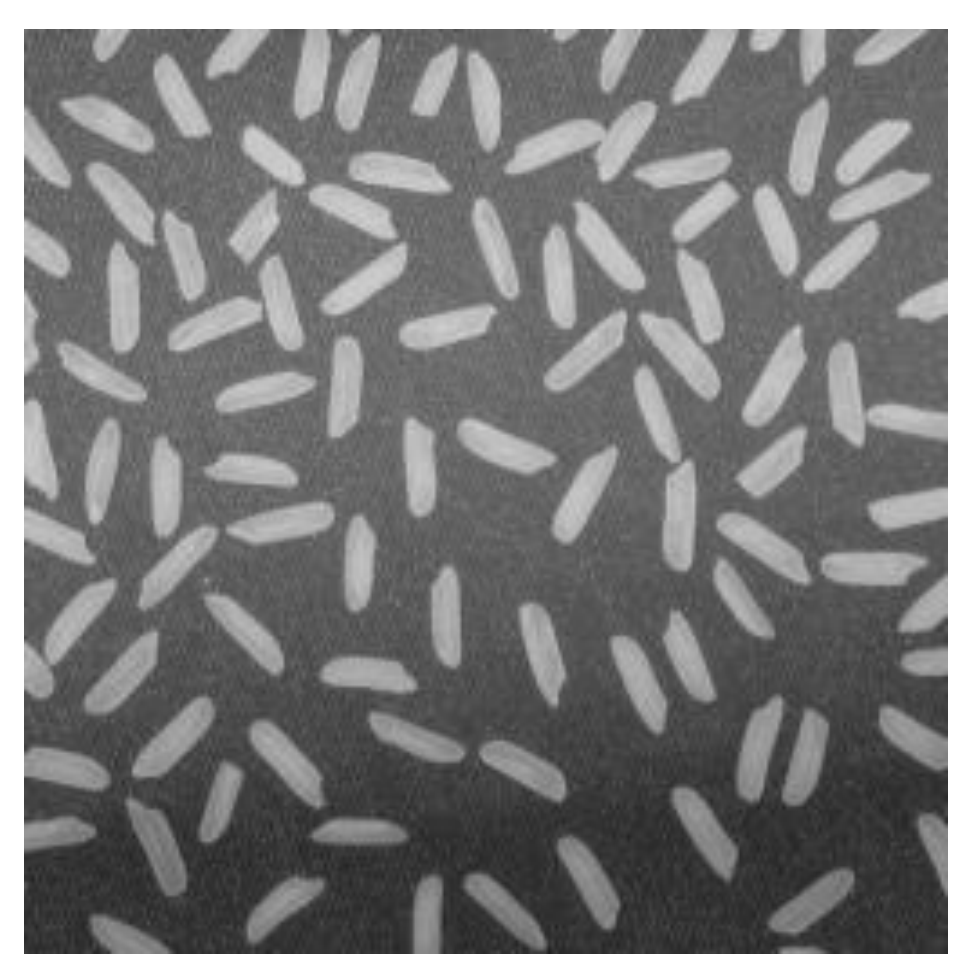

### Background features can be "recovered" simply by adding the Laplacian image to the original (provided suitable rescaling)  $G(r, c) = I(r, c) + k[\nabla^2 I(r, c)]$

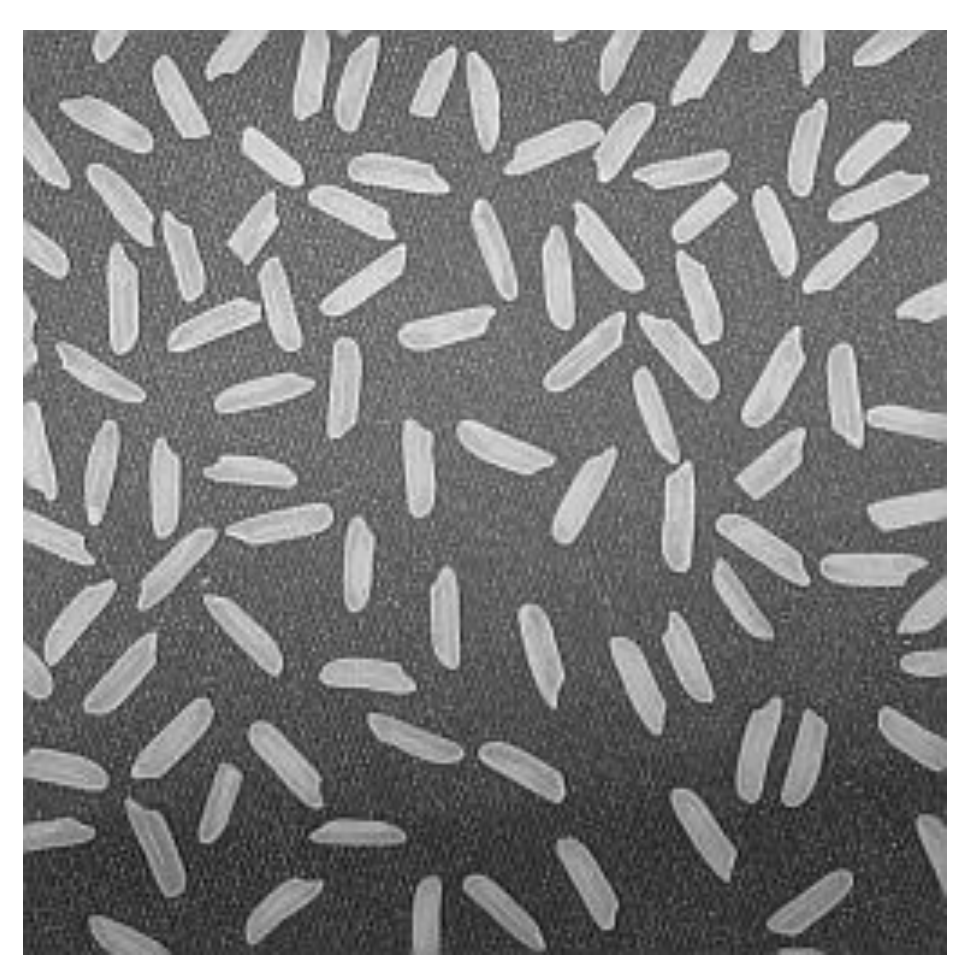

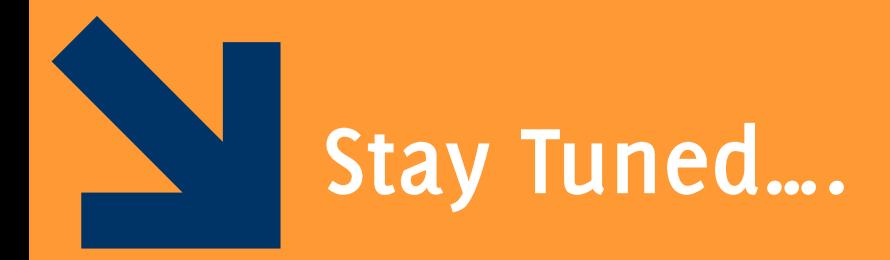

### On Wednesday: your first IC challenge... global transformation and data-driven classification

Image Classification: Modern Approaches, PhD Course, Giacomo Boracchi

Images acquired from a RGB-D sensor:

- No color information provided
- A few pixels report depth measures
- Images of 3 classes
	- **ENVELOPE**
	- **PARCEL**
	- **DOUBLE**

#### **ENVELOPE**

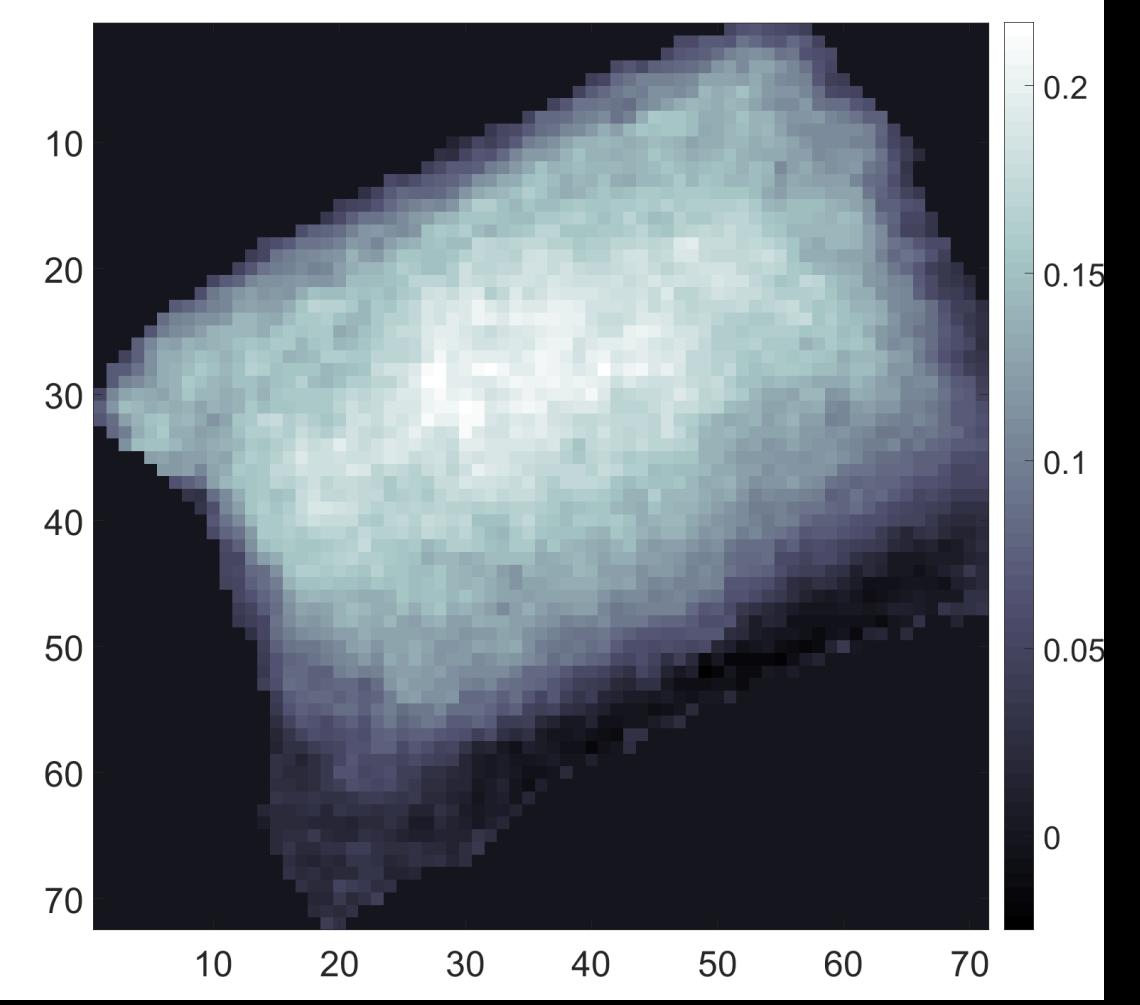

Images acquired from a RGB-D sensor:

- No color information provided
- A few pixels report depth measures
- Images of 3 classes
	- **ENVELOPE**
	- **PARCEL**
	- **DOUBLE**  $\bullet$

### **ENVELOPE**

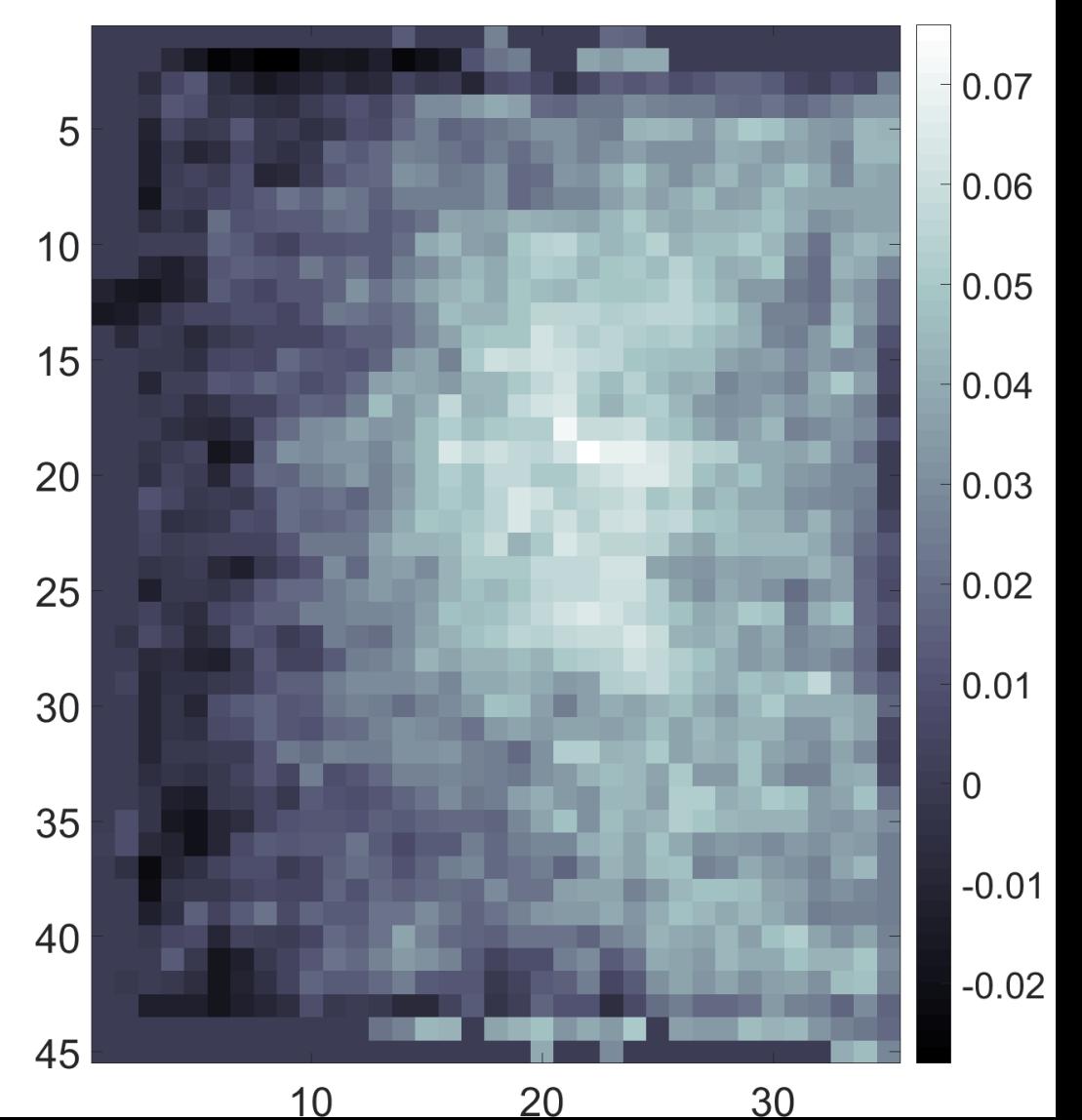

Images acquired from a RGB-D sensor:

- No color information provided
- A few pixels report depth measures
- Images of 3 classes
	- **ENVELOPE**  $\bullet$
	- **PARCEL**
	- **DOUBLE**  $\bullet$

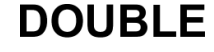

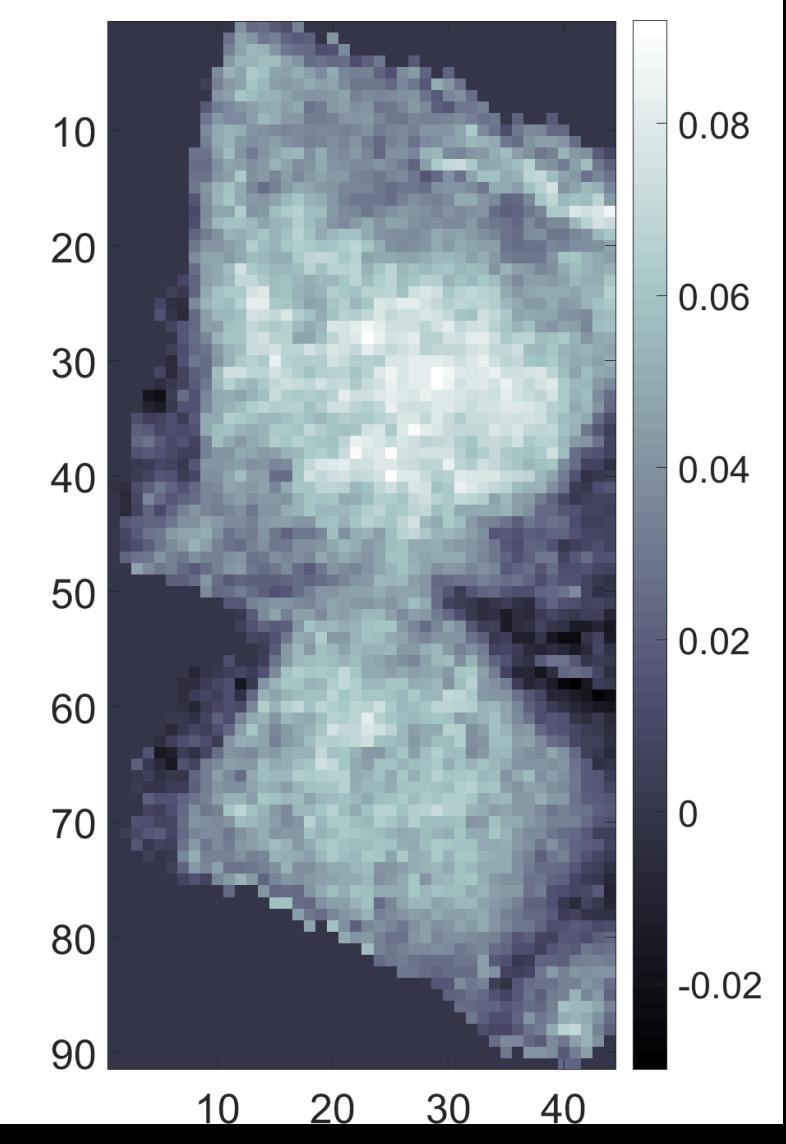

Images acquired from a RGB-D sensor:

- No color information provided
- A few pixels report depth measures
- Images of 3 classes
	- **ENVELOPE**
	- **PARCEL**
	- **DOUBLE**  $\bullet$

#### **DOUBLE**

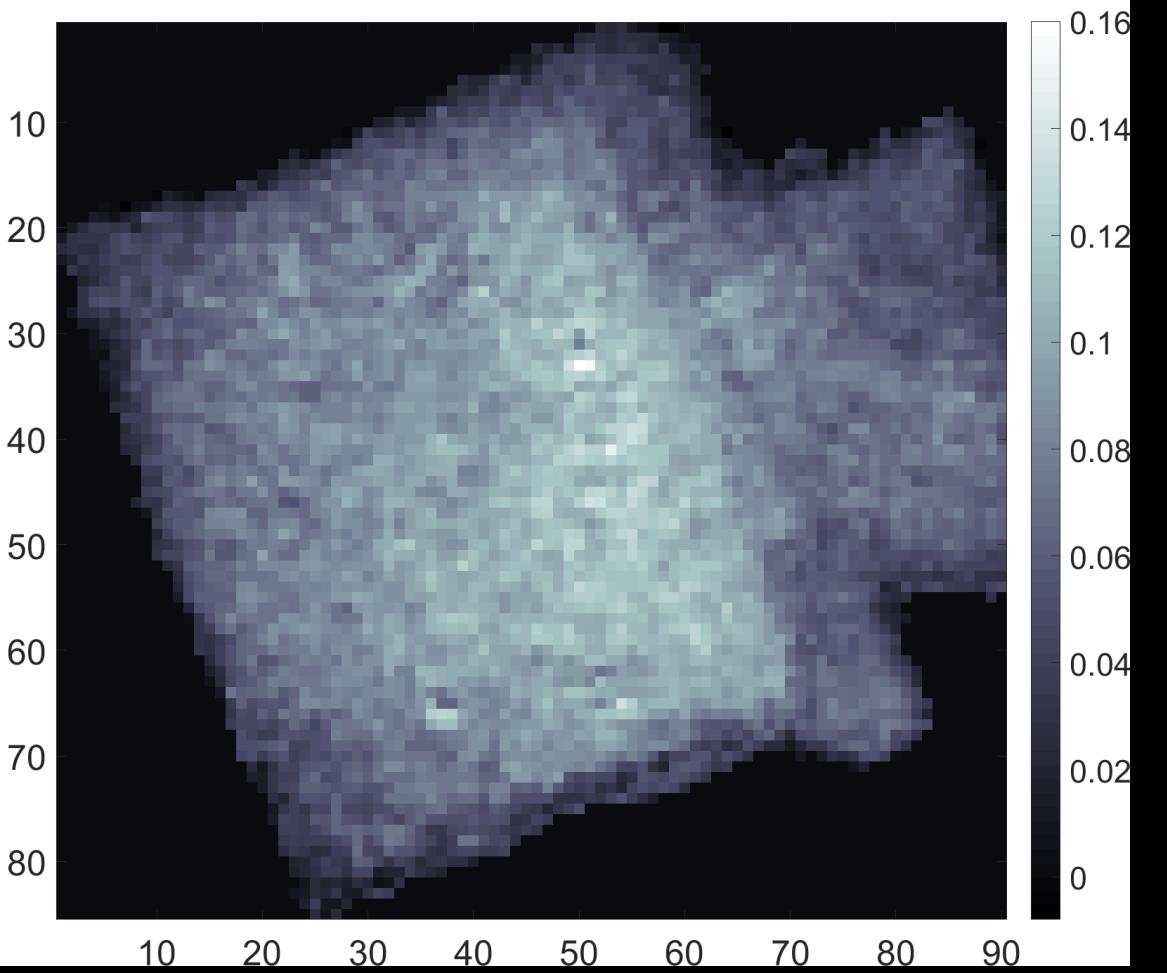

Images acquired from a RGB-D sensor:

- No color information provided
- A few pixels report depth measures
- Images of 3 classes
	- **ENVELOPE**
	- **PARCEL**
	- **DOUBLE**  $\bullet$

#### **PARCEL**

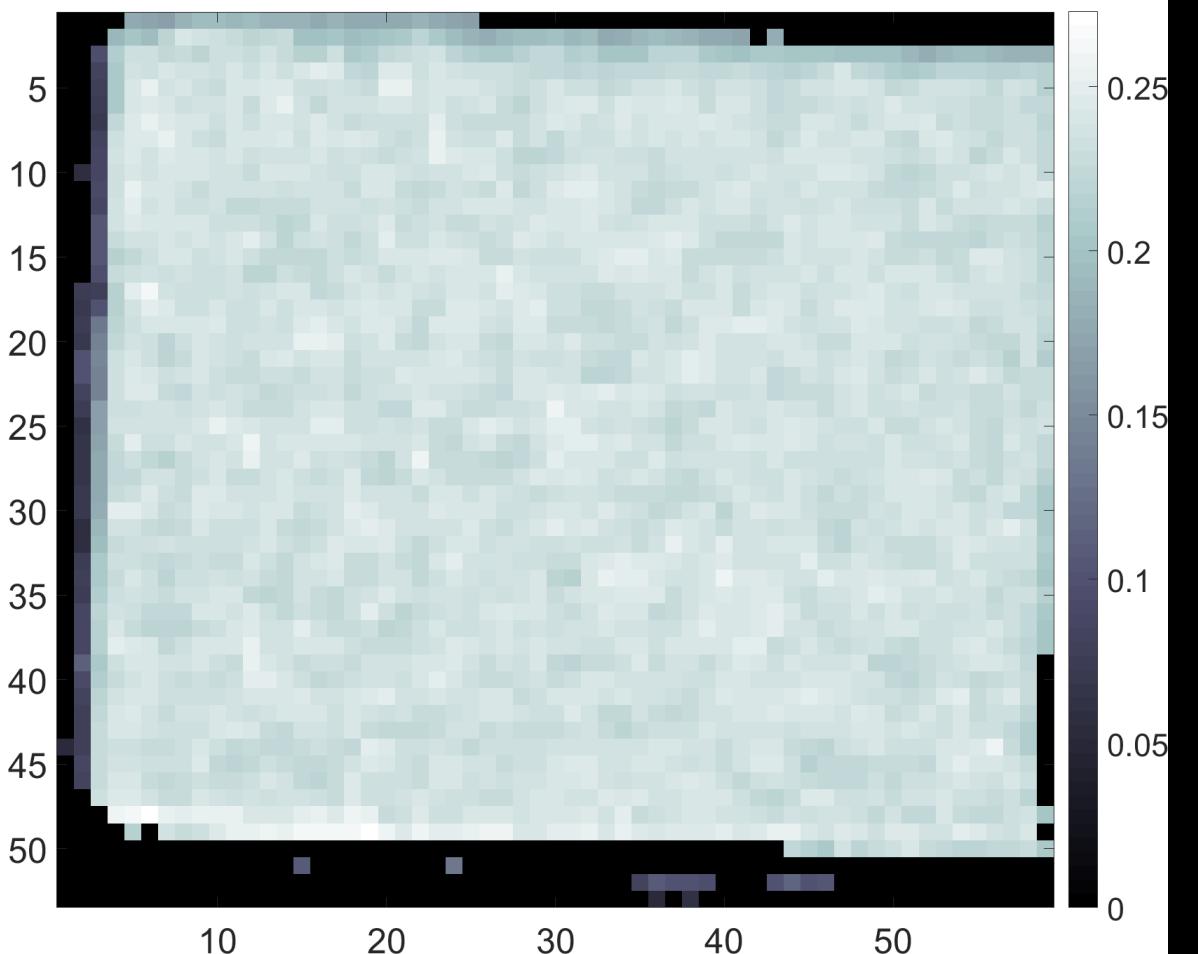

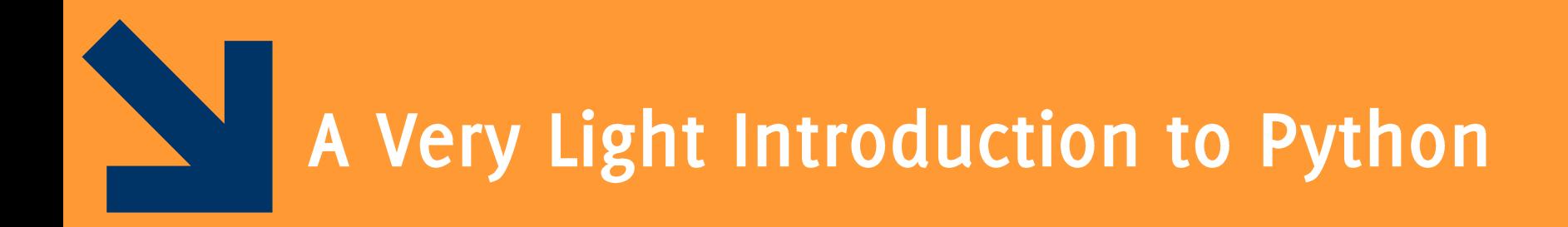

Image Classification: Modern Approaches, PhD Course, Giacomo Boracchi

### Flags to be created as images in Python

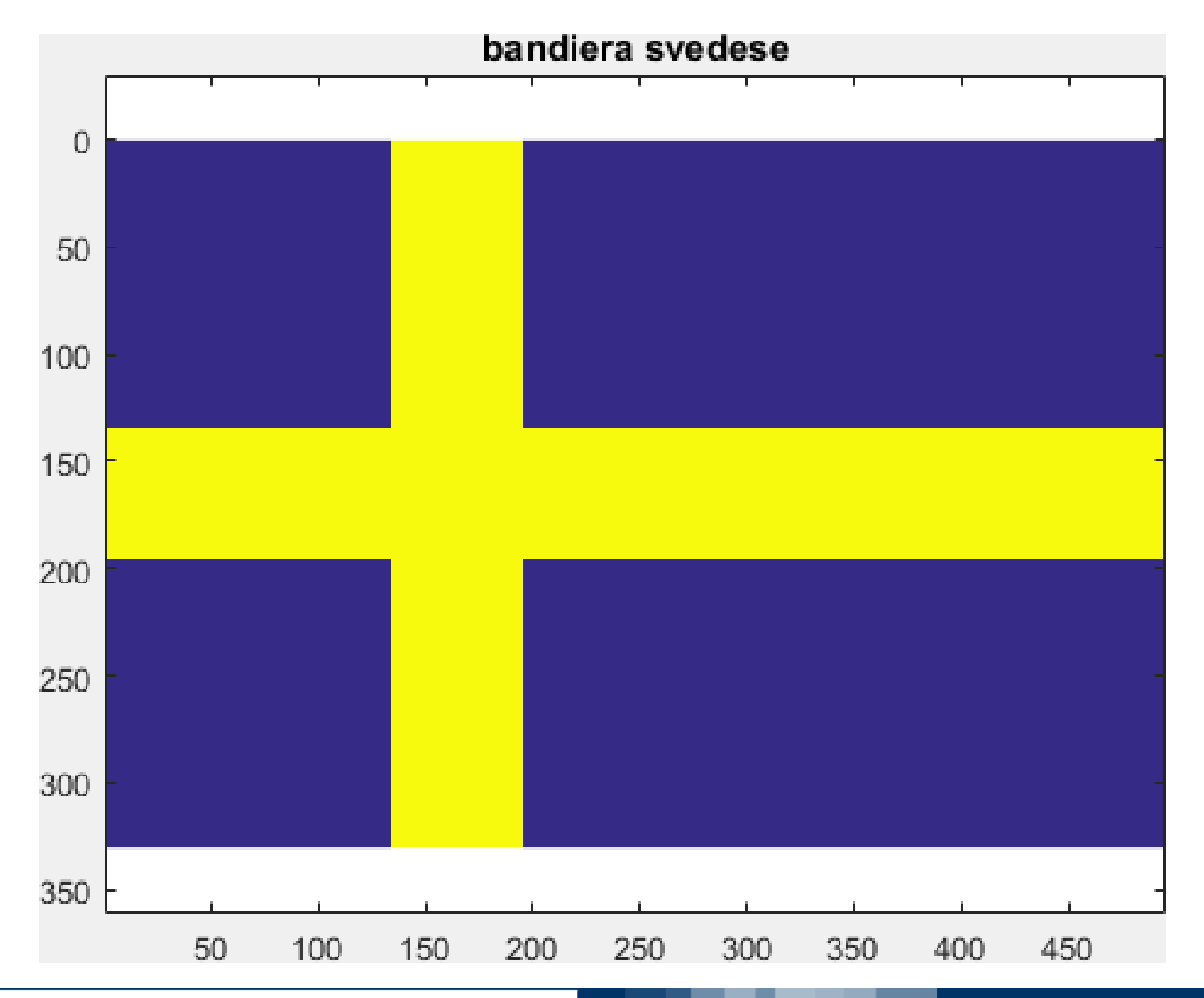

Image Classification: Modern Approaches, PhD Course, Giacomo Boracchi

### Flags to be created as images in Python

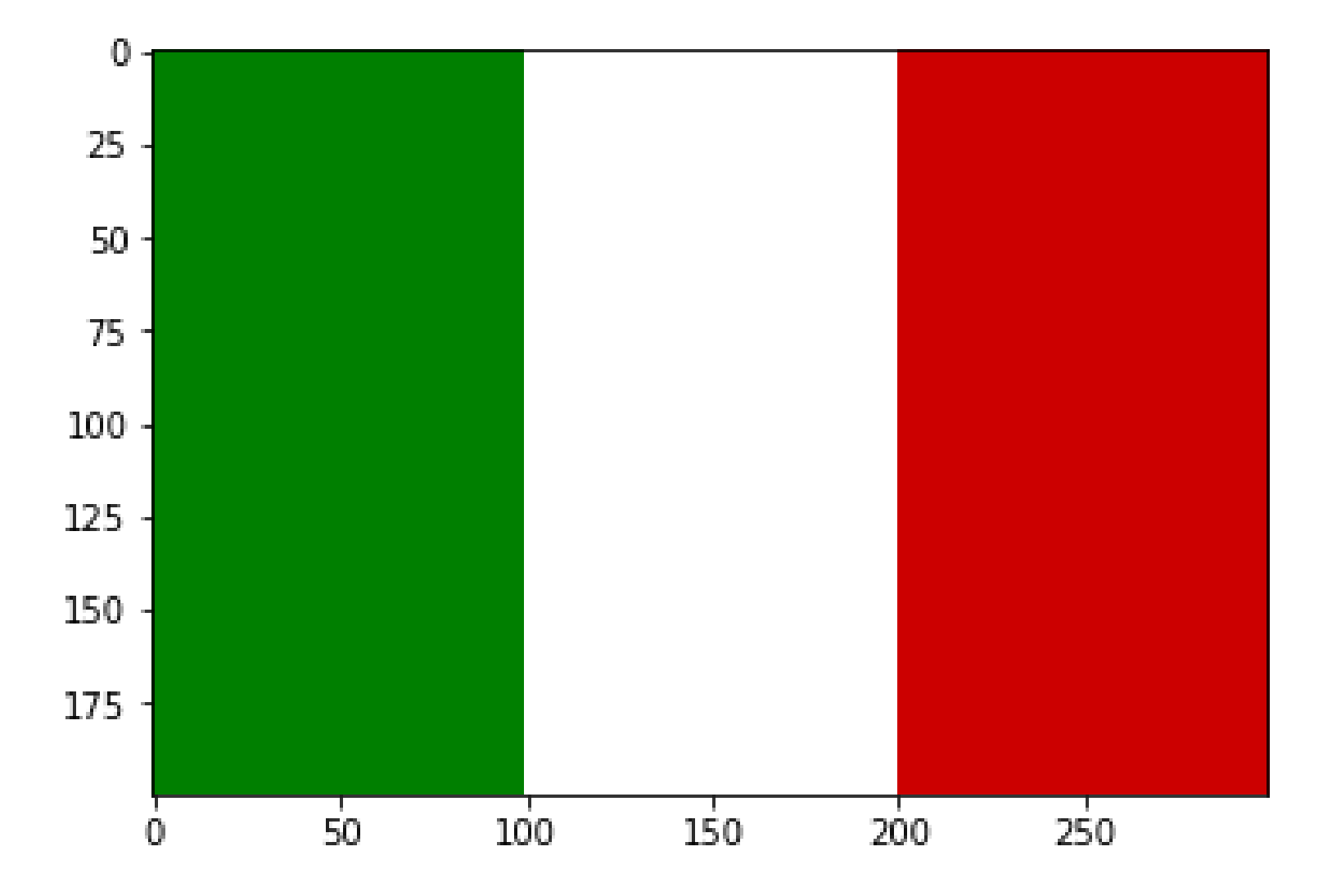

Image Classification: Modern Approaches, PhD Course, Giacomo Boracchi

### Flags created by Informatica B student (1<sup>st</sup> year, bachelor)

#### Bandiera della Catalogna

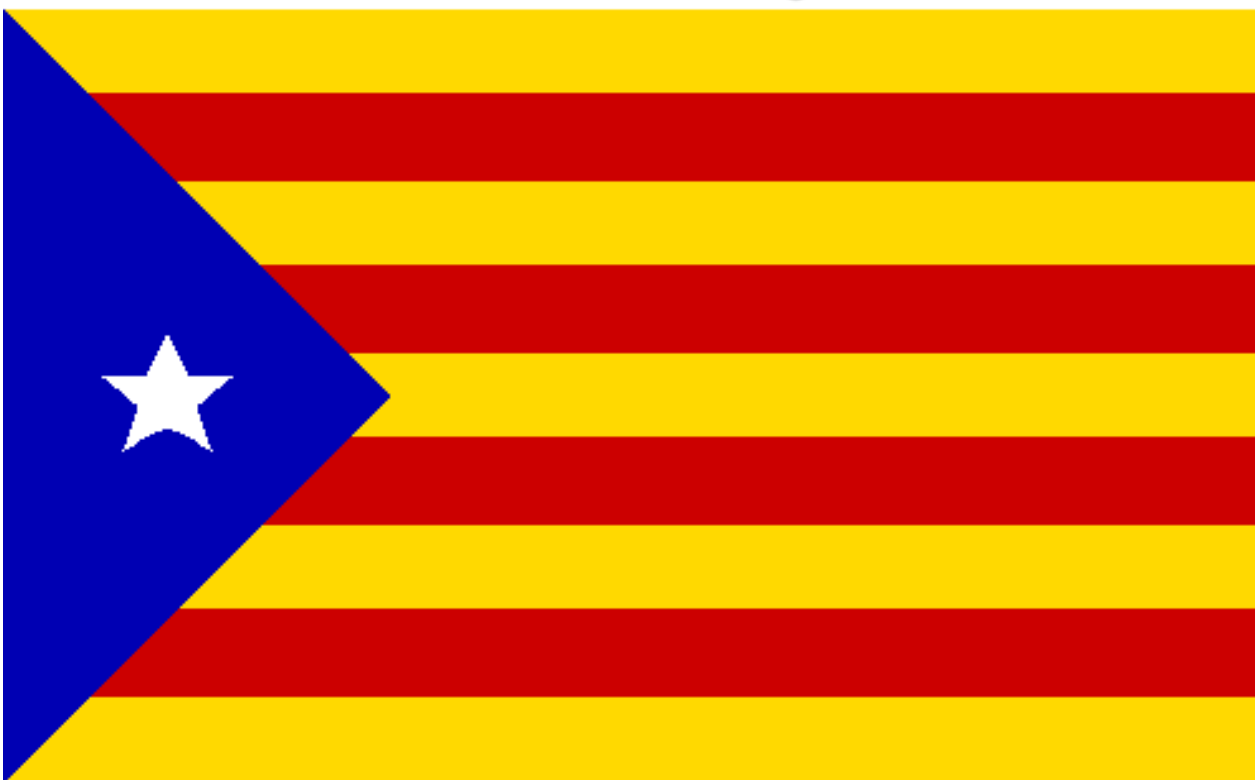

Image Classification: Modern Approaches, PhD Course, Giacomo Boracchi

# Flags created by Informatica B student (1st year, bachelor)

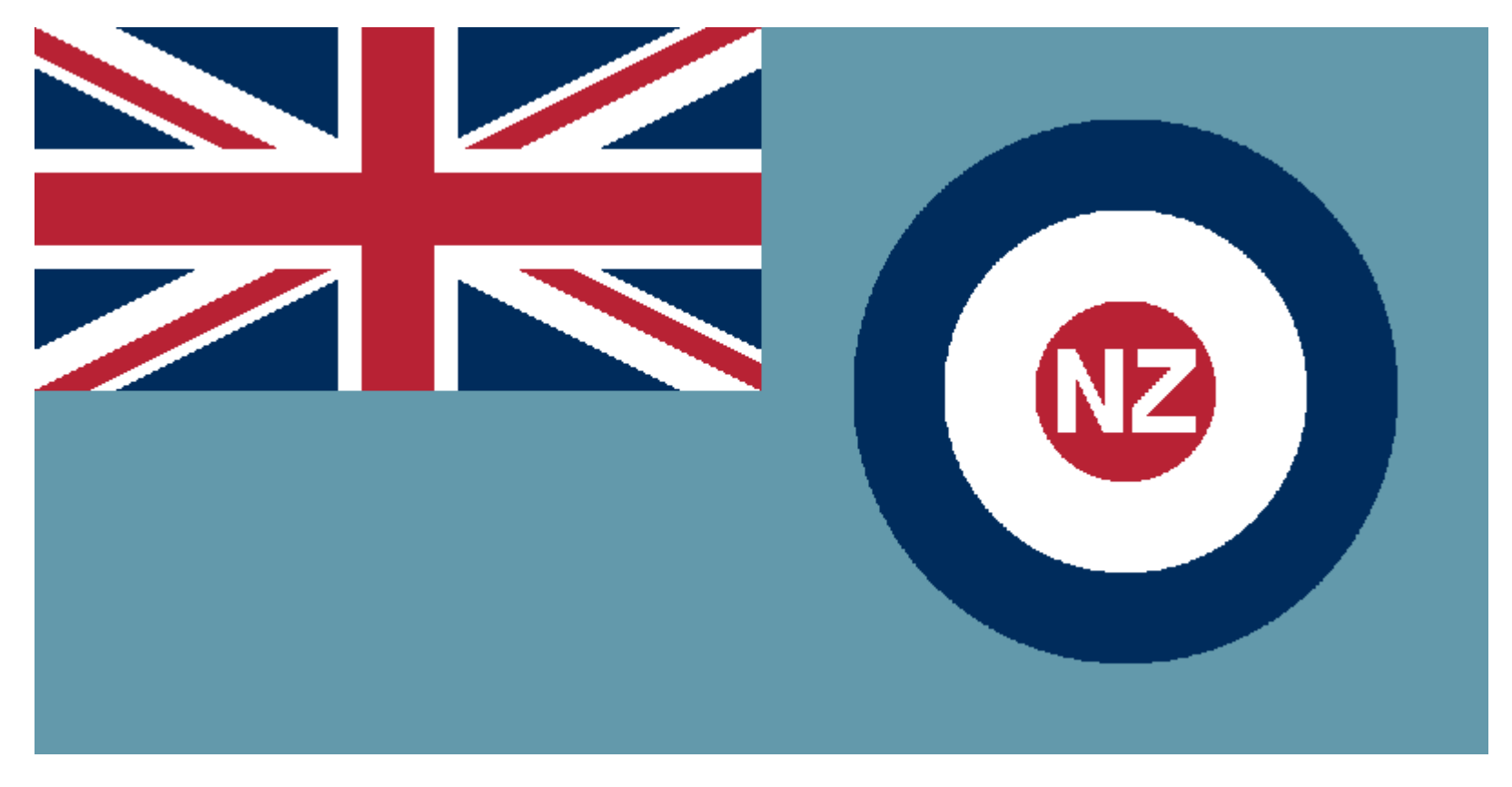

New Zealand Airforce

Image Classification: Modern Approaches, PhD Course, Giacomo Boracchi

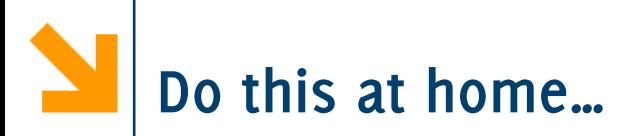

Draw your best flag in Py and submit your code here: http://bit.ly/numpy-flags

You can implement K-NN classifiers on cifar-10, see:

http://cs231n.github.io/classification/

### Additional resources

- http://www.scipy-lectures.org/packages/scikit- $\bullet$ image/index.html (good Image Processing Reference in Py)
- http://cs231n.github.io/python-numpy-tutorial/